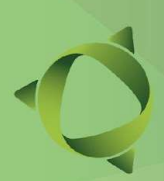

Fortalecendo o conhecimento científico e tecnológico

Anais do 3º Seminário de Ensino,

# Pesquisa e Extensão - SEPETEC 2023

# Fortalecendo o Conhecimento Científico e Tecnológico

IFSC Câmpus Jaraguá do Sul – Rau

19 e 20 de outubro de 2023

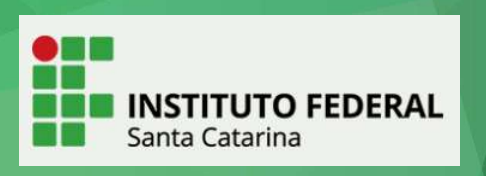

Seminário de Ensino, Pesquisa e Extensão (3: 2023: Jaraguá do Sul). S471a

 Anais [recurso eletrônico] / Seminário de Ensino, Pesquisa e Extensão: fortalecendo o conhecimento científico e tecnológico. - Organização de Gerson Ulbricht e Laline Broetto. 19 e 20 de outubro de 2023 em Jaraguá do Sul, SC. -Jaraguá do Sul – Rau, IFSC, 2023.

Disponível em: https://www.ifsc.edu.br/web/campus-jaragua-dosul/sepetec.

1. Conhecimento científico - Eventos. 2. Tecnologia – Eventos. I. Título. II. Ulbricht, Gerson III. Broetto, Laline.

#### SUMÁRIO

A EDUCAÇÃO PROFISSIONAL E UMA PROPOSIÇÃO PRÁTICA PARA O CONSUMO **CONSCIENTE** 5

APRIMORAMENTO DE UM SOFTWARE PARA APLICAÇÃO DE PARAMETRIZAÇÃO OTIMIZADA E SIMULAÇÃO DO RENDIMENTO NA USINAGEM EDM DO INCONEL 718 6

SISTEMA IOT DE CONTROLE DE SEGUIDOR SOLAR, COM MONITORAMENTO DE ENERGIA, LUMINOSIDADE E TEMPERATURA 7

ESTUDO SOBRE A AUTOMATIZAÇÃO DO PROCESSO DE ENERGIZAÇÃO E AQUECIMENTO DAS MÁQUINAS EXTRUSORAS EM UMA LINHA DE PRODUÇÃO DE TINTAS EM PÓ 8

MINI-BOSQUE (ETAPA 1): ACESSIBILIDADE PARA A EDUCAÇÃO AMBIENTAL DE PESSOAS COM DEFICIÊNCIA MOTORA 12

PROJETO E SIMULAÇÃO COMPUTACIONAL DE UM TÚNEL DE VENTO SUBSÔNICO 16

ANÁLISE DO PLANO DE GESTÃO DE RESÍDUOS SÓLIDOS INDUSTRIAIS DE UMA PEQUENA EMPRESA DO SEGMENTO METAL MECÂNICO DE JARAGUÁ DO SUL 20

MAPEAMENTO BIBLIOMÉTRICO DO PROCESSO EDM NA USINAGEM DO INCONEL 718 24

BANCADA DIDÁTICA PARA O ENSINO DE SEGURANÇA EM ELETRICIDADE 25

ESTUDO DA SELETIVIDADE DE PROTEÇÃO DE UMA SUBESTAÇÃO MÓVEL DE 34,5/0,48 kV 1 MVA 26

INCLUSÃO DIGITAL E FORMAÇÃO TECNOLÓGICA NA EDUCAÇÃO PÚBLICA 30

DESENVOLVIMENTO DE UM SISTEMA DE MOBILIDADE PARA PESSOAS CEGAS OU COM BAIXA VISÃO NO AMBIENTE DO IFC UTILIZANDO QR CODE - Autonomia e Acessibilidade no Instituto Federal Catarinense 31

PROJETO E SIMULAÇÃO DE UM CIRCUITO ELETRÔNICO, PARA O ESTUDO DE UMA TÉCNICA DE RASTREAMENTO DO PONTO DE MÁXIMA POTÊNCIA, PARA MÓDULOS FOTOVOLTAICO. 36

DETERMINAÇÃO DA VELOCIDADE DE DERIVA DOS ELÉTRONS LIVRES EM FIOS CONDUTORES UTILIZANDO UM SMARTPHONE COMO TESLÂMETER 40

ESTUDO DA TAUTOCRONIA DEVIDO AO ROLAMETO DE ESFERAS SOBRE A CICLÓIDE 45

ABELHAS-SEM-FERRÃO EM FLORIANÓPOLIS/SC: ESPÉCIES DESCRITAS, E CONFECÇÃO DE NINHOS-ISCAS PARA CAPTURAS 46

DISPOSITIVO DE MEDIÇÃO DA CAPACIDADE DE CARGA EM CÉLULAS DE BATERIAS DO TIPO LI-ION AFIM DE VERIFICAR SEU ESTADO 50

AGRUPAMENTO DE ESTUDANTES A PARTIR DA ANÁLISE DE TAREFAS DE CÓDIGO-FONTE 54 ESTUDO COMPARATIVO DA RUGOSIDADE NO TORNEAMENTO CONVENCIONAL E CNC DE UM AÇO ABNT 1020 55

CONHECENDO A ENGENHARIA MECÂNICA: UMA PROPOSTA DE INTERAÇÃO JUNTO ÀS ESCOLAS DO ENSINO MÉDIO 59

DESENVOLVIMENTO DE MODELO DE SIMULAÇÃO PARA CONVERSOR BIDIRECIONAL NO SOFTWARE OCTAVE 63

DESENVOLVIMENTO TEÓRICO E SIMULADO, DE UM CONVERSOR FLYBACK PARA USO EM EQUIPAMENTO DE MEDIÇÃO 67

MINI-BOSQUE (ETAPA 2): PRIMEIROS PASSOS DO DESENVOLVIMENTO DE FERRAMENTAS PARA A EDUCAÇÃO AMBIENTAL INCLUSIVA 68

DESENVOLVIMENTO DE SISTEMA DE MOVIMENTAÇÃO PARA BICO INJETOR DE FUMAÇA EM UM TÚNEL DE VENTO SUBSÔNICO 72

A CRIATIVIDADE COMO FOMENTADORA DA PESQUISA: PERSONAGENS PARA UMA ABORDAGEM NA PRODUÇÃO DE CONHECIMENTO 73

CARREGADOR PARA BATERIAS DE BICICLETAS ELÉTRICAS BASEADO EM UM CONVERSOR CC-CC FORWARD DE DUAS CHAVES 77

MODELAGEM E SIMULAÇÃO DE RETIFICADOR TRIFÁSICO CONTROLÁVEL BIDIRECIONAL NO CONTEXTO DA GERAÇÃO EÓLICA 81

PROJETO DE ENSINO PARA FOMENTAR A REALIZAÇÃO DE AULAS PRÁTICAS COM CONTROLADORES LÓGICOS PROGRAMÁVEIS 86

UM ESTUDO SOBRE A QUALIDADE DE UM SENSOR TIPO PT100 EM UMA LINHA DE 91 PRODUÇÃO DE MOTORES ELÉTRICOS

 **19 e 20/10 de 2023**

**IFSC Câmpus Jaraguá do Sul – Rau**

# **A EDUCAÇÃO PROFISSIONAL E UMA PROPOSIÇÃO PRÁTICA PARA O CONSUMO CONSCIENTE**

*S. B. PEREIRA* Professora e Coordenadora dos cursos de Gestão na Faculdade Senac Jaraguá- SC *[\\*silgusta98@gmail.com](mailto:*silgusta98@gmail.com)*

O meio ambiente é um dos temas transversais propostos pelo Ministério da Educação, previsto pela lei 9.795/1999 a todos os níveis e modalidades de ensino proposto sendo esse um grande desafio aos Educadores no contexto da sociedade de consumo em que estamos inseridos. Em 2015, 193 países assumiram um compromisso de gestão sustentável na Assembleia da ONU (Organizações das Nações Unidas), ao todo são 17 objetivos de Desenvolvimento Sustentável a serem alcançadas até 2030. Dentre os referidos objetivos está a ODS 12 que se preocupa com um consumo e produção responsáveis. Com o objetivo de repensar o consumo consciente a partir do vestuário foi proposto um desafio a 20 alunos com faixa etária de 14 a 18 anos matriculados no programa aprendizagem comercial , tendo como base metodológica inicialmente exploratória, pois os alunos foram questionados acerca de quantas peças de roupas possuíam com pelo menos 2 anos em desuso. Após o referido inventário de peças individuais, observou-se que o grupo de alunos possuía 75 peças ociosas. Na sequência sensibilizados manifestaram interesse em ir além, pois a temática proposta passou a fazer maior sentido para eles. Dado o exposto, surgiu a ideia de montar um brechó para troca de peças, conforme as seguintes etapas: seleção das peças, identificação com tag, criação de bolsas a partir de camisetas usadas (feita pelos alunos a partir de corte e amarração), fotografia das peças, criação de um instagram nomeado de "Pegue e Desapegue", elaboração de uma logo (o desapego está na moda); postagem das peças a serem trocadas, divulgação aos demais estudantes da escola, recibo (para registrar as trocas) e montagem do brechó. Por fim, a atividade final se deu pela recepção dos demais estudantes, e docentes para a troca. O brechó conseguiu efetivar 21 trocas que foram registradas em recibo, recebeu aproximadamente 120 estudantes. Dentre os resultados observados ao final da experiência, destacam-se: o engajamento dos alunos à temática proposta, a aproximação dos conhecimentos teóricos e práticos.

**Palavras-chave**: Sustentabilidade, Educação, Consumo.

.

Fortalecendo o conhecimento científico e tecnológico

**IFSC Câmpus Jaraguá do Sul – Rau**

 **19 e 20/10 de 2023**

### **APRIMORAMENTO DE UM SOFTWARE PARA APLICAÇÃO DE PARAMETRIZAÇÃO OTIMIZADA E SIMULAÇÃO DO RENDIMENTO NA USINAGEM EDM DO INCONEL 718**

*M. E. de C. LIMA<sup>1</sup>\*; A. A. de MELO<sup>1</sup> , C. R. MOURA<sup>1</sup> e G. C. CARLINI<sup>1</sup> 1 IFSC \* eduardacastro2703@gmail.com*

Este trabalho apresenta melhorias em um software destinado à aplicação de parametrização otimizada e simulação do desempenho na usinagem EDM do material Inconel 718. A utilização de programas de computador para conduzir simulações, visando prever resultados, é uma prática frequente na indústria mecânica. No entanto, essa prática é pouco adotada por micro e pequenas empresas devido aos custos envolvidos. Dessa forma, ferramentas computacionais que empregam simulações para auxiliar no processo de fabricação mecânica têm o benefício de reduzir o tempo necessário para realizar experimentos práticos. No contexto de materiais de alta qualidade e ligas especiais, não é comum obter parâmetros de desempenho fornecidos pelos fabricantes de equipamentos. Essa plataforma tem como objetivo realizar simulações do rendimento tecnológico do processo EDM aplicado à superliga Inconel 718, utilizando diversos materiais de eletrodo. Através da utilização de ferramentas de programação e simulação computacional, o projeto visa apresentar os resultados de maneira acessível via web. Além dos objetivos mencionados, o projeto não apenas possibilita a realização de simulações em cenários de problemas reais, mas também pode estabelecer um canal direto de interação com as áreas de desenvolvimento do arranjo produtivo local no setor metalmecânico. O foco principal do projeto foi inovar na metodologia, resultando em uma solução eficiente com baixo custo experimental para a pesquisa aplicada. Além disso, a transferência de tecnologia está contemplada através de acesso remoto. Entre os resultados principais, destacam-se o desenvolvimento de um procedimento automatizado para extrair dados de um arquivo formatado em tabelas, contendo informações sobre regime e operação, material da peça, material do eletrodo e polaridade. Adicionalmente, uma ferramenta foi implementada para incluir essas informações no banco de dados previamente estabelecido. Também foi viabilizada a adição de novos tipos de gráficos do tipo linha, que funcionam como comparação visual dos dados armazenados com base nas simulações realizadas. Foram aplicadas equações dimensionadas ao modelo computacional por meio de análise de regressão, permitindo a simulação do desempenho do processo com base nas equações definidas. Além disso, foram identificadas oportunidades para futuros estudos experimentais sobre a aplicação de diferentes condições no processo e nas técnicas de otimização da usinagem por EDM.

**Palavras-chave:** Programação computacional, EDM, Rendimento do processo.

**IFSC Câmpus Jaraguá do Sul – Rau**

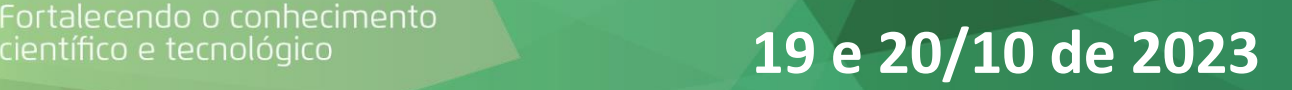

#### **SISTEMA IOT DE CONTROLE DE SEGUIDOR SOLAR, COM**

#### **MONITORAMENTO DE ENERGIA, LUMINOSIDADE E TEMPERATURA**

*M. W. SPROTTE\*¹; G. H. TAVARES<sup>1</sup> , V. ALEXANDRE<sup>1</sup> , M. A. SALVADOR<sup>1</sup> 1 IFSC – Campus Jaraguá do Sul - Rau \*matheus.s2001@aluno.ifsc.edu.br*

No âmbito da geração de energia fotovoltaica as condições do ambiente e a posição do painel solar são fundamentais para a geração de energia. No contexto de estudar a influência desses parâmetros na geração de energia, foi desenvolvido um sistema *IoT* de monitoramento e controle de um módulo seguidor solar visando atuar na movimentação do módulo para implementar o rastreamento solar e mensurar os parâmetros de luminosidade, temperatura, tensão, corrente, potência e energia gerada. Os principais objetivos do projeto desenvolvido são: concepção de circuito de instrumentação para coleta do sinal proveniente dos sensores de luminosidade; aferição do circuito de instrumentação elaborado; desenvolvimento de sistema *web* para coleta e exibição dos dados referentes as grandezas monitoradas e controle do estado do motor (tanto controle em malha fechada baseado na luminosidade quanto controle liga/desliga, em malha aberta, a partir da interface do sistema); testes em campo do seguidor solar em diferentes condições de temperatura, luminosidade e movimento; análise dos dados coletados a fim de atestar a funcionalidade do sistema seguidor em diferentes condições. O circuito foi desenvolvido e simulado com apoio do *software* de simulação Tina-TI. Posteriormente foi montado em placa padrão perfurada contendo uma bateria de 3,7 V como fonte de alimentação, que é recarregada através do próprio módulo solar. Já o sistema *IoT* foi desenvolvido no formato de plataforma *web* (em linguagem PHP e Java script) e foi implementado com banco de dados MySQL em servidor local. O intermédio entre os parâmetros coletados, o controle do seguidor solar, e a interface *web* se deu através do módulo NodeMCU ESP8266. Como resultado do projeto foi obtido um sistema *IoT* de controle de posição do painel e monitoramento das variáveis físicas mencionadas, partir de *dashboards* que permitem a visualização dos valores instantâneos e exibem o histórico das medições de forma gráfica. Com o sistema em funcionamento foram realizados testes em campo onde observou-se que, com o painel seguindo o Sol, a geração de energia foi maior em relação ao seu estado estático. Durante os ensaios realizados a temperatura ambiente variou entre 22 e 26 °C não impactando de forma a geração. Além disso, verificou-se uma forte relação entre as máximas geração de energia e máximos registros de luminosidade conforme esperado, sendo que nos ensaios em que a luminosidade média coletada foi da ordem de 8325 Lux se obteve 31,81 Wh de energia gerada enquanto para luminosidade média de 11294 Lux foi obtido 36 Wh. Como perspectiva de continuidade do trabalho, se faz necessário a realização de testes adicionais em condições de irradiância controlada, uma análise pela perspectiva da irradiância (W/m²) com uso de pirômetro, comparação com outros métodos de controle do seguidor solar e com outros métodos de análise como rastreamento do ponto máximo de potência.

**Palavras-chave:** Painel Solar, IoT, Monitoramento.

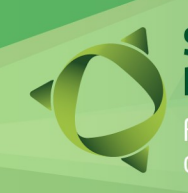

Fortalecendo o conhecimento<br>científico e tecnológico **19 e 20/10 de 2023** 

**IFSC Câmpus Jaraguá do Sul – Rau**

# **ESTUDO SOBRE A AUTOMATIZAÇÃO DO PROCESSO DE ENERGI-ZAÇÃO E AQUECIMENTO DAS MÁQUINAS EXTRUSORAS EM UMA LINHA DE PRODUÇÃO DE TINTAS EM PÓ**

J. C. L. DE OLIVEIRA $1$ , L. F. HENNING $^2$ *1,2IFSC-RAU \*julio.oliveira@ifsc.edu.br*

**RESUMO:** Neste trabalho, descreve-se um estudo sobre uma potencial melhoria a ser implementada na linha de produção em uma fábrica de tintas em pó. Foi elaborado um programa em um CLP (Controlador Lógico Programável) para o setor de extrusão, com o objetivo de realizar o controle do acionamento da chave geral e a parametrização das zonas de aquecimento ao energizar as máquinas. Com a melhoria, busca-se atingir um aumento de eficiência, uma maior produção e agilidade, gerando retorno financeiro a longo prazo

**Palavras-chave:** Controlador Lógico Programável, Extrusora, Controlador de Temperatura.

#### **1 INTRODUÇÃO**

Na área de tintas em pó, um dos maiores problemas está relacionado ao alto consumo de energia elétrica. Visando minimizar parte desse custo, pode-se utilizar a automação para alcançar maior eficiência energética, através do controle inteligente do fluxo e rotação dos motores das bombas de água, utilizados na refrigeração do processo de extrusão [1-5].

Neste trabalho, a questão apresentada é bem específica e tem relação direta com a jornada de trabalho. Conforme o horário de funcionamento da empresa, dividido em 3 turnos, as máquinas operam 24 horas por dia, de segunda a sexta-feira. As máquinas são desligadas durante o fim de semana, parando no início de sábado e retomando domingo à noite.

Devido aos protocolos da empresa, a energização (e desenergização) das máquinas é realizada pelo eletricista do turno que inicia e encerra a semana, no 3º turno. Isso acaba gerando uma falha no aproveitamento eficiente do tempo, pois, após o fim de semana ocioso, quando uma nova semana de trabalho se inicia, as máquinas ainda estão desenergizadas e frias, sendo necessário aguardar a atuação do eletricista e o aquecimento das extrusoras. Esses dois processos são feitos de forma manual e acabam gerando, em média, 1 hora e 10 minutos de máquina parada, afetando a produtividade do setor.

Definido como o foco deste trabalho, o estudo busca determinar a viabilidade da automatização sobre a chave geral na linha de produção das extrusoras.

 **19 e 20/10 de 2023**

#### **2 METODOLOGIA**

Atualmente, a linha de extrusoras possui 11 máquinas, todas automatizadas, sendo as mais modernas equipadas com uma central de comando via IHM digital. Para alcançar a atuali zação desejada, será necessária a modificação da programação nos controladores de tempera tura dos CLPs e a aquisição de programadores horários.

Os controladores de temperatura nas extrusoras diferem dependendo do modelo da máquina. Nos modelos mais antigos, os controladores de temperatura são fabricados pela Novus, sendo o modelo N1100 e o modelo N1200 [6] os mais comuns. Esses modelos podem ser facilmente parametrizados através da USB ou da IHM.

Da mesma forma que difere o sistema de controle de temperatura, as extrusoras possuem diferentes modelos de CLP, das marcas Bosch, Siemens e WEG. Para a desenergização do circuito, foi criado um protótipo de programa para o TPW03 da Weg, que comanda a extrusora 5 [7]. Quando o CLP detectar o horário desejado, os contatos dos relés auxiliares ativarão a saída escolhida, abrindo um contato NF ligado à botoeira da chave geral, desenergizando o circuito. Além disso, optou-se por incluir um contato NF ligado a uma chave seletora, de modo que o programa possa ser facilmente desligado para jornadas extras de trabalho e/ou manutenção.

A desenergização do painel ocorre de acordo com os protocolos da empresa, visando evitar o risco de explosão, uma vez que se trata de uma empresa química que produz produtos voláteis. Para completar a automação, foi necessário encontrar uma forma de acionar a chave geral por meio de um circuito independente, posicionado em um local isolado, afastado dos produtos químicos, garantindo a segurança da fábrica.

O programador horário BWT40, fabricado pela Coel, foi o dispositivo escolhido para essa função, pois é versátil e de fácil programação [8]. Um pequeno painel pode ser montado para proteger o programador, ligando-o a um fusível e a um disjuntor termomagnético, garantindo um bom funcionamento e a proteção do equipamento. Como a linha de produção é dividida em 11 máquinas, pode-se optar pelo modelo com duas saídas e utilizar um único dispositivo para acionar dois painéis. As saídas serão utilizadas para energizar o circuito ao acionar a botoeira da chave geral no horário programado.

Alterações físicas no painel das extrusoras são necessárias para a implementação dessa melhoria. Atualmente, a chave geral da central de comando é do tipo alavanca, exigindo uma atuação física. A ideia consiste em substituir a alavanca por duas botoeiras do tipo sem retenção, onde uma será responsável pela energização do painel e a outra pela desenergização, podendo a botoeira de desenergização possuir uma capa de proteção para evitar algum acionamento acidental."

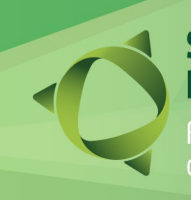

Fortalecendo o conhecimento<br>científico e tecnológico **19 e 20/10 de 2023** 

**IFSC Câmpus Jaraguá do Sul – Rau**

#### **3 RESULTADOS E DISCUSSÃO**

De acordo com a empresa, existem 11 máquinas que ficam, em média, 1 hora e 10 minutos paradas por final de semana. O custo de uma máquina parada é de R\$ 320,00 por hora. Somando o tempo de cada máquina, chegamos a um total de 12 horas e 50 minutos de tempo ocioso em um único fim de semana. O custo da linha de produção parada em um único fim de semana é de R\$ 4.106,65. Em um ano, a empresa deixa de ganhar o montante de R\$ 197.119,48, isso em um cenário ideal onde o tempo de máquina parada seja eliminado completamente. [Fonte: autor, com informações diretas da empresa]

#### **3.1 Custo de Implementação da Melhoria:**

Para o novo sistema, será necessário adquirir 6 programadores horários com 2 saídas a relé. Em média, pode-se dizer que o preço de um aparelho com 2 saídas a relé é em torno de R\$ 250. Como as extrusoras estão a 1,5 Km do centro de controle, estima-se um custo aproximado de R\$ 9.000 em cabos. Além dos aparelhos e dos cabos, será necessário o painel elétrico que acondicionará os programadores e seus dispositivos de proteção, podendo ser acondicionados todos juntos ou separadamente, ficando a critério da empresa. Portanto, o custo do sistema, contando com o programador horário, cabos, botoeiras, chave seletora e painel elétrico, fica estimado em aproximadamente R\$ 11.320,00. Não foi levada em consideração a mão de obra para a implementação do serviço, ficando a critério da empresa decidir se deseja terceirizar o serviço ou não."

#### **4 CONSIDERAÇÕES FINAIS**

Inicialmente essa melhoria deve ser implementada inicialmente em uma máquina apenas e após analisar os resultados obtidos, as melhorias nas outras 10 máquinas podem ou não serem realizadas. A redução de despesas são muito superiores aos custos de implementação, conforme foi demonstrado. Em uma primeira análise, o tempo ocioso no início da semana deve ser reduzido no mínimo em 80%, mas a medida que o sistema implementado demonstre confiabilidade esse tempo ocioso deve ser totalmente eliminado.

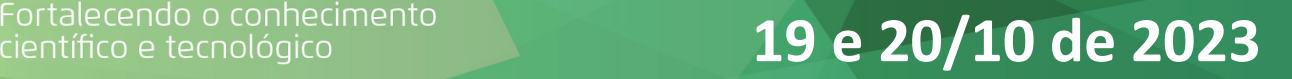

#### **REFERÊNCIAS**

[1] FREITAS, E. da S.; SOUSA, M. E. T.; LEMOS, H. T. Q.; ANDRADE, H. D.; PAIVA, J. L. da S. "Aplicação de tecnologias de Automação industrial para melhoria de processo de produção: Um estudo de caso." Revista Eletrônica de Engenharia Elétrica e Engenharia Mecânica, v. 2, n. 1, p. 81-92, 2020.

[2] BUENO, P. de L.; LEWANDOWSKI, C. F.; SANTOS, R. F.; REIS, L. da S.; RODRIGUES, H. V.; BATISTA, J. A. "Automação 4.0 de prensa extrusora e aplicação energética do óleo de linhaça." Simpósio Internacional de Energia Solar Fotovoltaica, Cascavel – PR, p. 34-44, 2019.

[3] EWALD, O. "Estudo de eficiência energética no sistema de refrigeração das esteiras das extrusoras de uma fábrica de tintas em pó." Trabalho de Conclusão de Curso, Instituto Federal de Santa Catarina, 2021.

[4] SOUZA, D. V. D.; HUPPES, F. S. "Projeto de protótipo de extrusora para produção de filamento de impressora 3D." Trabalho de Conclusão de Curso, Universidade Tecnológica do Paraná, 2017.

[5] MAGALHÃES, A. de C. "Automação de processo químico de dosagem industrial supervisionado por Interface Homem-Máquina." Trabalho de Conclusão de Curso, Universidade Federal de Uberlândia, 2017.

[6] NOVUS. "Controlador PID Auto-Adaptativo N1200." Novus, 2021. Disponível em: [Link](https://www.novus.com.br/br/produtos/controladores/controlador-pid-auto-adaptativo-n1200) . Acesso em: 08/04/2022.

[7] JM DRIVES. "Controlador Lógico Programável WEG TPW03." JM Drives, 2021. Disponível em: [Link](https://www.jmdrives.com.br/automacao-clp-controlador-logico-programavel/clp-weg/clp-weg-tpw03). Acesso em: 08/04/2022.

[8] COEL. "BWT40HR Programador Horário." Coel, 2021. Disponível em: [Link](http://www.coel.com.br/bwt40hr-programador-horario.html) . Acesso em: 10/04/2022.

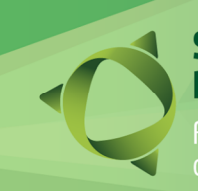

Fortalecendo o conhecimento<br>científico e tecnológico **19 e 20/10 de 2023** 

**IFSC Câmpus Jaraguá do Sul – Rau**

### **MINI-BOSQUE (ETAPA 1): ACESSIBILIDADE PARA A EDUCAÇÃO AMBIENTAL DE PESSOAS COM DEFICIÊNCIA MOTORA**

<u>A. J. ANTONIETTI</u>1\*; J. I. DANTAS<sup>1</sup>; S. R. de L. SEGUNDO<sup>1</sup> 1 IFSC Câmpus Jaraguá do Sul-Rau \*anderson.jose@ifsc.edu.br

**RESUMO:** O estudo aliado à prática da educação ambiental (EA) de pessoas com algum tipo de deficiência normalmente não ocorre na maioria das escolas, devido à ausência de uma estrutura física adaptada às necessidades especiais deste público. O objetivo deste trabalho foi realizar a primeira etapa do desenvolvimento de uma trilha ecológica em tamanho reduzido na área verde do IFSC Câmpus Jaraguá do Sul – Rau, denominada Mini-bosque, que contemplou o projeto do percurso e a adequação do solo, proporcionando a acessibilidade de pessoas com deficiência motora. A atuação de membros da APAE - Associação de Pais e Amigos dos Excepcionais de Jaraguá do Sul como parceiros no planejamento e execução das atividades contribuiu para que este trabalho atendesse o objetivo proposto. Além disso, foram desenvolvidos elementos complementares à trilha ecológica, como o observatório de pássaros, e iniciado o mapeamento da fauna, através de uma armadilha fotográfica instalada em regiões estratégicas do Mini-bosque, com o objetivo de obter informações que serão utilizadas na produção dos materiais didáticos a serem introduzidos no Mini-bosque numa etapa posterior.

**Palavras-chave:** Educação, Meio Ambiente, Inclusão.

Instituição de fomento: IFSC Câmpus Jaraguá do Sul – Rau.

### **1 INTRODUÇÃO**

A EA vem sendo trabalhada de diversas formas, amparando uma gama de métodos, estratégias e ferramentas que auxiliam no despertar para uma autoavaliação do comportamento do homem como sujeito ativo no meio (MACIEL; LIMA; MORAIS, 2017). Porém, Silva, Silva e Nunes (2021) apontam dificuldades em se ter uma educação de qualidade no Brasil, principalmente no setor público, envolvendo alunos com algum tipo de deficiência.

Neste contexto, este trabalho teve como objetivo realizar a primeira etapa do desenvolvimento de uma trilha ecológica em tamanho reduzido na área verde do IFSC Câmpus Jaraguá do Sul – Rau, denominada Mini-bosque. Esta etapa contemplou a escolha do local e o

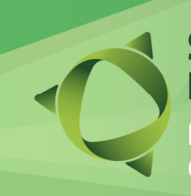

#### Sem nário de Ensino,

**IFSC Câmpus Jaraguá do Sul – Rau**

Fortalecendo o conhecimento<br>científico e tecnológico **19 e 20/10 de 2023** 

projeto do traçado a ser percorrido durante a visitação, assim como a adequação do solo para possibilitar a acessibilidade de pessoas com deficiência motora. Assim, este trabalho apresentou uma relevância significativa, na medida em que possibilita o desenvolvimento da EA de pessoas com deficiência motora junto à comunidade interna e externa do Câmpus Jaraguá do Sul – Rau, servindo o seu produto também como laboratório para o desenvolvimento de pesquisas no âmbito da EA de pessoas com outros tipos de deficiência. Membros da APAE de Jaraguá do Sul e a Secretaria de Obras da Prefeitura de Jaraguá do Sul foram parceiros no desenvolvimento deste trabalho.

#### **2 METODOLOGIA**

Na fase inicial da execução deste trabalho foi realizada uma intensa pesquisa bibliográfica e em artigos científicos na internet sobre o desenvolvimento de trilhas ecológicas adaptadas às pessoas com deficiência motora, elencando os critérios necessários para a sua execução e as principais normas técnicas para a seleção do local, projeto e adequação do percurso. Também foram realizados alguns encontros com membros da APAE para identificar as demandas do público atendido pela instituição e as expectativas quanto à execução do projeto.

O local para a implantação do Mini-bosque foi escolhido levando em consideração os espaços disponíveis na área verde, capazes de atender as necessidades identificadas junto à comunidade. Já o projeto do percurso foi desenvolvido com base nos critérios de acessibilidade definidos pela ABNT-NBR 9050-2020. A limpeza do percurso foi realizada utilizando-se ferramentas de poda (tesoura de poda, serrote, facão) e de manejo de solo (enxada, cavadeira). As plantas menores que se encontravam no trajeto foram removidas e replantadas nas proximidades do percurso. A adequação do solo, largura e inclinação da faixa livre, foi realizada com macadame, um tipo de revestimento utilizado na manutenção de vias não pavimentadas, fornecido pela Secretaria de Obras da Prefeitura de Jaraguá do Sul.

Foram associados alguns elementos à trilha ecológica, com o objetivo de obter informações relevantes para a produção dos materiais didáticos a serem introduzidos no Minibosque, numa etapa posterior, como o observatório de pássaros e a armadilha fotográfica. Para

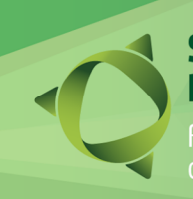

nário de Ensino.

**IFSC Câmpus Jaraguá do Sul – Rau**

# Fortalecendo o conhecimento<br>científico e tecnológico **19 e 20/10 de 2023**

o observatório de pássaros foi necessário construir um alimentador com o objetivo de atrair os pássaros da redondeza e possibilitar sua identificação. Para proporcionar maior conforto aos observadores foram construídos bancos de madeira em frente ao alimentador. Já a armadilha fotográfica foi utilizada para investigar a fauna noturna que transita pela região do Mini-bosque, sendo possível identificar algumas espécies de animais de hábitos noturnos.

### **3 RESULTADOS E DISCUSSÃO**

O IFSC-Rau apresenta cerca de 5000 m² de área verde e comporta a estrutura da Eco Trilha Mata Atlântica, já utilizada para a prática da EA. O local escolhido para o Mini-bosque (Figura 1a) é anexo à Eco Trilha e apresenta facilidade de acesso e boa biodiversidade. O percurso ao longo do Mini-bosque apresenta as dimensões mínimas previstas pela norma ABNT-NBR 9050-2020 para a passagem livre, utilizada por cadeirantes, com 1,20 metro de largura e inclinação máxima de 5%, evitando o uso de corrimões. A limpeza do percurso possibilitou uma visão melhor dos elementos naturais presentes. Já a adequação do solo com macadame (Figura 1b), ofereceu boa compactação e não interferiu na paisagem natural do local.

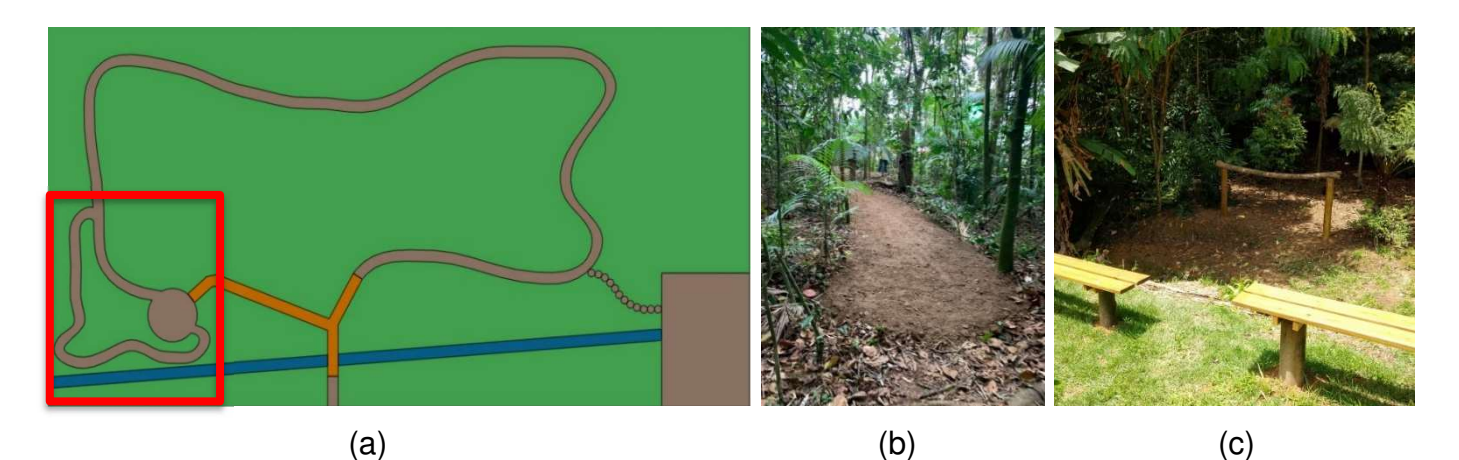

Figura 1: (a) Escolha do local e projeto do percurso na área verde do IFSC-Rau; (b) Adequação do solo com macadame; (c) Observatório de pássaros (Autores, 2022).

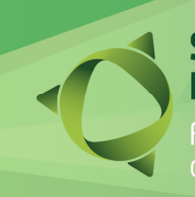

# Fortalecendo o conhecimento<br>científico e tecnológico **19 e 20/10 de 2023**

O observatório de pássaros (Figura 1c) é uma ferramenta que possibilitará o estudo da fauna avícola que transita pela área verde. Os bancos instalados no observatório proporcionam conforto aos visitantes e períodos mais prolongados de contato com a natureza. Já a investigação da fauna, através da armadilha fotográfica, possibilitou identificar algumas espécies de animais de hábitos noturnos que ainda não haviam sido registrados no local como o quati (Nasua nasua Linnaeus, 1766) e o graxaim-do-campo (Lycalopex gymnocercus Fischer, 1814).

### **4 CONSIDERAÇÕES FINAIS**

O presente trabalho alcançou o objetivo de realizar a primeira etapa do desenvolvimento de uma trilha ecológica em tamanho reduzido na área verde do IFSC - Câmpus Jaraguá do Sul – Rau, denominada Mini-bosque, através da escolha do local, do projeto do percurso e da adequação do solo, proporcionando, de acordo com os testes realizados, a acessibilidade de pessoas com deficiência motora e cadeirantes. O observatório de pássaros e a investigação da fauna noturna possibilitaram obter informações que serão utilizadas na produção dos materiais didáticos a serem introduzidos no Mini-bosque numa etapa posterior.

Por fim, a sensibilização e participação da comunidade interna e externa nas atividades propostas, bem como o empenho e participação dos componentes da equipe executora em todas as atividades descritas na metodologia do projeto, foram fundamentais para a obtenção dos resultados apresentados.

#### REFERÊNCIAS

ASSOCIAÇÃO BRASILEIRA DE NORMAS TÉCNICAS. **ABNT-NBR 9050**. [S. l.], 2020.

MACIEL, A. B. C.; LIMA, Z. M. C.; MORAIS, A. C. S. Utilização da trilha ecológica como instrumento de educação ambiental: parque da cidade Dom Nivaldo Monte, Natal/RN. **Revista de Geociências do Nordeste - REGNE**, [s. l.], v. 3, n. 2, 2017.

SILVA, Tamires Aparecida Souza; SILVA, Cláudia Patrícia Araújo e; NUNES, Luis Henrique Marins Nogueira. A paisagem no Geopark Aspirante Seridó: Roteiro educativo na perspectiva inclusiva à Pessoa com Deficiência. **Terra e Didática**, v. 17, p. 1-10, 16 mar. 2020. DOI 10.20396/td.v17i00.8664047.

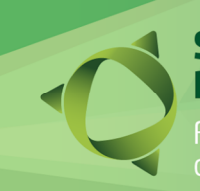

Fortalecendo o conhecimento<br>científico e tecnológico **19 e 20/10 de 2023** 

**IFSC Câmpus Jaraguá do Sul – Rau**

# **PROJETO E SIMULAÇÃO COMPUTACIONAL DE UM TÚNEL DE VENTO SUBSÔNICO**

S. J. G. dos SANTOS<sup>1\*</sup>; A. CASAROTTO<sup>1</sup>; A. J. ANTONIETTI<sup>1</sup> 1 IFSC Câmpus Jaraguá do Sul-Rau \*samuel.jacques.gil@gmail.com

**RESUMO:** Atualmente o túnel de vento é considerado um equipamento indispensável para o estudo e validação das características fluidodinâmicas e de transferência de calor que são aplicadas à modelagem e solução de diversos problemas físicos. Sendo assim, o objetivo deste trabalho foi dimensionar matematicamente um túnel de vento subsônico e analisar o comportamento do escoamento de ar em seu interior através da simulação computacional. O dimensionamento foi realizado com base na bibliografia pesquisada, através da aplicação de equações matemáticas previamente testadas e validadas por seus autores e da seleção de elementos uniformizadores de escoamento. O projeto tridimensional do equipamento foi realizado no software Solidworks e a simulação computacional no módulo Flow Simulation do mesmo software. Além disso, foram determinadas as perdas de carga de cada seção do túnel de vento necessárias para a seleção do exaustor. Por fim, espera-se que o equipamento projetado atenda aos critérios mínimos de operacionalização a partir de sua fabricação e instrumentação.

**Palavras-chave:** Mecânica dos Fluidos, Aerodinâmica, Solidworks.

Instituição de fomento: IFSC Câmpus Jaraguá do Sul – Rau.

### **1 INTRODUÇÃO**

Atualmente, os túneis de vento são indispensáveis para a comprovação de dados fluidodinâmicos e também para a avaliação de requisitos estruturais, no intuito de determinar o desempenho aerodinâmico dos projetos. Os túneis de vento são compostos, basicamente, pela câmara de estabilização, onde ocorre a entrada e tratamento da corrente de ar através de telas e colmeia; pela contração, que possui a função de aumentar a velocidade do escoamento que chega à seção de testes; pela seção de testes, onde são realizados os ensaios para a obtenção dos dados aerodinâmicos da geometria; pelo difusor, que desacelera o escoamento para recuperação da pressão estática; e pelo exaustor, que é o responsável por induzir o escoamento que passa por todas as seções do túnel (BRASILIANO, 2022). Nesse contexto, surge o seguinte problema: Como dimensionar um túnel de vento que possibilite analisar diversos fenômenos que

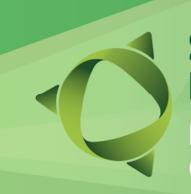

# nário de Ensino.

Fortalecendo o conhecimento<br>científico e tecnológico **19 e 20/10 de 2023** 

ocorrem no escoamento externo sobre corpos que são comuns em grandes segmentos industriais?

Assim, admite-se como hipótese que o projeto deverá seguir as etapas de modelagem matemática, modelagem 3D e análise computacional, tendo como base, principalmente, os conceitos de Mecânica dos Fluidos, que possibilitam selecionar as características construtivas e de instrumentação do túnel de vento. Neste viés, o presente estudo teve como objetivo geral: projetar e simular computacionalmente um túnel de vento subsônico para o desenvolvimento de ensaios aerodinâmicos e de transferência de calor de geometrias em escala reduzida.

#### **2 METODOLOGIA**

O túnel de vento foi dimensionado utilizando o equacionamento disposto na bibliografia pesquisada, seguindo os critérios fundamentais para um projeto eficiente.

A área transversal da seção de testes do túnel de vento foi dimensionada com base no tamanho das geometrias normalmente ensaiadas em um túnel de vento didático. Já o comprimento da seção foi baseado nos resultados da simulação numérica para uma maior distância útil de escoamento não perturbado.

Para as áreas transversais da contração, foram consideradas as dimensões da seção de testes e as dimensões comerciais para as telas e colmeia. A determinação da curvatura da contração, do comprimento e outras relações foram definidas através de Bell e Mehta (1988).

Para a câmara de estabilização, a área transversal considerada foi a maior seção da contração, sendo o comprimento definido pela quantidade de telas e as dimensões da colmeia. Os parâmetros utilizados para a seleção das telas foram a largura da célula (Wm), o diâmetro do arame da célula (dw) e a porosidade (βs). Para a colmeia foram definidos os parâmetros de comprimento das células (Hl), diâmetro hidráulico (HD) e porosidade (βs), sendo também obtida a razão Hl/HD para o formato hexagonal.

O difusor considerado foi o de paredes planas, devido à facilidade de fabricação, com ângulo de divergência de 10°, resultando numa melhor recuperação da queda de pressão.

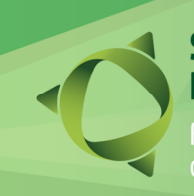

Semi nário de Ensino,

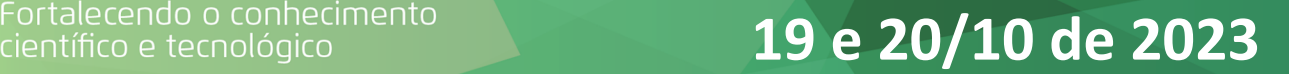

Assim, o projeto 3D do túnel de vento pôde ser executado no software Solidworks e adaptado para o processo de simulação computacional no módulo Flow Simulation. Os dados obtidos foram utilizados no cálculo da perda de carga de cada seção de escoamento e possibilitaram selecionar o exaustor adequado, capaz de vencer as perdas de carga e fornecer uma velocidade na seção de testes entre 15 e 20 m/s.

#### **3 RESULTADOS E DISCUSSÃO**

Os resultados obtidos no dimensionamento do túnel de vento e na simulação computacional foram ajustados de acordo com os objetivos de aplicação do equipamento.

A seção de testes do túnel de vento foi dimensionada com uma seção transversal quadrada de lado  $W_s = 0.6$  m e comprimento de  $L_s = 1.8$  m, sendo suficiente para acomodar vários modelos normalmente testados com boa qualidade de escoamento. Na contração, a seção transversal maior também é quadrada de lado  $W_c = 1.5$  m e comprimento  $L_c = 0.67$  m. A curvatura da contração é definida por uma função de quinto grau, o que dificulta o processo de fabricação, mas melhora muito o desempenho do equipamento. A câmara de estabilização manteve a mesma seção transversal maior da contração, diferindo-se pelo comprimento das partes, sendo o alojamento da colmeia de 0,15 m, o alojamento da primeira tela de 0,12 m e o alojamento da segunda tela de 0,3 m, totalizando um comprimento de  $L_e = 0.57$  m. O difusor, por sua vez, também apresenta a seção transversal maior quadrada, de lado  $W_d = 1,1$  m e comprimento  $L_d =$ 2,86 m, com estabilidade ( $L<sub>d</sub>/W<sub>s</sub>$ ) de 4,76, valor inferior a 7, que indica um escoamento sem separação. A Figura 1a apresenta o projeto 3D do equipamento.

O campo de velocidades na seção de testes (Figura 1b), obtido da simulação computacional, se mostrou ordenado e com boa uniformidade em grande parte de sua extensão. A velocidade média do escoamento foi de 25 m/s, desconsiderando as perdas de carga no túnel.

O exaustor selecionado foi o exaustor industrial 1100 mm x 1100 mm da fabricante Refriforte, com vazão de 32500 m<sup>3</sup>/h, capaz de fornecer uma velocidade na seção de testes de 25 m/s, desconsiderando as perdas de carga ao longo do escoamento. Como a fabricante não forneceu informações sobre a curva do exaustor, não foi possível obter o seu ponto ótimo de Pesquisa e Extensão:

Seminário de Ensino,

Fortalecendo o conhecimento<br>científico e tecnológico **19 e 20/10 de 2023** 

operação, ao considerar as perdas de carga do escoamento. Porém, estima-se que ao considerar a perda de carga total, obtida em 57,76 Pa, a velocidade na seção de testes fique entre 15 e 20 m/s, considerada excelente para os objetivos deste túnel de vento.

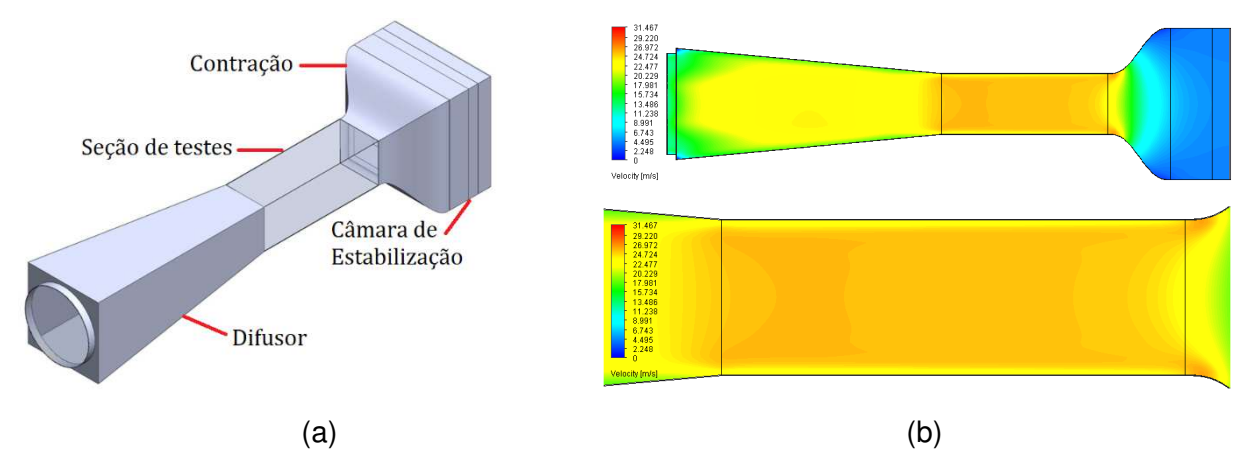

Figura 1: (a) Projeto executado no Solidworks; (b) Campo de velocidades obtido no Flow Simulation, com destaque para o campo de velocidade na seção de testes. Fonte: Autores (2021).

### **4 CONSIDERAÇÕES FINAIS**

Os resultados obtidos corroboraram com a hipótese deste trabalho, seguindo as etapas de modelagem matemática, modelagem 3D e análise computacional, que possibilitaram realizar o dimensionamento do túnel de vento, determinar o campo de velocidades na seção de testes, obter a perda de carga total no equipamento e selecionar o exaustor que, além de vencer a perda de carga, possibilita alcançar velocidades entre 15 e 20 m/s na seção de testes.

#### REFERÊNCIAS

BELL, J. H; MEHTA, R. D. **Contraction Design for Small Low-Speed Wind Tunnels**. Stanford: 1988.

BRASILIANO, Gustavo Augusto da Paixão. **Dimensionamento de túnel de vento**. 2022. Trabalho de Conclusão de Curso (Bacharelado em Engenharia Mecânica) - Universidade Tecnológica Federal do Paraná, Londrina, 2022.

 **19 e 20/10 de 2023**

**IFSC Câmpus Jaraguá do Sul – Rau**

### **ANÁLISE DO PLANO DE GESTÃO DE RESÍDUOS SÓLIDOS INDUSTRIAIS DE UMA PEQUENA EMPRESA DO SEGMENTO METAL MECÂNICO DE JARAGUÁ DO SUL**

<u>L. T. URBAN</u>1\*; T. COLLET<sup>1</sup> *1 Instituto Federal de Santa Catarina – Câmpus Jaraguá do Sul-Rau \*luanaurban@gmail.com*

**RESUMO:** O estabelecimento de normas, leis e planos de gestão de resíduos sólidos se dá devido à crescente preocupação mundial com o meio ambiente. As definições estabelecidas para procedimentos de manuseio e destinação correta dos resíduos amparam todos os segmentos de manufatura industrial. Micro e pequenas empresas do ramo metal mecânico muitas vezes demonstram dificuldades em adotar e executar os planos de gestão de resíduos sólidos industriais devido à falta de instrução e estrutura organizacional adequada. Este trabalho buscou analisar e propor melhorias na implementação de um plano de gestão de resíduos sólidos industriais de uma pequena empresa do ramo metal mecânico de Jaraguá do Sul/SC, segundo as leis vigentes. Visando orientar a manutenção e a gestão de um plano de gerenciamento, foi realizado o mapeamento dos macroprocessos da empresa para buscar informações sobre o atual gerenciamento de resíduos sólidos e seus principais contratempos. Foram disponibilizados formulários de natureza qualitativa e quantitativa para os gestores do empreendimento, realizadas visitas técnicas *in loco* e consultas ao consultor ambiental responsável pela empresa para o levantamento dos dados. Os resultados indicam que a empresa não implementa todas as ações previstas no plano de gestão estabelecido devido à falta de instruções simplificadas para gerenciar seus resíduos sólidos. Dessa forma, propõe-se melhorias para gerenciar os resíduos sólidos industriais da empresa parceira.

**Palavras-chave:** Plano de gerenciamento, Legislação, Ramo Metal Mecânico.

Instituição de fomento: IFSC.

#### **1 INTRODUÇÃO**

Com o passar dos anos, cada vez mais abordagens sobre a produção de resíduos e a gestão deles estão sendo tratadas com extrema importância. Este fato está atrelado aos desequilíbrios ambientais decorrentes do descarte de resíduos nos ecossistemas, que têm atingido seu alcance máximo da capacidade de suporte. A capacidade de suporte dos ecossistemas pode ser considerada como sendo a capacidade de regularem os processos

# nário de Ensino,

**IFSC Câmpus Jaraguá do Sul – Rau**

Fortalecendo o conhecimento<br>científico e tecnológico **19 e 20/10 de 2023** 

ecológicos essenciais de suporte à vida diante de pressões exercidas por uma população (ODUM, 2020). Os resíduos são todos os materiais descartados oriundos das atividades humanas no comércio, residências, indústrias, serviços de saúde, agronegócio e construção civil. Os materiais descartados e não aproveitados devem ser destinados a espaços adequados, de acordo com sua classificação, para que possam ser tratados, e talvez reutilizados, a fim de minimizar os danos que sua existência em abundância possa trazer ao meio ambiente. A fim de gerir os resíduos de forma adequada existem leis e normas que classificam e direcionam a melhor forma de estabelecer um destino para eles. No Brasil, existe a Lei nº 12.305/10, conhecida como Política Nacional de Resíduos Sólidos (PNRS), que orienta sobre princípios para gestão integrada e gerenciamento de todos os resíduos sólidos, com exceção de resíduos radioativos. No setor industrial brasileiro não existem leis específicas que regem os planos de resíduos sólidos de cada empresa, pois cada uma é responsável pelo seu próprio plano, baseado na PNRS, e de acordo com os resíduos produzidos durante seus processos. Além disso, existe pouca fiscalização, fato que desincentiva a implementação de um plano ou sua execução adequada quando estabelecido. Dessa forma, mediante o mapeamento dos processos produtivos de uma pequena empresa do segmento metal mecânico de Jaraguá do Sul e a identificação das dificuldades na concretização de um plano de resíduos sólidos, este trabalho teve como objetivo propor melhorias para a manutenção do Plano de Gerenciamento de Resíduos Sólidos (PGRS) estabelecido na empresa parceira, de acordo com as leis vigentes.

#### **2 METODOLOGIA**

Por meio de pesquisas qualitativas e visitas *in loco*, foram levantados dados para compreender e conhecer os macro processos do empreendimento parceiro. Para definir o tipo de segmento e porte da empresa a ser estudada, levou-se em consideração o número de empresas do segmento metal mecânico em Jaraguá do Sul e as oportunidades de melhoria para a gestão de resíduos sólidos em empresas de pequeno porte desse segmento. Após estabelecida a parceria com a empresa escolhida, foi elaborado um formulário para a obtenção de dados sobre os processos macro produtivos e processos de gestão de resíduos da empresa. O formulário foi

# nário de Ensino,

Fortalecendo o conhecimento<br>científico e tecnológico **19 e 20/10 de 2023** 

**IFSC Câmpus Jaraguá do Sul – Rau**

disponibilizado para a empresa antes de serem realizadas as visitas. Além disso, foram realizadas visitas *in loco* para melhor entendimento da estrutura da empresa, sendo que todas as visitas foram acompanhadas pelo responsável pelo Planejamento e Controle de Produção. Para consulta do PGRS, Declaração de Movimentação de Resíduos e Rejeitos e outros documentos ambientais, foi contatado o consultor ambiental da empresa. Durante a análise do PGRS estabelecido para a empresa, foi realizada uma comparação ao cenário real de gerenciamento observado nas visitas *in loco*. Todos os aspectos observados levaram em consideração a Lei nº 12.305/10, que institui a PNRS, e outras leis vigentes relevantes para o gerenciamento de resíduos. Dessa forma, foi possível sugerir propostas de melhorias à gestão de resíduos sólidos da empresa.

#### **3 RESULTADOS E DISCUSSÃO**

Na empresa são segregados os seguintes materiais: (i) papel e papelão são materiais coletados pelo programa de coleta seletiva existente no município no qual a empresa está instalada; (ii) as madeiras são utilizadas para armazenamento de peças na empresa e envio para clientes; (iii) os metais são vendidos como sucata; (iv) os resíduos perigosos são enviados para empresas de gerenciamento de resíduos perigosos; (v) os resíduos de borracha provenientes no processo produtivo são enviados para os clientes junto com o produto final. Constatou-se que a empresa não é cobrada por nenhum órgão fiscalizador e que os materiais contaminados que são destinados para aterros industriais ou aterros sanitários e materiais não contaminados destinados para coleta seletiva não são separados, como por exemplo os resíduos de plástico. Por meio dos resultados obtidos neste trabalho, constatou-se que o atual PGRS não contempla situações presentes na realidade da empresa e não é inteiramente aplicado.

Considerando que nos primeiros contatos realizados com a empresa foi afirmado não existir e não possuir conhecimento sobre um PGRS, e alguns meses depois o consultor ambiental contratado compartilhar um PGRS emitido pelo órgão responsável contemplando vigência para o ano 2023, levanta-se a hipótese de o plano ter sido desenvolvido às pressas, após os primeiros contatos para a realização deste trabalho. Isso justificaria as divergências na análise realizada

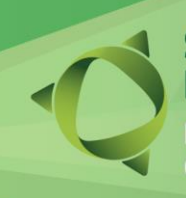

**IFSC Câmpus Jaraguá do Sul – Rau**

Fortalecendo o conhecimento<br>científico e tecnológico **19 e 20/10 de 2023** 

entre o atual gerenciamento de resíduos da empresa e o especificado no seu PGRS. Considerase como um dos principais fatores para o ocorrido a falta de fiscalização por parte dos órgãos emitentes e técnicos responsáveis pela elaboração do documento. Essa carência oportuniza a não aplicação dos documentos já emitidos ou fiscalização para validação das informações declaradas neles, contribuindo para uma gestão e disposição final inadequada de resíduos e a ocorrência de impactos socioambientais negativos.

#### **4 CONSIDERAÇÕES FINAIS**

Os resultados obtidos neste trabalho indicam que embora os resíduos recicláveis sejam separados e destinados à coleta seletiva, a não separação dos recicláveis contaminados implica na não destinação correta de parte desses resíduos por falta de orientação e monitoramento na empresa em questão. A falta de acompanhamento e fiscalização dos PGRS por parte das empresas e dos órgãos fiscalizadores cria margem para omissão de atividades potencialmente poluidoras. Assim, por meio deste trabalho, foi possível sugerir propostas de melhorias ao PGRS existente e implementado, as quais foram encaminhadas à pequena empresa. As principais melhorias propostas são relativas ao treinamento e capacitação dos colaboradores para a gestão de resíduos, a segregação e armazenamento adequado dos resíduos gerados no processo produtivo e o acompanhamento do volume de resíduos gerados.

#### REFERÊNCIAS

ODUM, Eugene P.; BARRETT, Gary W. Fundamentos de Ecologia. São Paulo. Cengage Learning, 2020.

BRASIL, Lei 12.305, de 02 de agosto de 2010. Institui a Política Nacional de Resíduos Sólidos. Brasília, 2010. Legislação Federal. Disponível em: https://www.planalto.gov.br/ccivil\_03/\_ato2007-2010/2010/lei/l12305.htm. Acesso em: 12 de março de 2023.

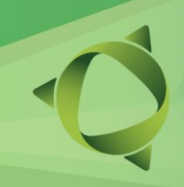

 **19 e 20/10 de 2023**

**IFSC Câmpus Jaraguá do Sul – Rau**

### **MAPEAMENTO BIBLIOMÉTRICO DO PROCESSO EDM NA USINAGEM DO INCONEL 718**

*G. C. CARLINI<sup>1</sup>\*; E. R. F. BUENO<sup>1</sup> , F. L. AMORIM<sup>2</sup> 1 IFSC; <sup>2</sup>PUCPR \*giovani.carlini@ifsc.edul.br*

Este trabalho apresenta uma metodologia para a construção de um mapeamento bibliométrico sobre a usinagem por descarga elétrica (EDM) no material Inconel 718. Conforme descrito na literatura, a EDM continua sendo uma das tecnologias de produção mais importantes para fabricar componentes complexos tridimensionais precisos em materiais condutores que apresentam baixa usinabilidade. Nesse contexto, o mapeamento bibliométrico é uma técnica de pesquisa que quantifica as publicações científicas de autores e instituições em periódicos acadêmicos selecionados, utilizando métodos matemáticos e estatísticos para realizar previsões e apoiar decisões. O objetivo desta pesquisa é examinar, por meio de abordagens atualizadas, a integração de metodologias em bancos de dados para ferramentas bibliométricas, a fim de identificar os requisitos necessários para investigar e compreender os principais conjuntos de conhecimentos relacionados ao processo de usinagem por EDM do Inconel 718 disponíveis na internet. Foi realizada uma visão geral do processo nas publicações mundiais, selecionando o banco de dados *Web of Science* e definindo critérios para a seleção da ferramenta e realização do mapeamento bibliométrico. Os critérios incluíram gratuidade na licença, documentação informativa e interface gráfica amigável para o usuário. A ferramenta VOSviewer® demonstrou uma integração bem-sucedida, proporcionando uma abordagem e compreensão mais abrangente dos principais tópicos de pesquisa e suas relações. A integração realizada pela ferramenta bibliométrica, por meio do banco de dados, permitiu a identificação dos principais termos relacionados ao processo de usinagem por EDM do Inconel 718 nos últimos 30 anos (1993-2023). Dentre esses termos, destacam-se: otimização, parâmetros de processo, integridade da superfície e rugosidade. Foram coletados 60 trabalhos ao final, revelando suas interconexões e os agrupamentos de objetos de pesquisa. Além disso, foram identificadas lacunas com oportunidades para novos estudos experimentais sobre a aplicação de diferentes materiais na fabricação de eletrodos. Por meio desse mapeamento, foi possível identificar o direcionamento de esforços para colaborar e solucionar as dificuldades encontradas no setor produtivo, promovendo melhorias na qualidade dos componentes fabricados e nas técnicas de rendimento do processo na usinagem por EDM.

**Palavras-chave:** Mapeamento bibliométrico, EDM, Inconel 718.

IFSC Câmpus Jaraguá do Sul – Rau

# Fortalecendo o conhecimento<br>científico e tecnológico

### BANCADA DIDÁTICA PARA O ENSINO DE SEGURANÇA EM ELETRICIDADE

#### G. C. FERREIRA<sup>1\*</sup>; I. S. SANTO<sup>1</sup>, A. ZANELLA JUNIOR<sup>2</sup>, L. BROETTO<sup>2</sup> <sup>1</sup>Estudante Engenharia Elétrica IFSC Rau; <sup>2</sup>Docente Engenharia Elétrica IFSC Rau \*gabriel.cf1@aluno.ifsc.edu.br

Não é preciso ressaltar a importância da eletricidade na vida moderna. Diariamente interagimos com diferentes dispositivos que utilizam a eletricidade para seu funcionamento. Porém, a utilização da energia elétrica envolve seu manuseio correto pois seu uso pode ser extremamente perigoso. Choques elétricos, incêndios e explosões são alguns dos exemplos dos riscos que se tem ao utilizar incorretamente a eletricidade. Sendo assim, o objetivo deste trabalho foi desenvolver uma bancada didática capaz de demonstrar as principais causas de acidentes envolvendo eletricidade: choque elétrico, sobrecarga e superaquecimento, de modo a possibilitar um melhor entendimento desses fenômenos para o ensino efetivo da segurança em eletricidade. Para isso, foram montados três circuitos, um deles para simular uma sobrecarga e demonstrar o funcionamento de um disjuntor, outro para demonstrar o superaquecimento utilizando fio de níquel cromo incandescente e por fim um para simular a funcionamento de um DDR para se evitar um choque elétrico. Os resultados alcançados demonstraram a eficácia e a segurança da bancada didática para a realização dos ensaios simulados. As observações sobre tensão, corrente, incandescência do fio de níquel cromo e a resposta dos dispositivos de proteção forneceram informações valiosas para compreender o comportamento de um circuito elétrico durante diferentes condições operacionais. Desta forma, a bancada didática mostrou-se uma ferramenta promissora no ensino da segurança em eletricidade, tendo em vista que a possibilidade de observar o funcionamento dos dispositivos de segurança pode ser um aliado no entendimento e na sensibilização da importância desses dispositivos.

Palavras-chave: Choque elétrico, Sobrecarga elétrica, Acidente elétrico.

Instituição de fomento: IFSC.

 **19 e 20/10 de 2023**

**IFSC Câmpus Jaraguá do Sul – Rau**

### **ESTUDO DA SELETIVIDADE DE PROTEÇÃO DE UMA SUBESTAÇÃO MÓVEL DE 34,5/0,48 kV 1 MVA**

*D. LESCOWICZ<sup>1</sup> \*; V. T. CORREIA<sup>1</sup> 1 Instituto Federal de Santa Catarina – Campus Jaraguá do Sul Rau \* daniel.lescowicz@gmail.com*

**RESUMO:** A seletividade de proteção elétrica é de extrema importância para que o sistema elétrico tenha um funcionamento adequado e seguro. No caso de uma subestação móvel, os ajustes devem ser revistos e modificados se necessários quando a mesma for deslocada. Diante disso, este trabalho tem como objetivo realizar o estudo de uma subestação móvel especificando os componentes de proteção, elaborando o coordenograma e encontrando os ajustes das proteções do sistema. Como resultado, tem-se uma planilha eletrônica que traz de forma agilizada todos os ajustes de proteção através da tabela de graduação onde ganha-se segurança e confiabilidade.

#### **Palavras-chave:** Curto-circuito, Seletividade, Subestação

#### **1 INTRODUÇÃO**

O processo de deslocamento de uma subestação convencional causa um grande transtorno logístico, considerando o tempo e o trabalho necessário utilizado para realizar a desinstalação, transporte e nova instalação dos painéis da subestação nos locais necessários. Para isso, existe a solução de se utilizar uma subestação móvel, de forma que sempre que haja a necessidade de deslocamento, a subestação é desconectada do sistema elétrico, transportada através de um caminhão e conectada novamente no local necessário. O presente trabalho tem como objetivo elaborar o estudo de seletividade de uma subestação móvel, através da elaboração de uma planilha eletrônica. Na qual com os ajustes dos dispositivos de proteções, de forma automática, seja gerado as curvas de proteção de corrente versus tempo. Apresentando o gráfico de coordenação entre os dispositivos e os ajustes de proteção na tabela de graduação. Tem-se esse objetivo porque em algumas situações os softwares, utilizados nas literaturas existentes, acabam sendo um impeditivo devido ao alto custos de suas licenças [1], [2].

#### **2 METODOLOGIA**

Para começar o estudo de curto-circuito é necessário conhecer as correntes nominais no lado de média e no lado de baixa tensão [3]-[5]. Tendo conhecimento das correntes,

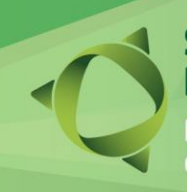

# nário de Ensino.

# **19 e 20/10 de 2023**

dimensionam-se os disjuntores. Os próximos passos serão as curvas de proteção, sendo que a curva dos disjuntores do lado de baixa tensão é composta por longo retardo (Ir e tr), curto retardo (Isd e tsd) e sobrecorrente instantânea (Ii) [6].

No lado de média tensão, os relés digitais da ABB têm a curva de proteção temporizada (função 51) baseadas nas curvas ANSI e IEC inversas sendo as mais comuns a normalmente inversa, muito inversa e extremamente inversa [7].

Com a curva de média tensão gerada, deve-se ter atenção em alguns pontos, pois não pode atuar na energização do transformador, por isso é importante esta ficar acima da corrente de *inrush*. Outro ponto importante é o ponto ANSI, que indica a suportabilidade térmica do transformador, portanto, deve ficar acima da curva de proteção.

#### **3 RESULTADOS E DISCUSSÃO**

A planilha é composta por quatro abas: Início, Baixa tensão, Média tensão e Tabela de Graduação. Na aba Início são inseridos os dados do sistema (potência do curto-circuito na entrada), dados do transformador (potência nominal, tensão do primário e secundário e a impedância) e, por último, dados dos transformadores de corrente e potencial.

Esses dados são utilizados para os cálculos de correntes de curto-circuito, definem o ajuste da proteção 50 do relé de proteção RET620 e são usados para calcular os ajustes na tabela de graduação para o relé. No qual os parâmetros são dados em relação a corrente primária dos TCs.

Para exemplificar como os ajustes atuam na parte de baixa tensão, foi utilizado disjuntores de mesma corrente nominal, mudando apenas os ajustes. Com isso é possível ver a diferença entre as curvas geradas. A Figura 1 apresenta os parâmetros ajustados, e mostra as curvas geradas por esses parâmetros e como elas aumentam ou diminuem de acordo com a mudança do parâmetro.

Na aba de média tensão é ajustado a proteção 51, fazendo a escolha da curva e sua constante. Define os erros de medição dos TCs e relé para consideração na proteção 87T. Também se faz o ajuste das proteções de tensão sub/sobretensão.

# Seminário de Ensino.

**IFSC Câmpus Jaraguá do Sul – Rau**

# Fortalecendo o conhecimento<br>científico e tecnológico

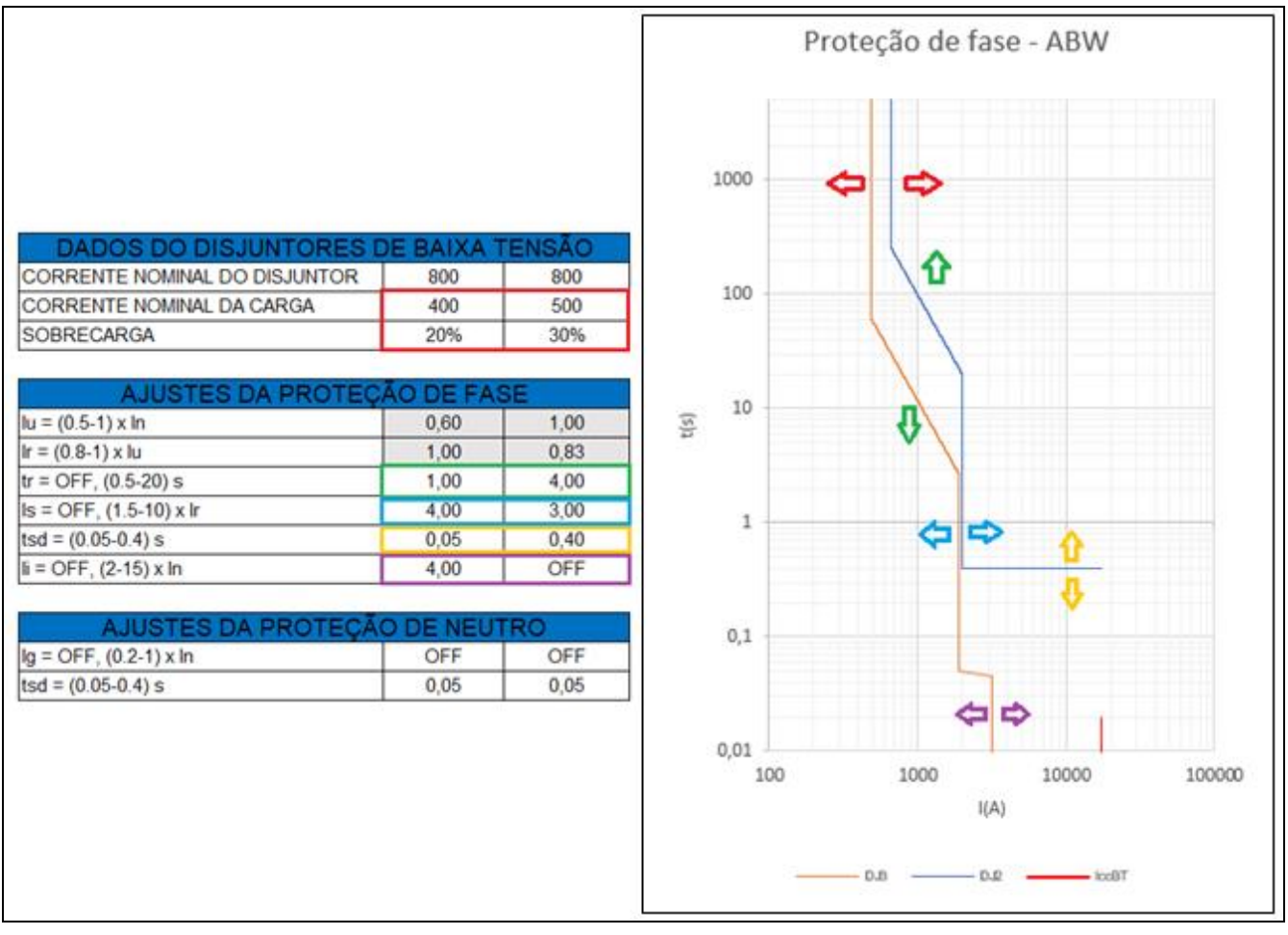

Figura 1: Ajustes de baixa tensão e onde eles atuam.

### **4 CONSIDERAÇÕES FINAIS**

Concluindo o objetivo geral que era o coordenograma de fase, tem-se as duas curvas baixa tensão, atuando de maneira primaria, evitando que a média tensão desligue por faltas nas pontas do sistema. A curva de média tensão obedece aos critérios de corrente de *inrush*, não atuando durante a energização e protegendo o ponto de suportabilidade térmica (ponto ANSI).

O que também se ressalta a importância da planilha elaborada, que gera os ajustes dos dispositivos de proteção através da tabela de graduação. Podendo ser utilizada para fazer as revisões do estudo toda vez que a subestação for movimentada. Trazendo ganhos como

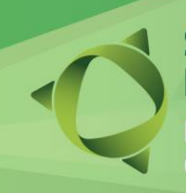

# Seminário de Ensino.

# **19 e 20/10 de 2023**

assertividade na especificação dos equipamentos e verificando se estes atendem em novos cenários de operação e instalação. Padronizando os critérios de ajustes de proteção, indiferente do ponto de instalação. Há possíveis ganhos financeiros e de agilidade no processo de revisão de estudo, não sendo mais necessário terceirizar para empresas de engenharia.

Para futuros trabalhos, pode-se fazer o estudo de proteção de diferentes equipamentos, como geradores ou com outras proteções além da sobrecorrente. Também pode ser feito utilizando uma planta maior, onde será necessário a coordenação entre mais dispositivos e talvez outra abordagem de seletividade.

#### REFERÊNCIAS

[1] E. S. Sousa, F. G. S. de Castro, H. S. Murata, M. C. M. dos Santos, "Estudo de Seletividade e Proteção de Sobrecorrente nas Subestações de Média Tensão de um Terminal Portuário", Universidade São Judas Tadeu, São Paulo, 2021.

[2] P. H. Cortez, "Estudos Sobre Coordenação e Seletividade Elétrica em um Ambiente Industrial", Universidade Estadual Paulista, São Paulo, 2017.

[3] ANSI IEEE Std 242-2001 – Recommended practice for protection and coordination of industrial and commercial power systems;

[4] ANSI IEEE Std C37.91 – Guide for protecting power transformers

[5] C. Mardegan, "Proteção e Seletividade em Sistemas Elétricos Industriais", Atitude editorial, 2<sup>ª</sup> Edição, São Paulo, 2020.

[6] WEG, "Disjuntores Abertos Segurança e Proteção em Todas as Aplicações", 2021. [Online], Disponível: www.weg.net.

[7] ABB, "Relion Protection and Control 620 Series Technical Manual", 2022. [Online], Disponível: https://global.abb/group/en

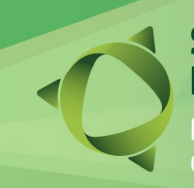

 **19 e 20/10 de 2023**

**IFSC Câmpus Jaraguá do Sul – Rau**

### **INCLUSÃO DIGITAL E FORMAÇÃO TECNOLÓGICA NA EDUCAÇÃO PÚBLICA**

*N. C. FICANHA<sup>1</sup> \*; M. ZANETTI<sup>1</sup> <sup>1</sup>UNIVERSIDADE FEDERAL DA FRONTEIRA SUL \*nicolic.ficanha@hotmail.com*

As Tecnologias de Informação e Comunicação (TICs) aplicadas como recurso educacional evidenciam o avanço tecnológico no ambiente escolar, utilizando o computador e demais aparelhos tecnológicos como ferramenta de aprendizado. A migração da educação tradicional para abordagens pedagógicas mais voltadas para o aluno exige metodologias ativas que atendam às demandas de comunicação, escrita e compreensão através do desenvolvimento de documentos digitais. A capacitação tecnológica de estudantes de escolas públicas através de softwares livres potencializa a produção de documentos eletrônicos personalizados e criativos que auxiliam o processo de ensino-aprendizagem, suprindo também as demandas do atual mercado de trabalho através do acesso às TICs no ensino básico. Com o objetivo de promover a inclusão digital, a formação e a capacitação tecnológica de estudantes de escolas públicas dos municípios de Realeza e Santa Izabel do Oeste, no sudoeste do Paraná, desenvolveu-se o projeto de extensão "Informática Aplicada para estudantes do ensino médio" na Universidade Federal da Fronteira Sul (UFFS), executado semanalmente nos períodos matutino e vespertino para 82 alunos em 2022 e 85 alunos em 2023. Através do aporte de recursos financeiros da Fundação Araucária, o projeto contemplou quatro turmas, duas em cada município, apresentando uma sequência de aprendizado gradativo abrangendo principalmente a suite LibreOffice e as plataformas Google, Canva, Mindmeister, Storyboardthat e Kahoot. Os softwares foram utilizados em sala de aula incentivando os estudantes a empregá-los como ferramentas auxiliares nas atividades escolares. A maioria dos alunos matriculados no curso (74,1%) não possuíam acesso ao computador, sendo que 12,3% deles tiveram o primeiro contato com a ferramenta no curso ofertado. O interesse em aprender informática correspondeu ao fator mais relevante (84%) para participar do curso segundo os estudantes matriculados, que demonstraram maior interesse na criação de sites, na formatação de apresentações de slides e na criação e formatação de textos no LibreOffice Writer. Considerando a constante atualização dos modos operacionais de ferramentas eletrônicas, a maioria dos alunos (87,7%) tiveram suas expectativas atendidas e 90,1% fariam o curso ofertado novamente. Os recursos digitais empregados em atividades escolares aprimoram as habilidades de escrita e comunicação e inspiram a criatividade individual, tornando o aprendizado mais proveitoso.

**Palavras-chave:** Computador. Educação digital. Tecnologia.

Instituição de fomento: Fundação Araucária

Fortalecendo o conhecimento científico e tecnológico

**IFSC Câmpus Jaraguá do Sul – Rau**

**19 e 20/10 de 2023**

### **DESENVOLVIMENTO DE UM SISTEMA DE MOBILIDADE PARA PESSOAS CEGAS OU COM BAIXA VISÃO NO AMBIENTE DO IFC UTILIZANDO QR CODE - Autonomia e Acessibilidade no Instituto Federal Catarinense**

**RESUMO:** O presente trabalho originou-se de uma proposta de aplicação para a disciplina de Extensão Universitária, onde objetiva a criação de um sistema de mobilidade para deficientes visuais ou pessoas de baixa visão no Instituto Federal Catarinense (IFC) - Campus Camboriú. O sistema se utilizará da tecnologia QR code (Quick Response Code) que será posicionada nas portas dos ambientes em que os alunos utilizam no dia a dia, como salas de aula e laboratórios, dessa forma, será desenvolvido uma aplicação móvel para que indivíduos com limitações visuais podem usar desse aplicativo para fazer a leitura desses códigos QR que retornarão para o usuário informações específicas de cada local ditadas pelo alto-falante do próprio celular, permitindo que pessoas com deficiência visual consigam obter uma audiodescrição do ambiente, assim como informações relevantes quanto a utilização, de forma independente e autônoma.

**Palavras-chave:** QR *code*, Acessibilidade, Deficientes visuais.

#### **1 INTRODUÇÃO**

Pessoas com incapacidade visual frequentemente se deparam com obstáculos em seu dia a dia, especialmente em ambientes desconhecidos ou muito grandes, como instituições de ensino. A falta de informação visual dificulta a identificação de salas de aula, laboratórios e outros espaços acadêmicos essenciais. Essa dificuldade pode gerar confusão, insegurança e uma sensação de dependência em relação a outras pessoas para se locomover pelos ambientes escolares. Além disso, a ausência de informações detalhadas sobre os ambientes pode dificultar o acesso a recursos e serviços específicos disponíveis.

Neste contexto, é importante destacar projetos que têm como objetivo tornar ambientes cotidianos mais acessíveis para pessoas com deficiência visual. Um caso notável é o aplicativo "BlindAid Market"( BlindAid Market, 2023 e CARDOSO, 2021), feito por estudantes do Grupo de Iniciação Científica Júnior em Ciências e Matemática (GICEM) de Uberlândia. O aplicativo se mostrou eficaz em auxiliar pessoas com deficiência visual e analfabetos durante as compras. Esse aplicativo utiliza etiquetas com códigos QR contendo informações importantes dos produtos, como preço e descrição completa, proporcionando uma experiência de compra mais fácil para esse público específico. Esta abordagem demonstra o potencial dos códigos QR como uma solução versátil para promover a autonomia e a inclusão de pessoas com deficiência visual.

Compreendendo a relevância deste projeto e seus impactos positivos na

Fortalecendo o conhecimento científico e tecnológico

# **19 e 20/10 de 2023**

acessibilidade, o objetivo desta pesquisa é utilizar esse conhecimento como base para criar um aplicativo móvel que contribua para o avanço da acessibilidade e inclusão no meio acadêmico, promovendo melhorias na qualidade de vida dos usuários com deficiência visual ou baixa visão.

A aplicação proposta busca proporcionar aos estudantes com deficiência visual a autonomia necessária para identificar corretamente as salas de aula e as informações detalhadas relacionadas a ela como: tipo de sala (laboratório, sala padrão e outros), descrição geral do ambiente, disciplina que está sendo ministrada no horário da leitura do QR *code* de acordo com o cronograma de aula e professor presente. O sistema utiliza o alto-falante do celular para transmitir as informações obtidas através da leitura dos códigos QR, facilitando assim a orientação dos usuários e proporcionando uma experiência mais inclusiva e acessível no ambiente escolar.

O presente artigo descreve o desenvolvimento de um projeto para a disciplina de Extensão Universitária alinhado com os Objetivos de Desenvolvimento Sustentável (ODS) no Brasil, na categoria "Educação de qualidade". Deste modo, espera-se que esse projeto possa não apenas beneficiar as pessoas com deficiência visual, mas também promover uma maior inclusão para todas as pessoas que frequentam o IFC, criando um ambiente mais acessível, igualitário e enriquecedor para todos os estudantes. A aplicação do conhecimento e tecnologia desenvolvidos nesse projeto pode representar um avanço significativo na qualidade de vida e experiência acadêmica de pessoas com deficiência visual ou baixa visão, valorizando a diversidade e atendendo às necessidades individuais de cada estudante e também contribui com o ODS de proporcionar o acesso universal a espaços públicos seguros, inclusivos, acessíveis e verdes, particularmente para as mulheres e crianças, pessoas idosas e pessoas com deficiência.

#### **2 METODOLOGIA**

Para o desenvolvimento do sistema de mobilidade, será utilizado o MIT App Inventor<sup>1</sup>, uma plataforma intuitiva e acessível que permite a criação de aplicativos móveis de forma simplificada.

A primeira etapa da metodologia consiste na definição das informações a serem cadastradas para cada ambiente. Essas informações incluem dados como código identificador específico, nome da sala, disciplina, horários de aula, breve descrição do ambiente e quaisquer outras informações relevantes para os alunos com deficiência visual.

Será utilizado o banco de dados em tempo real do Firebase<sup>5</sup>, hospedado na nuvem, para armazenar os dados e sincronizá-los em tempo real no aplicativo. As informações serão associadas aos códigos QR nas portas dos ambientes, permitindo que o aplicativo leia os códigos e acesse as informações corretas de cada local. Isso garantirá uma experiência ágil e precisa para os usuários, obtendo informações relevantes sobre o ambiente no Instituto Federal Catarinense.

Utilizando o MIT App Inventor, o aplicativo será desenvolvido de forma a ler os códigos QR por meio da câmera do smartphone. Ao identificar um código QR, o aplicativo

<sup>&</sup>lt;sup>1</sup> Disponível em: <[https://appinventor.mit.edu/>](https://appinventor.mit.edu/)

⁵ Disponível em: <https://firebase.google.com/?hl=pt>

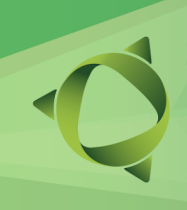

Fortalecendo o conhecimento científico e tecnológico

**IFSC Câmpus Jaraguá do Sul – Rau**

**19 e 20/10 de 2023**

ativará o alto-falante do celular e reproduzirá as informações cadastradas para o ambiente correspondente. As informações também irão aparecer escritas na tela para os usuários que não precisam fazer o uso do áudio e preferem ler.

#### **3 RESULTADOS E DISCUSSÃO**

O desenvolvimento do aplicativo abrange algumas etapas. Inicialmente, foi criada uma tela de início (como pode ser observado na Figura 1), oferecendo opções para registro de usuários, login e acesso como visitante, com a finalidade de fornecer uma experiência personalizada para os usuários cadastrados e uma experiência básica para os visitantes.

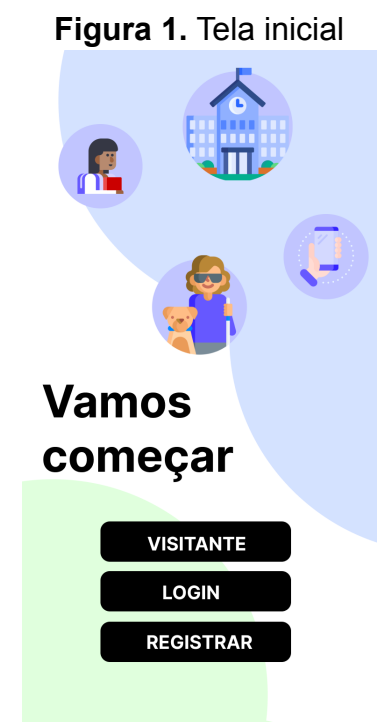

Fonte: Dos autores, (2023)

Após o login ou acesso como visitante, os usuários serão direcionados para a tela principal (Figura 2), onde encontrarão um botão em destaque que acionará o scanner de QR *Code*. Essa funcionalidade permitirá que os usuários apontem a câmera de seus smartphones para os códigos QR posicionados nas portas dos ambientes acadêmicos.

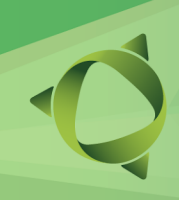

Fortalecendo o conhecimento científico e tecnológico

**IFSC Câmpus Jaraguá do Sul – Rau**

# **19 e 20/10 de 2023**

**Figura 2.** Tela principal

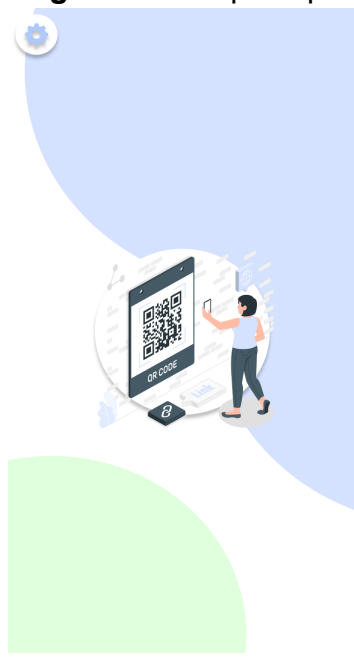

Fonte: Dos autores, (2023)

A etapa final do projeto envolve o teste e refinamento do aplicativo. Serão realizados testes de usabilidade e acessibilidade para garantir que o aplicativo seja eficaz e adequado às necessidades dos usuários com deficiência visual. Feedbacks dos usuários serão coletados e utilizados para aprimorar a funcionalidade e usabilidade do sistema. Por meio deste projeto, espera-se desenvolver um aplicativo que permita aos usuários dos ambientes ler os códigos QR e receber informações relevantes e específicas dos ambientes do IFC de forma acessível e objetiva.

De acordo com o Censo do Instituto Brasileiro de Geografia e Estatística (IBGE) de 2010, aproximadamente 53,4% das escolas brasileiras relataram ter alunos com deficiência. Portanto, a aplicação desse conhecimento tecnológico no meio acadêmico pode auxiliar na valorização de ambientes mais acessíveis e igualitários para todos os estudantes, independentemente de suas necessidades especiais. Espera-se uma boa adaptação dos usuários ao sistema de mobilidade com QR code, refletida pela melhoria da autonomia, facilidade na orientação espacial, redução do estresse, melhor desempenho acadêmico, promoção da inclusão e acessibilidade, bem como o feedback positivo dos usuários.

#### **4 CONSIDERAÇÕES FINAIS**

O presente trabalho é resultado parcial do projeto de extensão no IFC-Campus Camboriú. O desenvolvimento deste projeto em andamento representa uma oportunidade significativa para aprimorar a qualidade de vida e a experiência acadêmica de pessoas com deficiência visual ou baixa visão. Ao proporcionar maior autonomia e acesso à informação, o sistema de mobilidade visa criar um ambiente educacional mais inclusivo e igualitário, onde

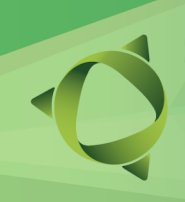

Fortalecendo o conhecimento científico e tecnológico

**19 e 20/10 de 2023**

cada estudante é valorizado em suas singularidades.

Por meio do QR *code*, o aplicativo em desenvolvimento capacita os alunos a identificarem facilmente ambientes acadêmicos e acessarem informações específicas de forma independente. Essa abordagem promove a autonomia dos usuários e torna o processo de navegação pelo campus mais acessível, reduzindo a dependência de terceiros para orientação. Além de beneficiar os estudantes com deficiência visual, o projeto tem o potencial de criar um ambiente mais inclusivo para todos os frequentadores do Instituto, fortalecendo os pilares de uma educação mais diversa, igualitária e enriquecedora.

#### **REFERÊNCIAS**

**BlindAid Market: proposta de app que auxilia nas compras de pessoas cegas, baixa visão e analfabetas.** Disponível em: <https://www.youtube.com/watch?v= Epjl2PlAMg>. Acesso em: 27 jul. 2023.

CARDOSO, I. C. B. DE O. et al. BLINDAID MARKET: PROPOSTA DE APLICATIVO QUE AUXILIA NAS COMPRAS DE PESSOAS CEGAS, DEFICIENTES VISUAIS E ANALFABETAS. **Sobre Tudo**, v. 12, n. 2, p. 299–299, 16 dez. 2021.

#### **CINEMACEGO. QRCODE DE AUDIODESCRIÇÃO, O QUE VOCÊ PRECISA SABER.**

Disponível em:

<https://www.cinemacego.com/qrcode-de-audiodescricao-o-que-voce-precisa-saber/>. Acesso em: 29 maio. 2023.

**Firebase**. Disponível em: <https://firebase.google.com/?hl=pt>.

#### IBGEEDUCA. **IBGE - Educa | Jovens.** Disponível em:

https://educa.ibge.gov.br/jovens/conheca-o-brasil/populacao/20551-pessoas-com-deficiencia.ht ml. Acesso em: 27 jul. 2023.

**MIT App Inventor | Explore MIT App Inventor**. Disponível em: <https://appinventor.mit.edu/>.

SODRÉ DA SILVA ESTEVÃO, A. P. et al. Adaptação de QR Codes em materiais didáticos de Química para pessoas com deficiência visual: um recurso de acessibilidade. **Concilium**, v. 22, n. 4, p. 15–27, 25 jun. 2022.

**IFSC Câmpus Jaraguá do Sul – Rau**

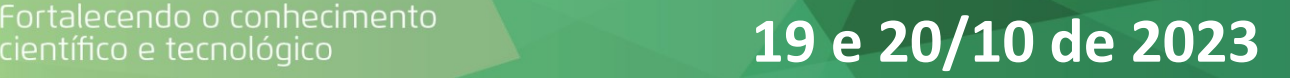

### **PROJETO E SIMULAÇÃO DE UM CIRCUITO ELETRÔNICO, PARA O ESTUDO DE UMA TÉCNICA DE RASTREAMENTO DO PONTO DE MÁXIMA POTÊNCIA, PARA MÓDULOS FOTOVOLTAICO.**

E. DORNELLES<sup>1\*</sup>, T.S. PEREIRA<sup>1\*</sup>; R. L. NASCIMENTO<sup>1</sup>, M. A. SALVADOR<sup>1</sup>, R. J. PIONTKEWICZ<sup>1</sup> *1 Instituto Federal de Santa Catarina – Câmpus Jaraguá do Sul - Rau; [\\*elisangela.d29@aluno.ifsc.edu.br; timoteo.sp1999@aluno.ifsc.edu.br;](mailto:*elisangela.d29@aluno.ifsc.edu.br;%20timoteo.sp1999@aluno.ifsc.edu.br)*

**RESUMO:** A geração de energia elétrica solar fotovoltaica cresce exponencialmente desde a década de 70, com um notável aumento nos últimos 5 anos. Os avanços significativos através de pesquisas científicas possibilitam o aumento dessa fonte renovável nas matrizes elétricas do Brasil e do mundo. A eficiência dos módulos ou placas fotovoltaicas, disponíveis comercialmente ainda é baixa, sendo que a Eletrônica de Potência desempenha um papel importante nessas melhorias, adaptando os níveis de tensão e corrente dos módulos fotovoltaicos para serem utilizados alimentando cargas elétricas comerciais, tanto em corrente contínua (CC) quanto em corrente alternada (CA). O MPPT é um algoritmo de controle automático que ajusta a tensão e corrente de operação dos módulos fotovoltaicos para otimizar a energia gerada em diferentes condições climáticas de temperatura (°C) e irradiância (W/m<sup>2</sup> ). Neste trabalho o MPPT é aplicado a um conversor do tipo *Boost* (elevador de tensão), utilizando o método Perturba e Observa (P&O), para controle da potência fornecida por um arranjo fotovoltaico, formado por dois módulos fotovoltaicos conectados em série, com o objetivo de projetar e simular um circuito eletrônico, para extrair o máximo de potência possível do arranjo fotovoltaico, servindo esse estudo como material didático nas unidades curriculares relacionadas ao tema, no curso de Bacharelado em Engenharia Elétrica do Câmpus.

**Palavras-chave:** MPPT, Energia Solar, Perturba e Observa.

Instituição de fomento: IFSC.

#### **1 INTRODUÇÃO**

O aumento da eficiência dos módulos fotovoltaicos é uma preocupação constante, dado que os módulos fotovoltaicos possuem baixa eficiência, sendo necessário mecanismos de eletrônica de potência para melhorar sua utilização. O *Maximum Power Point Tracking* (MPPT) é uma tecnologia que quando aplicada em sistemas de energia solar fotovoltaica, faz com o que a operação sempre esteja no melhor ponto possível, extraindo o máximo de potência do sistema fotovoltaico, operando em diferentes condições climáticas. O método Perturba e Observa (P&O)
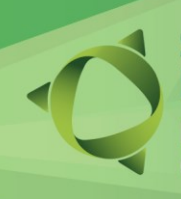

#### **Sem** io de Ensino.

## **19 e 20/10 de 2023**

é uma técnica simples e amplamente empregada para rastrear o ponto de potência máxima (MPPT) em sistemas fotovoltaicos. Este método consiste em perturbar periodicamente a tensão ou corrente de operação do painel fotovoltaico, alterando a razão cíclica do conversor *Boost* e observar o efeito dessa perturbação na potência de saída. Com base nas observações, o algoritmo ajusta a tensão ou corrente na direção que maximiza a potência. O conversor CC-CC utilizado para rastrear o ponto de máxima potência neste trabalho, é o "*Boost*", também conhecido como elevador de tensão, operando no modo de condução contínua (MARTINS, BARBI, 2011), (SALVADOR, 2020), (VILLALVA, GAZOLI, 2012).

#### **2 METODOLOGIA**

Iniciou-se o projeto determinando as especificações conversor CC-CC *Boost*, com as seguintes características: tensão de entrada de 60 VCC, tensão de saída de 200 VCC, potência de saída de 520 W, corrente de saída de 2,6 A, corrente de entrada de 8,67 A, ondulação da corrente de entrada de 20%, ondulação na tensão de saída de 1% e frequência de chaveamento de 100 kHz. Com a utilização das equações do conversor CC-CC *Boost*, foram dimensionados os componentes, onde encontrou-se os seguintes valores: indutor de entrada de 242,22 µH, capacitor de saída de 13 µF e resistência de carga de 76,92 Ω. Com esses valores foi elaborado o circuito eletrônico da Figura 1, simulado no software PSIM, no qual dois módulos fotovoltaicos são conectados em série, com irradiância de 1.000 W/m² a uma temperatura de 25ºC, para efeito de ensaio de simulação. Para validar as equações, foram utilizados os valores calculados dos componentes e não comerciais.

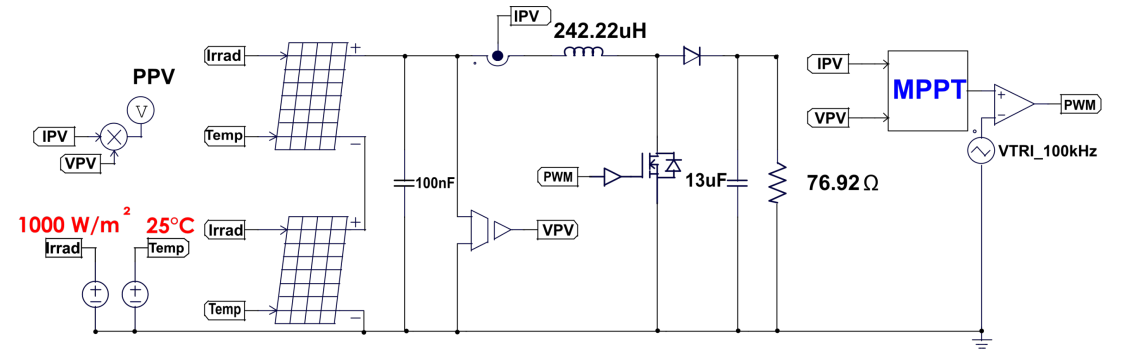

Figura 1 - Conversor *Boost* com entrada de arranjo fotovoltaico.

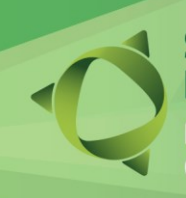

### nário de Ensino,

## alecendo o conhecimento<br>tífico e tecnológico **19 e 20/10 de 2023**

#### **3 RESULTADOS E DISCUSSÃO**

A simulação apresentou resultados condizentes com os teóricos calculados, sendo: máxima e mínima corrente no indutor de entrada de 9,62 A e 7,94 A, respectivamente, resultando em uma ondulação de corrente de entrada de 1,68 A, máxima e mínima tensão de saída do conversor de 200,60 V e 199,19 V, respectivamente, resultando em uma ondulação de tensão de 1,41 V, ficando abaixo do 1 %. Nessa simulação foram considerados valores nominais de tensão e corrente fornecidos pelo arranjo fotovoltaico, ou seja, com temperatura ambiente de 25°C e irradiância de 1.000 W/m<sup>2</sup> , com uma aplicação de razão cíclica no PWM de 0,7 no conversor, de acordo com os cálculos, ainda sem a aplicação do algoritmo de MPPT.

Aplicando o algoritmo de MPPT Perturba e Observa, mantendo a temperatura constante em 25°C e variando a irradiância com um passo de 200 W/m<sup>2</sup> até 1.000 W/m<sup>2</sup>, considerando valores obtidos em regime permanente, ou seja, a partir de 6ms, obtém-se os dados apresentados na Tab. 1, comparando esses dados com e sem a aplicação do algoritmo de MPPT.

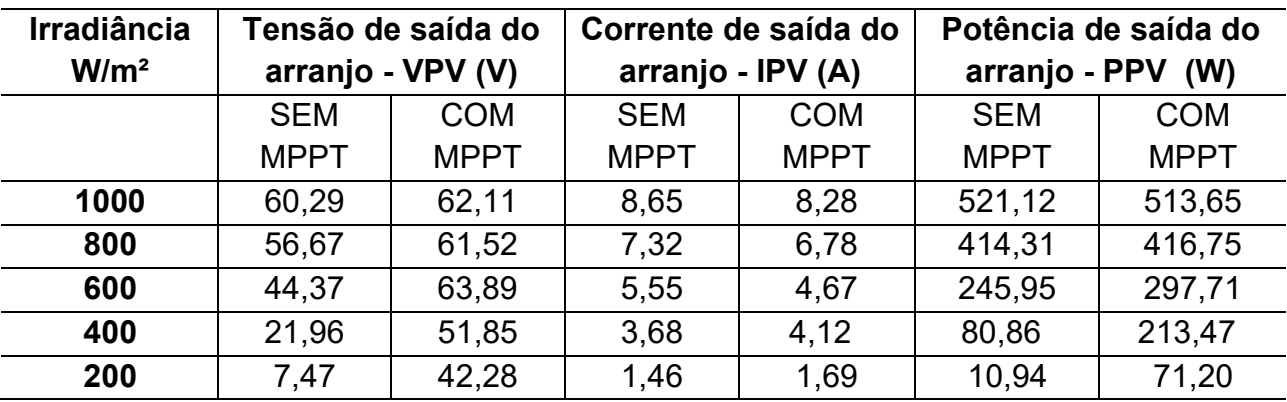

**Tabela 1**: Comparação da tensão, corrente e potência com e sem MPPT.

Fonte: os autores (2023).

Analisando os resultados apresentados na Tab. 1, nota-se que para irradiâncias pequenas de 200 a 600 W/m<sup>2</sup>, o que representa a maior parte da irradiância de um dia real, a potência extraída do arranjo fotovoltaico é consideravelmente maior quando se aplica a técnica de rastreamento do ponto de máxima potência (MPPT), no caso estudado a técnica denominada de

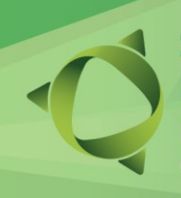

**IFSC Câmpus Jaraguá do Sul – Rau**

 **19 e 20/10 de 2023**

Perturba e Observa, como por exemplo com irradiância de 200 W/m<sup>2</sup>, obtém-se a extração de 71,20 W de potência do arranjo fotovoltaico, comparando com 10,94 W sem aplicar a MPPT, resultando em um aumento de aproximadamente sete vezes a potência extraída do arranjo. Já com irradiância de 600 W/m<sup>2</sup>, obtém-se a extração de 297,71 W de potência do arranjo fotovoltaico, comparando com 245,95 W sem aplicar a MPPT, resultando em um aumento de aproximadamente 52 W de potência extraída do arranjo, ou seja, em torno de 20% a mais.

Em síntese, nota-se a importância de se utilizar uma técnica de rastreamento do ponto de máxima potência (MPPT), para a otimização de um sistema fotovoltaico, fazendo com que seja possível sempre extrair a maior potência dos módulos ou arranjos fotovoltaicos, visando em diminuir ao máximo o tempo de retorno de investimento da implantação de um sistema fotovoltaico.

#### **4 CONSIDERAÇÕES FINAIS**

Ao aplicar a técnica de rastreamento de máxima potência (MPPT), Perturba e Observa no conversor CC-CC *Boost*, a potência extraída do arranjo fotovoltaico foi maximizada, principalmente nos momentos de menor irradiância solar, chegando em diferença de até 7 vezes mais potência extraída.

Os resultados teóricos calculados foram validados via software de simulação, e para dar continuidade ao projeto, será confeccionado a placa eletrônica para a validação final.

#### **REFERÊNCIAS**

MARTINS, Denizar Cruz; BARBI, Ivo. **Eletrônica de potência**: conversores CC-CC básicos não isolados. 4. ed. rev. Florianópolis: Ed. dos Autores, 2011. 377 p., il. ISBN 8590520323

SALVADOR, Marcos Antônio. **Metodologia Aplicada À Derivação E Modelagem De Conversores CC-CC Diferenciais De Alto Ganho**. 2020. 160 f. Tese (Doutorado) - Curso de Engenharia Elétrica, Universidade Federal de Santa Catarina, Florianópolis, 2014.

VILLALVA, Marcelo Gradella; GAZOLI, Jonas Rafael. **Energia solar fotovoltaica:** conceitos e aplicações. São Paulo: Érica, 2012. 224 p.

**IFSC Câmpus Jaraguá do Sul – Rau**

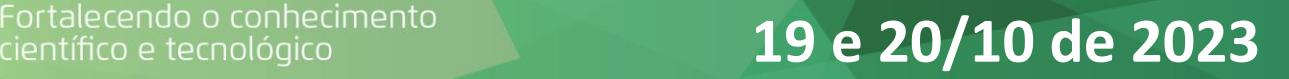

### **DETERMINAÇÃO DA VELOCIDADE DE DERIVA DOS ELÉTRONS LIVRES EM FIOS CONDUTORES UTILIZANDO UM** *SMARTPHONE* **COMO TESLÂMETER**

Emerson Luiz Lapolli J<sup>1\*</sup>; Raquel Arcari<sup>2</sup>; Vitor Hugo Turco Zago<sup>3</sup> *1 IFC – Campus Rio do Sul; 2,3IFC – Campus Videira. [\\*emerson.lapolli@ifc.edu.br](mailto:*emerson.lapolli@ifc.edu.br)*

**RESUMO:** Neste trabalho foi estabelecido um método experimental para determinar a velocidade de deriva dos elétrons livres em fios condutores com um experimento de baixo custo que utiliza um *smartophone* como teslameter. Foi firmado um modelo teórico que permite mensuração indireta da velocidade de deriva de quadro fios condutores de materiais diferentes. Foi verificado que todos os fios analisados apresentam comportamento experimental condizente com a teoria estabelecida. Para que fosse possível a determinação da velocidade de deriva por meio de medidas de campo magnético com auxílio de um smartphone, foi necessário determinar, de forma experimental, a posição do sensor *hall* no interior do aparelho. O método cumpriu com o seu objetivo, permitindo a determinação da velocidade de deriva como valores via medidas de campo magnéticos.

**Palavras-chave:** *smartphone*; gaussímetro; magnético, *hall.*

Instituição de fomento: CNPq.

#### **1 INTRODUÇÃO**

O objetivo deste trabalho é estabelecer um método experimental para determinar a velocidade de deriva dos elétrons em fios condutores utilizando smartphone como instrumento de medida de campo magnético, ou seja, como teslameter. Para consolidar o método via medidas magnéticas, iremos comparar os resultados como dois outros métodos: Um experimental, que utiliza medidas elétricas e outro teóricos.

Os *smartphones* são dispositivos tecnológicos descendentes dos aparelhos denominados de celulares, os quais eram destinados exclusivamente à comunicação entre usuários. Atualmente, é composto por *hardware* e um sistema operacional que permite a ampliação das funções disponíveis neste dispositivo, não ficando restrito a: comunicação, socialização e entretenimento. Em suma, este dispositivo é um computador de bolso que apresenta uma infinidade de aplicações devido a ampla diversidade de aplicativos. No entanto,

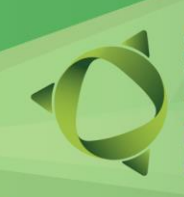

### nário de Ensino,

 **19 e 20/10 de 2023**

muitos ainda não sabem ou simplesmente ignoram este fato, e não maximizam o seu aproveitamento em suas atividades cotidianas, profissionais e científicas. Estes dispositivos apresentam uma gama de sensores como, microfone, câmeras, acelerômetros e o sensor Hall, que permite a detecção do campo magnético por meio de um aplicativo.

Muitos acreditam que a velocidade dos elétrons em um condutor é muito alta, porém não é o que o modelo teórico indica, este valor é da ordem de centímetros por segundo. Este pensamento é uma concepção intuitiva, desenvolvida pelo aluno, devido a instantaneidade com que a "luz acende" quando o interruptor é acionado. Assim, esse trabalho também pretende, como um resultado indireto, realizar uma quebra de paradigma nesta concepção errônea.

#### **2 METODOLOGIA**

Para verificar se o métodos para determinação da velocidade de deriva são robustos, foram analisados 4 fios de diâmetros e materiais diferentes. Cromo–níquel (Cr20Ni80) com diâmetro de 0,15 mm, Alumínio (Al 4047) com diâmetro de 0,63 mm; Tungstênio (W) com diâmetro de 0,1 mm, Titânio (Ti) com diâmetro de 0,63 mm.

Primeiramente foi realizada a caracterização de cada fio via determinação da resistividade ( $\rho$ ), por diferentes métodos, e da densidade ( $\delta$ ). Ambas grandezas são utilizadas no cálculo da velocidade deriva e também auxiliaram na seleção do valor correto da massa molar  $(M)$ , que também entra no cálculo.

Os valores experimentais poderão de comparados com os valores velocidade de deriva teórica  $(v_d)$  calculada de forma tradicional pela medida da corrente, utilizando a equação 1.

$$
v_d = \frac{M}{\delta N_A A e} i \tag{1}
$$

Onde  $N_A$  é o número de Avogadro,  $A$  é a área do fio e  $e$  é valor da a carga fundamental.

Para que a seja possível utilizar o *smartphone* como teslameter, ou seja, um detector de campo magnético  $B_z$ , foi necessário estabelecer uma procedimento experimental aparte para localizar o sensor *Hall* no interior do *smartphone* (Figura 1a). Para isto, foi utilizado 2 metros de fio e medido o campo magnético  $B<sub>z</sub>$  para diferentes valores de corrente. Foi construído um gráfico  $|\Delta B_z| \times I$  (figura 1b) para verificar se obedece à equação 2.

**IFSC Câmpus Jaraguá do Sul – Rau**

### **19 e 20/10 de 2023**

$$
|\Delta B_z| = \frac{\mu_o}{2\pi R_o} I
$$
  
(2)  $|\Delta B_z| = \frac{\mu_o N_A \delta e v_d A}{2\pi M} \frac{1}{(R - R_o)}$ 

Onde Δ $B_Z = B_z - B_{z_0}$ com  $B_z$  sendo o campo medido pelo equipamento,  $B_{z_0}$ é o campo magnético do meio medido no equipamento com a corrente no fio desligada, ou seja, é o campo magnético do meio ambiente. é a posição do sensor Hall a ser determinada no interior do *smartphone*. Só lembrando, a direção do eixo  $z$  é perpendicular à tela. Como a relação |Δ $B_z$ |  $\times$   $I$  na equação 2 é linear, logo podemos determinar a posição  $R_o$  (figura 1a), calculando o valor do coeficiente angular  $\alpha$  pelo método dos mínimos quadrados a partir dos dados coletados.

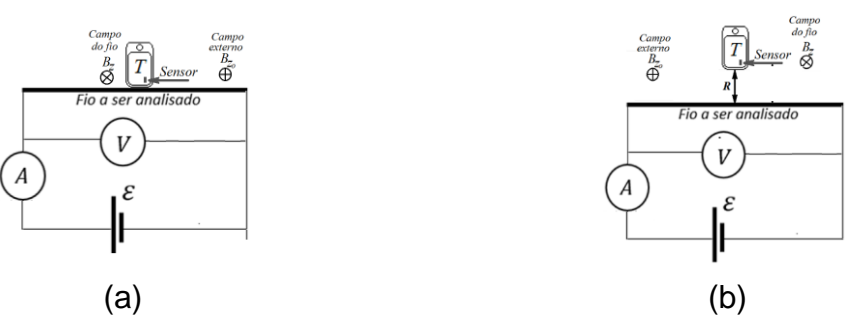

Figura 1: Circuito esquemático utilizado nos experimentos para a determinação da: (a) posição R<sub>o</sub> do sensor Hall e (b) da velocidade de deriva.

Para determinar a velocidade de deriva por meio de medidas de campo magnético com smartphone, foi utilizando 2 metros de fio, com a corrente fixa em 0,26 A e variando posição do , entre o fio e a aresta superior do dispositivo (figura 1b). Com os dados, foi construído um gráfico  $\Delta B_z \times (R - R_o)$  para verificar se obedece a equação 3, com  $\mu_o$  sendo o valor da permissividade magnética no vácuo. Linearizando os dados na forma  $\Delta B_z \times 1/(R - R_o)$  (Figura 2b) é possível determinar a velocidade de deriva obtendo o coeficiente angular  $\alpha$  pelo método dos mínimos quadrados.

#### **3 RESULTADOS E DISCUSSÃO**

No quadro 1 temos os gráficos com os dados experimentais linearizados, referente as medidas de campo magnético. Analisado o comportamento dos dados nos gráficos, em cada Seminário de Ensino, e Extensão:

 **19 e 20/10 de 2023**

etapa e para cada fio, verificou-se que o comportamento é condizente com as respectivas equações teóricas.

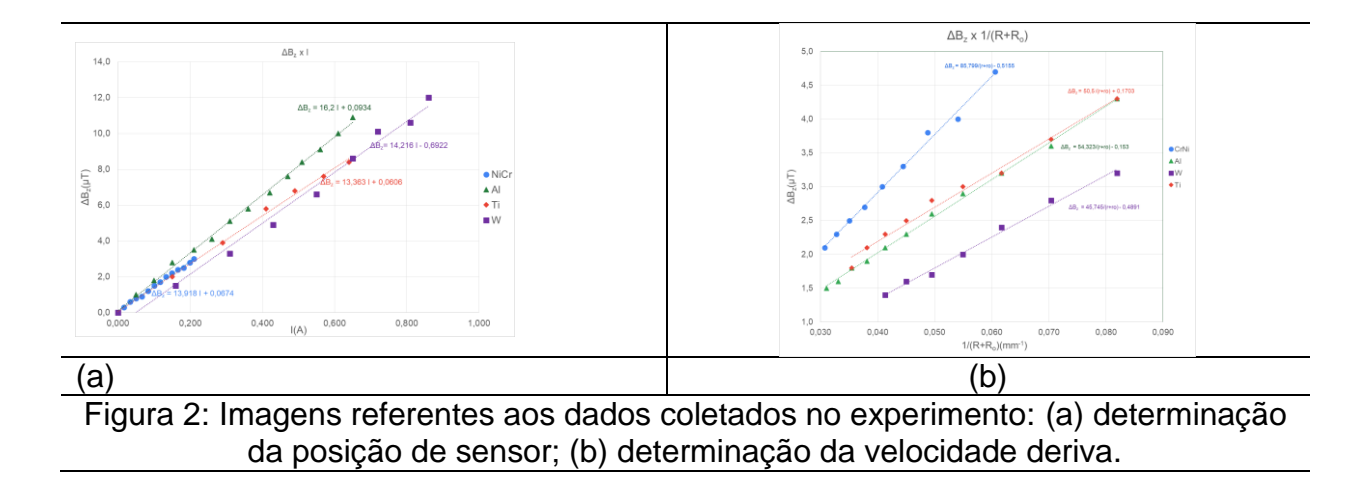

Na tabela 1, verifica-se a comparação entre a velocidade de deriva teórica (equação 1) e experimental com os respectivos erros percentuais.

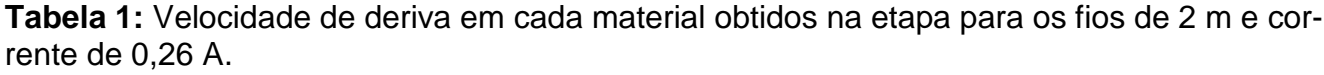

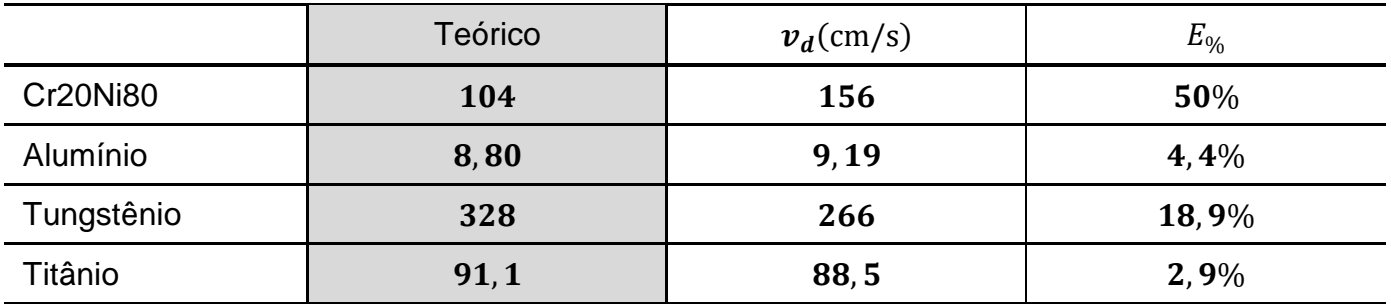

Fonte: Os autores.

As medidas de campo magnético via *smartphone* apresentam flutuações provocadas pelos campo pré-existente no meio. Outro fato é que não existem uma ampla regulagem de escalas de medida no aplicativo utilizado para minimizar estas flutuações. Mesmo utilizando cálculos pro média, não houve uma redução significativa no erro percentual.

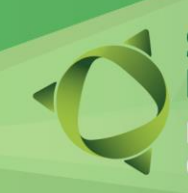

Fortalecendo o conhecimento<br>científico e tecnológico **19 e 20/10 de 2023** 

#### **4 CONSIDERAÇÕES FINAIS**

O método experimentais de baixo custo cumpriu com seu objetivo de determinar a de velocidade de deriva por meio de medidas magnéticas com auxílio de um *smartphone*.

Não foi realizado as medidas das tolerâncias referente as incertezas padrão, pois, o objetivo é primeiramente estabelecer o aparato experimental e verificar se realmente era possível medir a velocidade de deriva. Além do mais, o experimento foi elaborado para ser utilizado em sala de aula e comprovar que a velocidade do elétron é muito pequena em se comparando com que era erroneamente esperado. E também para apresentar aos alunos a diversidade de aplicações do smartphone.

Fatores que possibilitaram o afastamento dos valores experimentais em relação os teóricos são a flutuabilidade do campo magnético e a incapacite se determinar o valor real da massa molecular de cada fio, já que alguns, tidos como materiais puros podem na verdade podem serem ligas, já que a aquisição dos fios foram realizadas por meio de aplicativo com fornecedores exclusivos da china. Além disso, a necessidade da determinação da posição do sensor hall no interior do *smartphone*, imputa um erro sobre o valor da velocidade de deriva.

Não foi utilizado um teslameter para realizar a comparação com os valores de velocidade, pelo fato da instituição não ter um. Foi verificado nos campi mais próximos nas também não foi localizado.

#### **REFERÊNCIAS**

HALLIDAY, David; RESNICK, Robert; WALKER, Jearl. Fundamentos de física. 8. ed. Rio de Janeiro, RJ: LTC, 2009 vol. 3.

SOUZA, Inês Morais de; CARVALHO, Marcelo Alves de. Experimentos de Física utilizando materiais de baixo custo e fácil acesso - Os desafios da escola pública paranaense na perspectiva do professor pde. Produções Didático-Pedagógicas. Vol. II 2014.

TIPLER, Paul A.; MOSCA, Gene, Física para Cientistas e Engenheiros - Vol. 2, 5a ed. Rio de Janeiro: LTC, 2006.

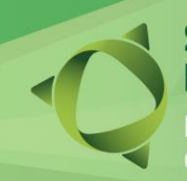

 **19 e 20/10 de 2023**

**IFSC Câmpus Jaraguá do Sul – Rau**

### **ESTUDO DA TAUTOCRONIA DEVIDO AO ROLAMETO DE ESFERAS SOBRE A CICLÓIDE**

Emerson Luiz Lapolli<sup>1\*</sup>; João Vitor Vitosoaski<sup>2</sup> *1 IFC – Campus Rio do Sul; <sup>2</sup> IFC – Campus Videira. [\\*emerson.lapolli@ifc.edu.br](mailto:*emerson.lapolli@ifc.edu.br)*

Apesar de as retas serem a distância mais curta entre dois pontos, existem situações que esta forma de trajetória não é a mais rápida entre estes mesmo dois pontos. A cicloide é uma curva curiosa, pois surte efeitos sobre movimento de corpos, sob ação somente da gravidade, vinculados a este tipo de perfil de rampa. Esta curva é uma braquistócrona, ou seja, dentre todas as curvas, esta é a que resulta o menor tempo de percurso entre dois pontos diferentes desnivelados, apesar de não ser o menor caminho. A cicloide também é uma curva de tautócrona, ou seja, o tempo de queda é sempre o mesmo independente da posição que é solta sobre a cicloide. Esses pseudônimos da cicloide são referente ao comportamento de partícula. As deduções tradicionais, levam em conta só o movimento de partícula, ou seja, somente a translação e desprezam o atrito, porém, no rolamento, ou seja, rotação acoplada a translação devido ao atrito, influencia no resultado final do tempo de queda. Em muitas das demonstrações realizadas para apresentar os efeitos do movimento de corpos sobre uma cicloide, utilizam-se esferas para demostrar os efeitos de movimento partícula. Com isso, o presente trabalho vem estudar teoricamente e experimentalmente o movimente de esferas sobre uma cicloide, levando em conta o acoplamento rotação-translação (rolamento) realizando uma comparação com o movimento de partícula sobre o mesmo perfil. Para estudar os efeitos do rolamento de esferas utilizamos o comparativo em trajetórias produzidas por três métodos diferentes: Geométrico, dinâmico via vídeo analise e teórico. Foi verificado que o modelo teórico, desenvolvido utilizando o formalismo lagrangiano, descreve bem o rolamento sobre a cicloide quando comparado com os dados experimentais. Também verificou-se que os tempos de quedas são diferentes para diferentes diâmetros, bem como para diferentes condições iniciais considerando o mesmo diâmetro, ou seja, o rolamento de esferas sobre a cicloide não é tautocronia. A tautocronia é um comportamento exclusivo de partícula.

**Palavras-chave:** Cilcoide. Tautócrona. Isócrona, Tracker.

Instituição de fomento: CNPq.

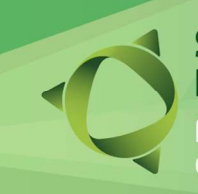

Fortalecendo o conhecimento $\blacksquare$  19 e 20/10 de 2023

IFSC Câmpus Jaraguá do Sul – Rau

#### ABELHAS-SEM-FERRÃO EM FLORIANÓPOLIS/SC: ESPÉCIES DESCRITAS, E CONFECÇÃO DE NINHOS-ISCAS PARA CAPTURAS

K. R. MARINHO $^{1*}$ , <u>E. G. DOS SANTOS $^{1*}$ ,</u> C. L. LEOPOLDO $^{1}$ , H. L. OLSEN $^{2}$ , M. R. BRAGA $^{1}$ , A. J. ANTONIETTI<sup>3</sup>, M. C. SEDREZ<sup>1</sup>

<sup>1</sup>IFSC Câmpus Florianópolis; <sup>2</sup>AAPLuz; <sup>3</sup> IFSC Câmpus Jaraguá do Sul - Rau \*Apresentador: erick.g2005@aluno.ifsc.edu.br

RESUMO: As abelhas-sem-ferrão (ASF) executam diversos serviços ecossistêmicos importantes como a polinização das flores e a produção de mel, cera e própolis. Neste contexto, o IFSC Câmpus Florianópolis, em parceria com a Associação Amigos do Parque da Luz (AAPLuz), desenvolveu o presente estudo que tem como objetivo geral contribuir para a conservação, inserção e expansão das espécies de ASF, no IFSC Câmpus Florianópolis e comunidade do entorno. Como objetivos específicos definiu-se pesquisar as espécies de ASF descritas para Florianópolis/SC e confeccionar ninhos-iscas para capturas de ASF, visando a implantação de meliponários no IFSC Câmpus Florianópolis e AAPLuz. A metodologia envolveu uma ampla revisão bibliográfica que resultou na elaboração de um mapa da Ilha de Santa Catarina, com algumas espécies de ASF já registradas. Para a captura de ASF os discentes confeccionaram ninhos-iscas, que foram instalados em troncos de árvores grossas no IFSC Câmpus Florianópolis e na AAPLuz, monitoradas semanalmente. Em um segundo momento, as espécies capturadas serão identificadas e transferidas para caixas racionais, fabricadas pela equipe executora, permitindo a criação de um meliponário em cada instituição. Espera-se com a finalização dos estudos, propiciar à comunidade interna e externa, práticas educativas sustentáveis através do ensino, pesquisa e extensão, em consonância com os ODS.

Palavras-chave: Meliponíneos, Meliponicultura, Meliponário.

Instituição de fomento: IFSC - Edital PROEX n.º 01/2023.

#### 1 INTRODUÇÃO

A meliponicultura é a criação de abelhas-sem-ferrão (ASF), atividade praticada há séculos por populações tradicionais (BARBIERI; FRANCOY, 2020). Essas abelhas vivem em colônias e fazem parte da Subfamília Meliponinae (Hymenoptera, Apidae), Tribo Meliponini (EPAGRI, 2017). Estima-se que um terço da alimentação humana possui ligação com as abelhas,

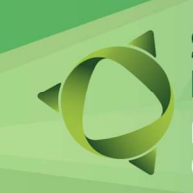

### nàrio de Ensino,

Fortalecendo o conhecimento $\bf 19$  e  $\bf 20/10$  de  $\bf 2023$ 

principalmente com as meliponíneas (VILLAS-BÔAS, 2012). Para esse autor, a despeito de sua importância ambiental, econômica e social, o aumento do uso de agrotóxicos, o desmatamento, as queimadas, a crescente urbanização, tem ameaçado à sobrevivência das abelhas.

Tendo em vista o papel das ASF para os ecossistemas locais e o estado preocupante de conservação em que elas se encontram, o IFSC Câmpus Florianópolis, em parceria com a AAPLuz, desenvolveram um projeto que tem como objetivo geral contribuir para a conservação, inserção e expansão das espécies de ASF nesses locais. Como objetivos específicos definiu-se pesquisar as espécies de ASF descritas para Florianópolis/SC e confeccionar ninhos-iscas para capturas de ASF, visando a implantação de meliponários no IFSC Câmpus Florianópolis e AAPLuz.

#### 2 METODOLOGIA

Na elaboração e execução deste projeto, pode-se destacar o protagonismo dos discentes extensionistas, tanto na pesquisa quanto na relação com a comunidade do entorno. Inicialmente, os discentes fizeram uma revisão bibliográfica utilizando a internet, livros, artigos e revistas científicas, sobre as espécies de ASF descritas para Florianópolis/SC.

Para o mapeamento das espécies de ASF presentes no IFSC Câmpus Florianópolis e no entorno, os discentes pesquisaram, descreveram e confeccionaram ninhos-iscas. Adaptando-se a metodologia de Villas-Bôas (2012), o atrativo para ASF foi colocado dentro da garrafa pet de 2L, chacoalhado, retirado o excesso, deixado secar e, posteriormente, coberta a superfície externa da garrafa com um isolante térmico (folha de jornal e embalagem tetrapak), fixando com fita adesiva e encaixou-se o joelho de mangueira no gargalho da pet. Em seguida, revestiu-se a garrafa com um saco plástico preto, deixando o seu interior no escuro, protegido da chuva e do calor. Por fim, adaptou-se uma garrafa de refrigerante ou de água, cortadas de modo a se encaixar na outra extremidade do joelho.

Os ninhos-isca foram instalados pela equipe executora no IFSC Câmpus Florianópolis e na AAPLuz. As espécies de ASF que forem capturadas nos ninhos-isca serão identificadas e, em um segundo momento, transferidas para as caixas racionais, fabricadas pela equipe executora,

### nário de Ensino.

Fortalecendo o conhecimento<br>científico e tecnológico **19 e 20/10 de 2023** 

em madeira de boa qualidade, de espessura igual ou superior a quatro centímetros, garantindo proteção e conforto térmico às colmeias e facilitando o manejo. A escolha e preparação do local para a instalação do meliponário serão discutidos com os membros da comunidade externa, discentes e servidores envolvidos no projeto. O local escolhido deverá ser aberto para possibilitar o acesso de pessoas e sombreado para propiciar as condições ideais aos enxames instalados.

#### 3 RESULTADOS E DISCUSSÃO

Em Florianópolis foram descritas cerca de 20 espécies de ASF, com destaque para as que são encontradas na parte insular, como a Tetragonisca angustula, Melipona marginata, M. quadrifasciata, Scaptotrigona bipunctata, Plebeia emerina, P. droriana, P. remota, Nannotrigona testaceicornes e Leurotrigona muelleri (Fig. 1a). As Irapuás (Trigona spinipes), comuns na Ilha de Santa Catarina, constroem seus ninhos externos, em galhos de árvores (Fig. 1b-c).

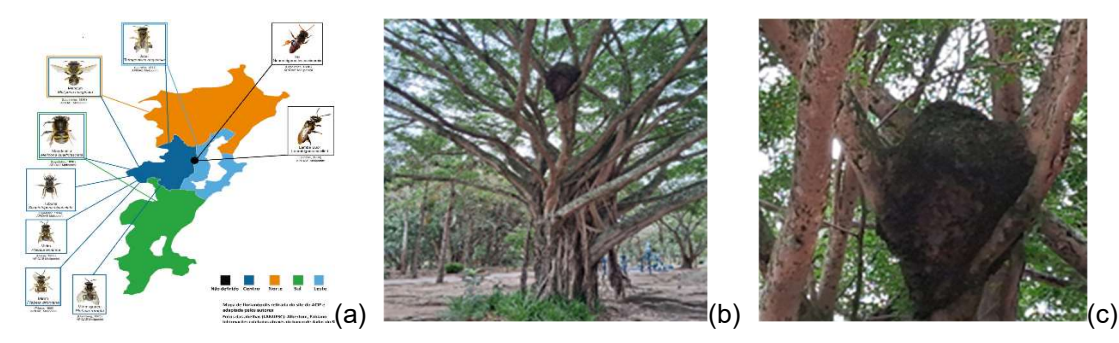

Figura 1: (a) Diversidade de ASF registradas na Ilha de Santa Catarina, Florianópolis/SC; (b-c) Ninho de Trigona spinipes em galhos de Figueira, no Parque da Luz, Florianópolis/SC. Fonte: os autores (2023).

Os ninhos-isca foram confeccionados e instalados (Figura 2) pela equipe executora em troncos de árvores do IFSC Câmpus Florianópolis e na AAPLuz, tendo o cuidado de usar um spray do atrativo para ASF, na entrada da isca. Esse método é considerado o mais indicado, pois não agride o sistema natural de enxameação das espécies (VILLAS-BÔAS, 2012) e contribuirá, em um segundo momento, para a instalação de um meliponário no IFSC Câmpus Florianópolis e na AAPLuz, utilizando-se caixas racionais.

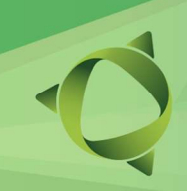

IFSC Câmpus Jaraguá do Sul – Rau

# Fortalecendo o conhecimento<br>científico e tecnológico **19 e 20/10 de 2023**

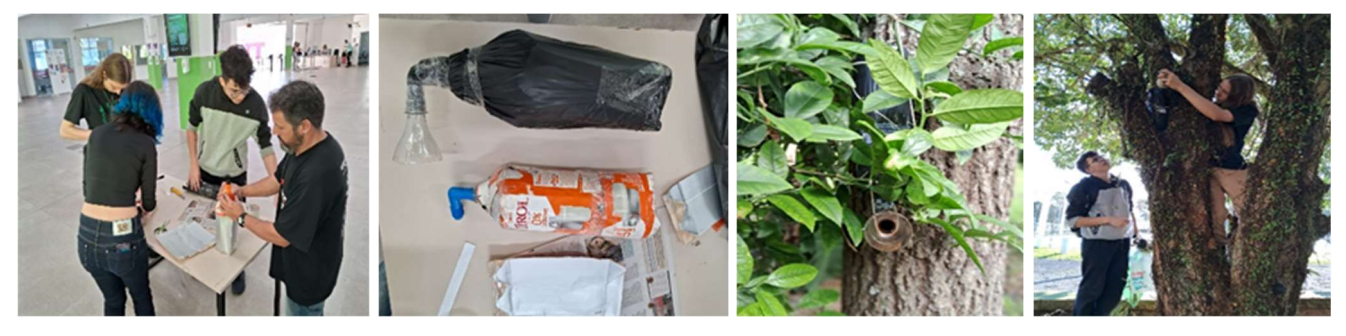

Figura 2: Materiais, Confecção e Instalação de Ninhos-iscas para a captura de ASF, no IFSC Câmpus Florianópolis e na AAPLuz. Fonte: Fotografia dos autores (2023).

#### 4 CONSIDERAÇÕES FINAIS

As pesquisas bibliográficas apontaram que, na Ilha de Santa Catarina, podem estar presentes várias espécies de ASF. Assim, os ninhos-iscas foram confeccionados e instalados em troncos de árvores do IFSC Câmpus Florianópolis e da AAPLuz. As capturas contribuirão, em um segundo momento, para a instalação de um meliponário nas duas instituições.

Os objetivos propostos foram atingidos e fazem parte do projeto intitulado "Conservação, inserção e expansão de abelhas nativas sem ferrão no IFSC Câmpus Florianópolis e na comunidade do entorno". Espera-se com a continuidade e finalização dos estudos propiciar à comunidade interna e externa, práticas educativas sustentáveis através do ensino, pesquisa e extensão, em consonância com os Objetivos do Desenvolvimento Sustentável.

#### REFERÊNCIAS

BARBIERI, C.; FRANCOY, T. M. Modelo teórico para análise interdisciplinar de atividades humanas: A meliponicultura como atividade promotora da sustentabilidade. **Ambient. soc.** [online]. 2020, vol.23, e 00202. Epub. 03-Ago-2020.

EPAGRI. Meliponicultura. Florianópolis, Epagri. Boletim Didático, 2017.

FREITAS, B. M. Meliponíneos. Fortaleza: Universidade Federal do Ceará, Centro de Ciências Agrárias Departamento de Zootecnia, 2013.

VILLAS-BÔAS, J. Manual Tecnológico: mel de abelhas sem ferrão. Brasília: Instituto Sociedade, População e Natureza, 2012.

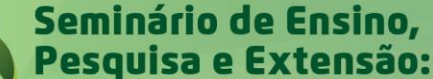

 **19 e 20/10 de 2023**

**IFSC Câmpus Jaraguá do Sul – Rau**

#### **DISPOSITIVO DE MEDIÇÃO DA CAPACIDADE DE CARGA EM CÉLULAS DE BATERIAS DO TIPO LI-ION AFIM DE VERIFICAR SEU ESTADO**

<u>A. W. WUDKE</u>1\*, M. A. SALVADOR<sup>1</sup> *1 Instituto Federal de Santa Catarina, Campus Jaraguá do Sul – Rau \**[arthur.weslei@gmail.com](mailto:arthur.weslei@gmail.com)

**RESUMO:** Atualmente existe uma grande quantidade de aplicações que possuem como principal fonte de energia bancos de baterias de Lítio (Li-Ion), porém essas baterias possuem vida útil que pode variar dependendo do tipo de condição a qual é submetida. Seu descarte pode gerar diversos problemas ao meio-ambiente, pois elas são compostas por metais pesados. Para evitar que células de bateria sejam descartadas antes da hora foi desenvolvido um sistema de medição da capacidade de carga através de um circuito controlado via Arduino, pelo qual é feita a monitoração da corrente e tensão quando aplicada uma carga com valor de resistência constante. Os testes realizados com o protótipo resultaram na determinação do valor da capacidade de carga da bateria possibilitando estimar seu estado e auxiliando na decisão de sua destinação.

**Palavras-chave:** Baterias, Capacidade de carga, Li-Ion.

#### **1 INTRODUÇÃO**

O armazenamento de energia tem ocupado um papel de destaque tanto na questão da mobilidade elétrica quanto no gerenciamento deste recurso para suprir as necessidades do cotidiano das pessoas. As baterias são comumente utilizadas como meio para armazenamento de eletricidade, neste contexto a tecnologia de íons de Lítio tem se mostrado bastante viável e seu emprego vem ganhando espaço. Um ponto importante a ser considerado é que as baterias de Lítio, em muitas aplicações, são associadas constituindo bancos ou *packs.* Esses bancos precisam ser balanceados pois a existência de uma célula desigual pode comprometer o funcionamento de todo o conjunto (WOLLINGER 2020). Neste sentido, quando uma bateria (*pack*) é considerada descarte não significa que todas as células tenham sido degradadas, ou seja, poderia se reaproveitar algumas células para a mesma aplicação ou outra de menor exigência de potência, como em *powerbank*, lanternas, entre outros dispositivos portáteis. Para reutilização de células é necessária sua devida identificação. Elas geralmente são identificadas pela tensão nominal, medida em volts, e sua capacidade de carga. A capacidade de carga é uma forma de medição da quantidade de energia contida em uma bateria, seja qual for sua tecnologia,

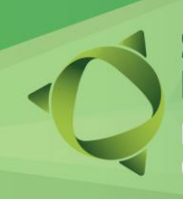

### nário de Ensino,

**IFSC Câmpus Jaraguá do Sul – Rau**

# **19 e 20/10 de 2023**

e é representada por Ah (Ampère-hora) ou mAh (mili Ampère-hora) (MICHELINI 2020). Por exemplo, se uma célula apresenta capacidade de 1 Ah, ela pode manter uma carga drenando 1 A por uma hora e assim por diante. Como essa grandeza informa a quantidade de carga que a bateria pode fornecer, sua verificação não é tão simples, pois o comportamento de descarga de uma bateria não é linear, logo, existem diferentes técnicas para sua obtenção (PIRANI 2017). Uma delas é conhecida como técnica de contagem de carga (*Coulomb Counting*), que é a base para o desenvolvimento do presente trabalho. O método de cálculo da contagem de carga consiste em calcular a integral da corrente em função do tempo, desta forma, a estimativa desta grandeza requer a implementação da medição da corrente elétrica fornecida pela bateria em função do tempo (PIRANI 2017). O presente projeto consiste no desenvolvimento e implementação de um sistema de medição da carga de baterias de Lítio do tipo 18650, aplicando a técnica de *Coulomb Counting*. Após efetuar a carga completa da célula, ela pode ser submetida ao circuito desenvolvido para monitorar sua descarga. O dispositivo também efetua os cálculos necessários para estimar sua capacidade de carga exibindo o resultado em um display LCD.

#### **2 METODOLOGIA**

O desenvolvimento do dispositivo proposto pode ser dividido em duas partes: a primeira consiste na concepção e montagem do circuito eletrônico e de processamento dos dados de medição e a segunda consiste no projeto do gabinete e montagem do protótipo. A Figura 1 (a) apresenta as etapas do circuito de eletrônico desenvolvido e a Figura 1 (b) apresenta o protótipo completo com gabinete fabricado em impressão 3D, contendo um suporte para conexão da bateria e 3 botões de interface com o usuário. O primeiro botão realiza o comando de parada/reset do teste, o segundo efetua alternância entre as telas e o terceiro inicia o teste propriamente. O desenvolvimento inicia pelo projeto do circuito de descarga, no qual a bateria é conectada em um carga resistiva conhecida por meio de um MOSFET comandado pelo microcontrolador. A corrente de descarga é medida por meio de um resistor shunt. A tensão proporcional a corrente é aplicada a um circuito de condicionamento com AmpOp na configuração não inversor, e ganho aproximado de 36,7. A medição de tensão ocorre a partir da conexão do terminal positivo da bateria a entrada do microcontrolador, passando pelo circuito *buffer* para desacoplamento do circuito de descarga.

## nário de Ensino.

**IFSC Câmpus Jaraguá do Sul – Rau**

# **19 e 20/10 de 2023**

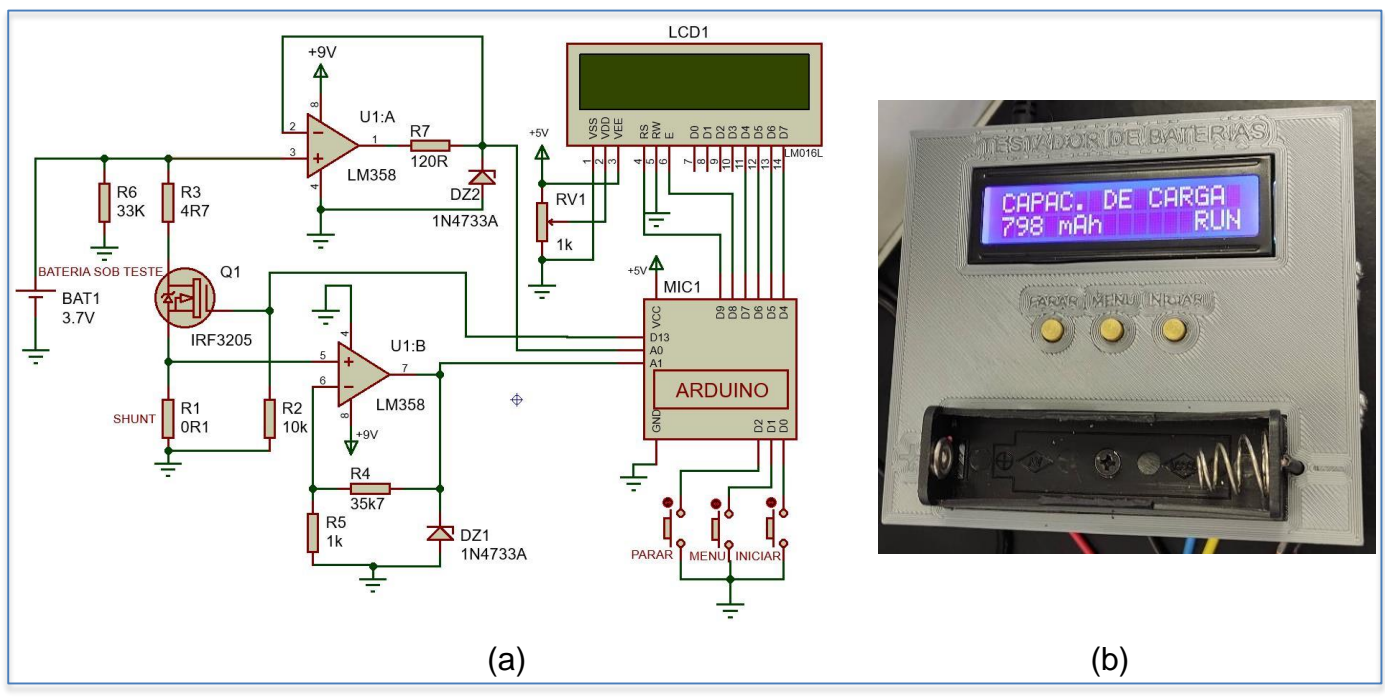

Figura 1: Desenvolvimento do dispositivo. (a) diagrama esquemático e (b) protótipo completo.

A solução de processamento desenvolvida consiste em observar a descarga fazendo-se um somatório de inúmeros pontos de leitura. Ou seja, efetua-se uma aquisição do valor de corrente a cada 0,5 s, a partir do momento que for solicitado o início do teste. O valor obtido é então dividido 7200 s, pois são realizadas duas leituras por segundo. Além disso, a tensão da bateria também é monitorada para identificar o instante em que atingi a condição de descarregada visando a conformidade com o limite de tensão mínima informada pelo fabricante, que é em torno de 3V para o modelo Li-Ion 18650, aplicado neste projeto. A modelagem 3D do gabinete foi efetuada no *software Fusion* 360® e posteriormente sua impressão foi realizada em uma impressora 3D do tipo FDM com filamento de plástico PLA. Após a fabricação da placa eletrônica e do gabinete foi efetuada a montagem completa do protótipo.

#### **3 RESULTADOS E DISCUSSÃO**

Antes de realizar os ensaios de descarga propriamente, foram carregadas completamente seis baterias de Li-Ion 18650, obtidas sem conhecimento prévio de seu histórico de aplicação e de seu tempo de uso. Em seguida, foram realizados testes de descarga com duração de 60 min em cada bateria, com leituras parciais, para comparação dos resultados

## **19 e 20/10 de 2023**

intermediários, entre o valor da medição apresentada no display e o valor calculado. A Tab. 1 reúne as medições obtidas com uma das células testadas. É possível perceber um baixo desvio entre a capacidade estimada pelo protótipo e a capacidade de carga teórica. A Figura 1 (b) mostra um desses resultados obtidos sendo exibido no display.

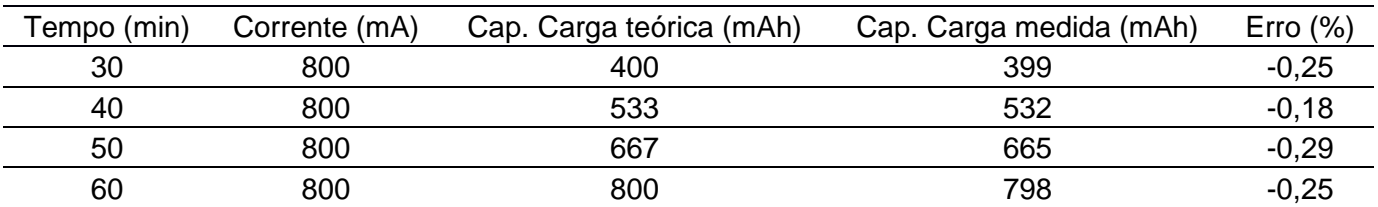

Tabela 1: Resultado do teste de capacidade de carga.

#### **4 CONSIDERAÇÕES FINAIS**

O protótipo desenvolvido foi capaz de mensurar a capacidade de carga de baterias do tipo Li-Ion, conforme o objetivo do projeto. Durante os testes com o dispositivo, o maior erro observado foi da ordem de -0,29%. Desta forma, foi possível estimar, com boa precisão, a capacidade de carga das baterias testadas, permitindo identificar a capacidade de carga das células e possibilitando a definição de quais podem ser reaproveitadas. No entanto, os critérios desta classificação não foram estudados neste trabalho, logo caberia estudo para definição de valores que relacionem o quão distante da capacidade de carga nominal, implicaria no descarte consciente da célula avaliada. O projeto desenvolvido permitiu explorar diversas habilidades no âmbito do projeto de circuitos eletrônicos microcontrolados e desenho mecânico, e por fim, deixa a reflexão sobre possibilidades de seu aprimoramento em relação a redução do tempo de ensaio.

#### REFERÊNCIAS

MICHELINI, Aldo. Baterias de Lítio. Cotia: S.T.A. – Sistemas e Tecnologia Aplicada Ind. Com. LTDA, 2020. E-book. Disponível em: https://www.staeletronica.com.br/resources/downloads/ebookbateriasdelitio.pdf. Acesso em 26 ago. de 2022.

PIRANI, Thalles Rangel. Estudo dos métodos não convencionais para determinação do estado de carga e saúde em baterias VRLA. Universidade Federal do Paraná, p (19-25), 2017.

WOLLINGER, Leonardo. Baterias de Lítio-Íon: Um guia completo. Embarcados, 2019. Disponível em: https://embarcados.com.br/baterias-de-litio-ion-um-guia-completo/. Acesso em: 02 out. 2022.

Fortalecendo o conhecimento científico e tecnológico

**IFSC Câmpus Jaraguá do Sul – Rau**

**19 e 20/10 de 2023**

#### **AGRUPAMENTO DE ESTUDANTES A PARTIR DA ANÁLISE DE TAREFAS DE CÓDIGO-FONTE**

*JOSÉ CARLOS MOURA<sup>1</sup>\*; DAVI BERNARDO SILVA 1 1 Instituto Federal de Santa Catarina – Jaraguá do Sul, Rau \* jose.c2001@aluno.ifsc.edu.br*

O ensino de programação é um desafio intrínseco, especialmente considerando o crescente número de estudantes matriculados em cursos da área de computação. Com o aumento significativo na quantidade de tarefas de código-fonte desenvolvidas, torna-se complexo para os professores acompanharem individualmente o progresso de cada estudante. Nesse sentido, o principal objetivo desta pesquisa é desenvolver um sistema para agrupar estudantes com base nas tarefas de código-fonte que são desenvolvidas em sala de aula. Dessa maneira, o professor pode identificar as habilidades de programação dos estudantes sem precisar inspecionar qualquer tarefa de código-fonte. A condução desta pesquisa seguiu três principais etapas. Inicialmente, o sistema foi projetado de acordo com o levantamento de requisitos. Então, foram definidas as características de código-fonte para serem extraídas. Finalmente, foi realizado o agrupamento dos estudantes. A base de dados utilizada é composta por 58 tarefas de código-fonte em linguagem C, que foram desenvolvidas por estudantes de um curso superior de computação. Essas tarefas estavam em texto puro e foram carregadas diretamente do sistema de arquivos do sistema operacional. O conjunto de características extraídas foi a primeira contribuição desta pesquisa. Foram definidas nove categorias de características, levando em consideração as palavras-chave da linguagem de programação: (i) entrada e saída, (ii) condicionais, (iii) desvio de função, (iv) laços de repetição, (v) funções, (vi) strings, (vii) arquivos, (viii) estrutura de dados, e (ix) bibliotecas. Até o momento foi realizado o desenvolvimento de um protótipo do sistema que roda no terminal e utiliza JavaScript como linguagem principal. A partir das características extraídas, foi possível realizar o agrupamento manual dos estudantes. Embora o agrupamento ainda seja manual, os resultados obtidos mostraram que as características definidas refletem as habilidades de programação identificadas nas tarefas de código-fonte. Os passos futuros para esta pesquisa estão relacionados com o desenvolvimento de uma ferramenta gráfica para a utilização do professor e com a automatização no processo de agrupamento utilizando um algoritmo de aprendizagem de máquina não supervisionado.

**Palavras-chave:** Agrupamento de alunos, Análise de código-fonte, Extração de características

Instituição de fomento: INSTITUTO FEDERAL DE SANTA CATARINA (IFSC)

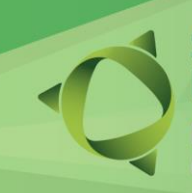

Fortalecendo o conhecimento científico e tecnológico

**IFSC Câmpus Jaraguá do Sul – Rau**

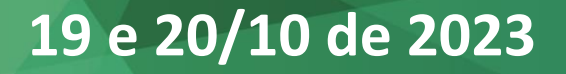

#### **ESTUDO COMPARATIVO DA RUGOSIDADE NO TORNEAMENTO CONVENCIONAL E CNC DE UM AÇO ABNT 1020**

J. JACOBI1\*; E.D. SANTOS1; J.J. DALPONTE1; T.R. SILVA<sup>1</sup>; T. SILVA<sup>1</sup>; G.M.P. CHAGAS<sup>1</sup>

*1 Instituto Federal de Santa Catarina, Câmpus Jaraguá do Sul - Rau \*jardeljacobi@gmail.com*

**RESUMO:** Este trabalho apresenta um comparativo entre a rugosidade teórica calculada e as obtidas nos testes em eixos de aço ABNT 1020 utilizando dois tornos diferentes. Foram realizados ensaios com três diferentes velocidades de avanço da ferramenta. Os resultados mostraram que a alta precisão do torno CNC permitiu obter valores de rugosidade próximos ao teórico, ao passo que no torno convencional houve grandes desvios nos resultados.

**Palavras-chave:** Torneamento, Rugosidade, Aço ABNT1020.

Instituição de fomento: IFSC.

#### **1 INTRODUÇÃO**

Atualmente a usinagem vem se desenvolvendo a cada dia, sempre buscando melhorar o desempenho do processo e a qualidade das peças produzidas. Um dos parâmetros importantes é a qualidade superficial da peça. Esta qualidade está diretamente relacionada às marcas geométricas geradas pelo avanço da ferramenta na peça, produzindo uma rugosidade.

A figura 1 mostra uma representação destas marcas produzidas na peça cilíndrica.

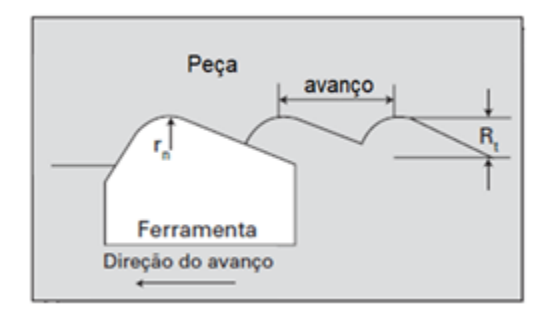

Figura 1 – Marcas do avanço da ferramenta na peça. Fonte: Adaptado de Machado et al. (2011)

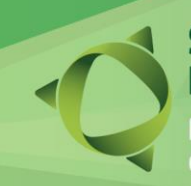

talecendo o conhecimento científico e tecnológico

### **19 e 20/10 de 2023**

O valor teórico da rugosidade média *R<sup>a</sup>* pode ser calculado pela equação 1, em que f é o avanço da ferramenta em mm/rev e *r<sup>n</sup>* é o raio de ponta da ferramenta (Machado et al. 2011).

$$
R_a = \frac{f^2}{18\sqrt{3}r_n} \tag{1}
$$

Apesar da rugosidade teórica considerar apenas as marcas geométricas impressas na peça pelo raio de ponta e movimentação da ferramenta, segundo Santos e Sales (2007), outros fatores também podem afetar a qualidade da superfície. Assim, a rigidez e a precisão da máquina ferramenta tem um efeito significativo para evitar vibrações e não promover um aumento da rugosidade. A ferramenta também não deve estar gasta e o material da peça isento de defeitos. A peça também deve ter uma rigidez suficiente para não sofrer deflexões.

Dessa forma, este trabalho tem o objetivo de avaliar a rugosidade em um processo de torneamento em diferentes equipamentos e comparar estes resultados com os valores teóricos.

#### **2 METODOLOGIA**

Para realizar os testes de rugosidade com os parâmetros selecionados foram utilizados 3 eixos de AÇO ABNT 1020 com dimensões de 38mm de diâmetro por 200mm de comprimento. A ferramenta escolhida foi de metal duro tipo TNMG 160404 F3P, conforme figura 1.

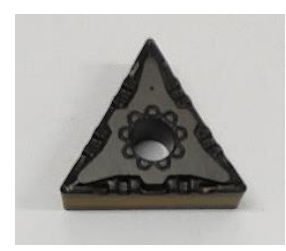

Figura 1: Ferramenta TNMG 160404 F3P.

Os parâmetros de usinagem utilizados nos testes estão apresentados na tabela 1. Estes parâmetros foram selecionados a partir da recomendação do fabricante ISCAR da ferramenta.

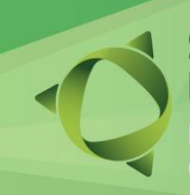

Fortalecendo o conhecimento científico e tecnológico

## **19 e 20/10 de 2023**

#### **Tabela 1:** Parâmetros de corte.

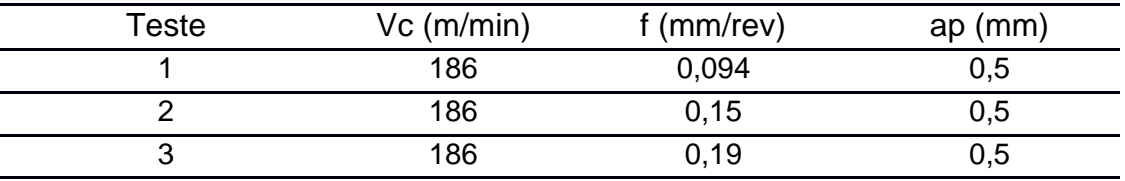

Fonte: os autores (2023)

Os equipamentos utilizados nos ensaios de torneamento foram o torno convencional Nardini Mascote e o torno CNC ROMI GL 240, conforme pode ser observado na figura 2.

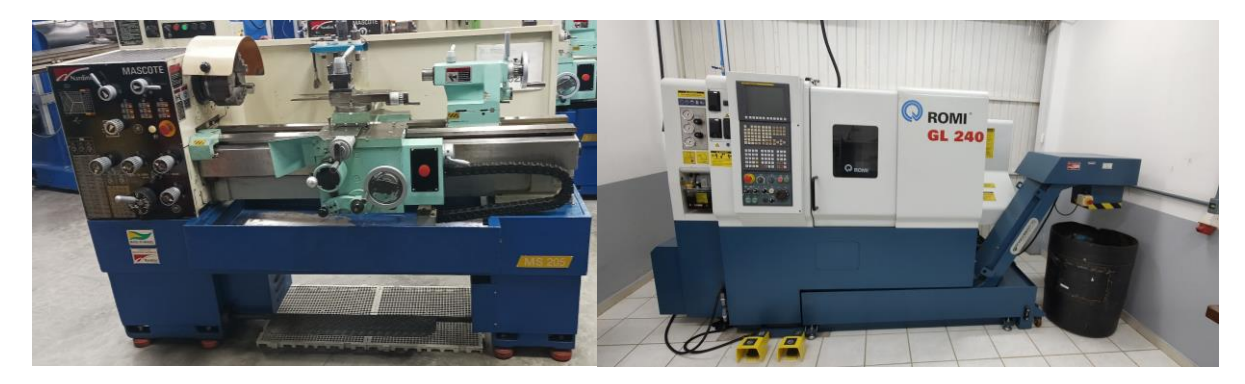

Figura 2: Equipamentos utilizados: (a) Torno convencional Nardini Mascote, (b) Torno CNC ROMI GL 240. Fonte: os autores (2023).

A medição das rugosidades foi feita com o rugosímetro Time Group TR210.

### **RESULTADOS E DISCUSSÃO**

A tabela 2 mostra os valores da rugosidade teórica, a obtida na usinagem do eixo com o torno convencional e a obtida na usinagem com o torno CNC. É possível observar as grandes diferenças dos desvios entre as rugosidades teóricas e as obtidas no torno convencional.

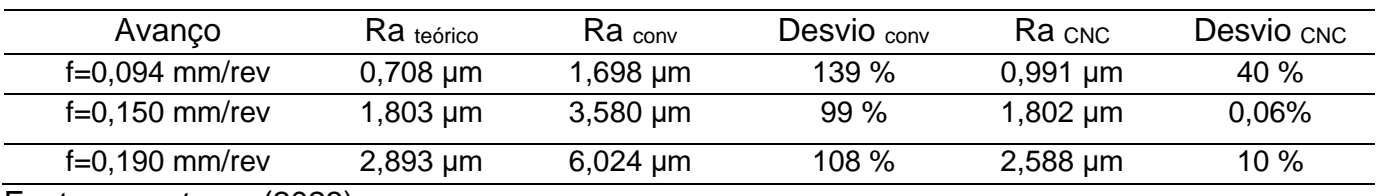

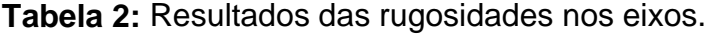

Fonte: os autores (2023)

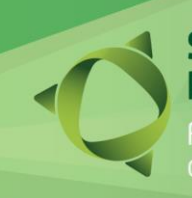

Fortalecendo o conhecimento científico e tecnológico

 **19 e 20/10 de 2023**

A figura 4 mostra o comparativo entre as rugosidades obtidas. No gráfico é possível observar a proximidade entre as rugosidades no torno CNC e a teórica, para todas a faixas de avanço utilizadas. Este resultado mostra que a alta precisão e rigidez do torno CNC permitiram obter estes bons resultados. Por outro lado, os resultados obtidos no torno convencional mostram que a baixa rigidez, a folga maior nos componentes causou maior vibração e prejudicou consideravelmente a qualidade superficial do eixo produzido.

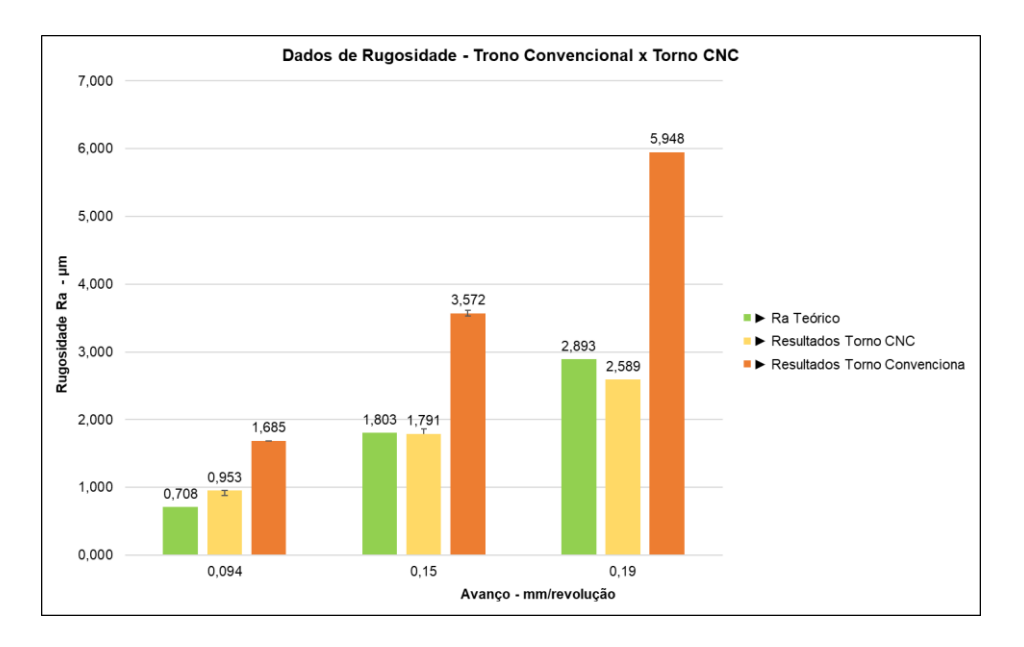

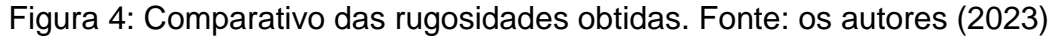

#### **4 CONSIDERAÇÕES FINAIS**

Este trabalho atingiu o objetivo de avaliar o efeito da precisão e rigidez do equipamento na qualidade superficial do eixo de aço ABNT 1020. Dessa forma, os autores puderam avaliar a dificuldade de fabricar componentes com especificações de qualidade utilizando diferentes equipamentos. Assim, este trabalho contribuiu na formação profissional dos envolvidos.

#### **REFERÊNCIAS**

SANTOS,S.C.; SALES, W.F. **Aspectos tribológicos da usinagem dos materiais**. Artliber, 2007. MACHADO et al. **Teoria da usinagem dos materiais**. 2a ed., Blucher, 2011.

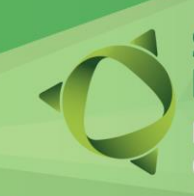

Fortalecendo o conhecimento científico e tecnológico

**IFSC Câmpus Jaraguá do Sul – Rau**

 **19 e 20/10 de 2023**

### **CONHECENDO A ENGENHARIA MECÂNICA: UMA PROPOSTA DE INTERAÇÃO JUNTO ÀS ESCOLAS DO ENSINO MÉDIO**

 $\,$ G.M.P. CHAGAS $^{\,1\!}\,$ ; C.A. ISRAEL $^{\,1}\!$ ; N.S. DUARTE $^{\,1}\!$ ; V S. CARVALHO $^{\,1}\!$ ; L.G. OLIVEIRA $^{\,1}\!$ ; T. SILVA<sup>1</sup>; *1 Instituto Federal de Santa Catarina - Câmpus Jaraguá do Sul - Rau \*email: gilchagas@ifsc.edu.br*

**RESUMO:** Este projeto é resultado de um trabalho de extensão envolvendo uma turma de engenharia mecânica do IFSC do Câmpus Jaraguá do Sul - Rau. O objetivo deste trabalho é divulgar os resultados obtidos com o projeto de extensão PROEX 01-2023 que apresentou algumas aplicações da engenharia mecânica aos estudantes do ensino médio, despertando possíveis interesses pela engenharia e contribuindo para uma escolha mais consciente da carreira profissional. Foram realizados estudos sobre a profissão, visitas técnicas e conversas com profissionais da área, elaborados dispositivos e protótipos funcionais e realizadas oficinas e feiras de profissões junto às escolas do ensino médio da região. Os resultados mostraram grande interesse dos alunos do ensino médio em conhecer um pouco sobre a engenharia mecânica e possibilitaram uma maior conexão do IFSC com a comunidade.

**Palavras-chave:** Engenharia mecânica, Carreira profissional, Oficina de profissões.

Instituição de fomento: IFSC – PROEX 01-2023.

#### **1 INTRODUÇÃO**

O processo de escolha de uma profissão é difícil. O jovem precisa conhecer a área de atuação, o que faz, como funciona, como é o mercado de trabalho, quais requisitos. São muitas as opções. Para dificultar ainda mais este processo, muitos destes jovens têm pouco acesso à informação, pouca orientação ou muitas vezes informações confusas ou mesmo equivocadas. Para os jovens de classes sociais menos favorecidas, a precariedade de informação sobre a realidade ocupacional e sobre as oportunidades de qualificação têm sido frequentemente identificadas por diferentes pesquisas realizadas (VALORE e CAVALETT, 2012).

O desconhecimento da área profissional e a escolha precoce da profissão faz com que muitos jovens iniciem um curso sem saber especificamente os requisitos necessários e as áreas de atuação. Isto pode causar problemas como frustração e evasão escolar (DANTAS e

Fortalecendo o conhecimento científico e tecnológico

### **19 e 20/10 de 2023**

QUEIROZ, 2014). Nesse sentido, este projeto desenvolvido junto com uma turma de estudantes extensionistas do curso de engenharia mecânica do IFSC, Câmpus Jaraguá do Sul - Rau, pretende contribuir com um melhor entendimento sobre o curso e as possibilidades de atuação da engenharia mecânica, por meio de oficinas e feiras de profissões.

#### **2 METODOLOGIA**

A metodologia de desenvolvimento deste trabalho de extensão envolve diversas etapas. Inicialmente, os estudantes extensionistas realizaram estudos sobre a profissão, visitas às empresas do setor e rodas de conversas com profissionais da área. Na sequência, ocorreram conversas com educadores das escolas de ensino médio para entender melhor as necessidades e possíveis formas de abordagem com os alunos. Definido o modelo, foram projetados e elaborados dispositivos interativos que utilizam diferentes princípios mecânicos, como sistema de bombeamento de água, de transmissão de força e movimento por fluidos, mecanismos mecânicos, um túnel de vento para estudos de aerodinâmica, e um sistema de foguete com propulsão a ar comprimido e inclinação da trajetória regulável. Também foram elaborados banners com as etapas de fabricação dos dispositivos e as máquinas utilizadas. Após a elaboração do material foram realizadas oficinas com os alunos do ensino médio.

#### **3 RESULTADOS E DISCUSSÃO**

Por meio de apresentações de dispositivos e protótipos funcionais, os estudantes do ensino médio puderam aprender um pouco sobre os diferentes processos de fabricação dos dispositivos, bem como seus princípios de funcionamento. Esta interação direta com os dispositivos, aliadas às conversas com alunos extensionistas da engenharia mecânica, permitiu aos alunos do ensino médio conhecerem um pouco sobre o IFSC e o curso de engenharia mecânica, com diferentes áreas de atuação, despertando, assim, possíveis interesses por futuros estudos e formação na área. A figura 1 mostra a oficina com apresentação dos dispositivos para os alunos do terceiro ano do ensino médio da Escola Estadual de Educação Básica Holando Marcellino Gonçalves, no município de Jaraguá do Sul - SC.

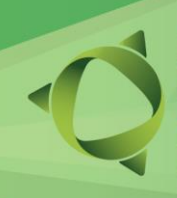

rtalecendo o conhecimento científico e tecnológico

**IFSC Câmpus Jaraguá do Sul – Rau**

### **19 e 20/10 de 2023**

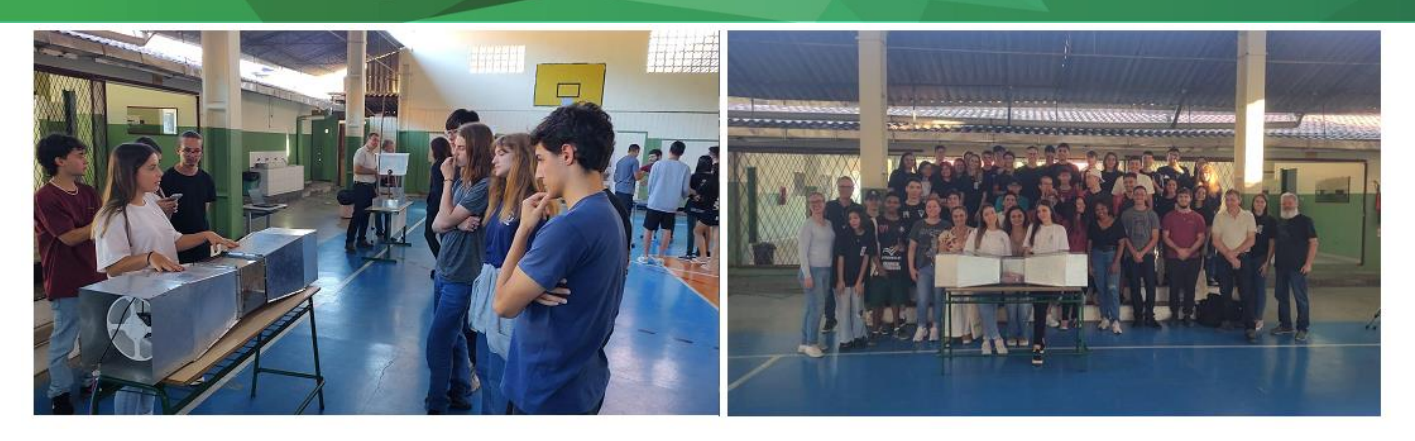

Figura 1: Oficinas realizadas na escola Eeb Holando Marcellino Gonçalves

A figura 2 apresenta as oficinas realizadas. Na figura 2(a) a mostra da oficina na Escola de Educação Básica Holando Marcelino Gonçalves, e na figura 2(b) a mostra na Escola de Educação Básica São Pedro, no município de Guaramirim, SC.

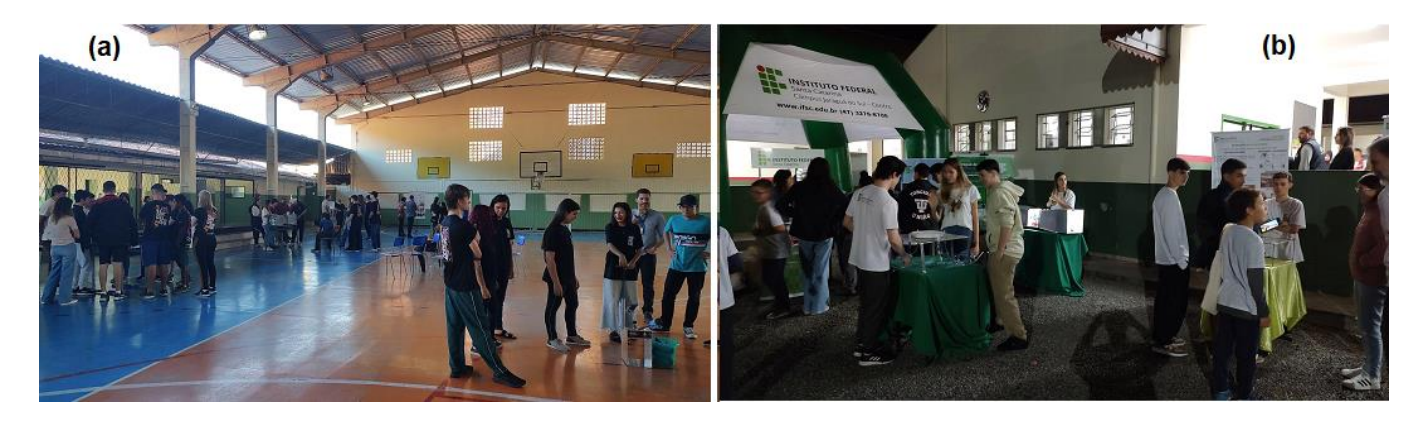

Figura 2: Oficinas. (a) Na Eeb Holando Marcellino Gonçalves, (b) na Eeb São Pedro.

Foram observados também diversos ganhos para os extensionistas do projeto. Dentre os vários benefícios, é possível enfatizar as trocas de experiências entre os colegas extensionistas com profissionais atuantes da área, seja na definição e elaboração dos projetos, assim com suas etapas de fabricação, ou então, por meio de visitas técnicas e rodas de conversa com esses profissionais.

Foi apontado, pelos próprios estudantes de engenharia mecânica, que foi possível observar uma melhora em suas habilidades em solucionar problemas, trabalho em equipe, gestão de pessoas e habilidade de comunicação, seja entre os integrantes ou durante a apresentação dos projetos durante as visitas às escolas.

Fortalecendo o conhecimento científico e tecnológico

**IFSC Câmpus Jaraguá do Sul – Rau**

### **19 e 20/10 de 2023**

 A experiência adquirida pelos alunos extensionistas proporcionou um melhor conhecimento sobre o curso em que participam, sendo possível escolher, já no início do curso, a área de interesse, assim como, conhecer melhor os maquinários e ferramentas envolvidos na fabricação dos dispositivos através das práticas nas oficinas.

#### **4 CONSIDERAÇÕES FINAIS**

As atividades e realizações alcançadas ao longo deste projeto deixam-nos com um sentimento de satisfação e orgulho. O objetivo de levar o conhecimento científico dentro da engenharia para a sociedade foi cumprido com êxito, fortalecendo ao mesmo tempo nossos valores e habilidades como futuros engenheiros.

Desde o início foram enfrentados desafios para a realização dos projetos. A necessidade de transformar a teoria em prática, a adaptação das ideias iniciais para que fossem viáveis e obstáculos que surgiram no caminho trouxeram dificuldades. No entanto, todas essas dificuldades foram resolvidas com a colaboração dos professores e demais estudantes da turma de atividades de extensão. As adversidades nos ensinaram a contornar os problemas e também a desenvolver resiliência e criatividade para encontrar soluções inovadoras.

Com isso, é possível concluir que este projeto de extensão desempenhou um papel necessário na sociedade local, agindo como uma ponte entre o IFSC e a comunidade. Através das visitas escolares conseguimos conectar os jovens ao mundo da inovação e da engenharia, contribuindo para uma base de conhecimento muito maior e orientando-os a fazer melhores escolhas sobre suas trajetórias educacionais e profissionais.

#### REFERÊNCIAS

DANTAS, A.C.C; QUEIROZ, C.T. (Org.) Documento orientador para a superação da evasão e retenção na rede federal de educação profissional, científica e tecnológica. Ministério da Educação, 2014.

VALORE, L. A.; CAVALLET, L. H. R. Escolha e orientação profissional de estudantes de curso pré-vestibular popular. Psicologia & Sociedade; 24 (2), 354-363, 2012.

 **19 e 20/10 de 2023**

**IFSC Câmpus Jaraguá do Sul – Rau**

#### **DESENVOLVIMENTO DE MODELO DE SIMULAÇÃO PARA CONVERSOR BIDIRECIONAL NO SOFTWARE OCTAVE**

R. SCARMAGNANI<sup>1\*</sup>; A. BARTSCH<sup>2</sup> *1 Instituto Federal de Santa Catarina – Campus Rau \*robson.scarmagnani@gmail.com*

**RESUMO:** Neste trabalho será desenvolvido um algoritmo, no *software* Octave, simulando as etapas de operação de um conversor bidirecional em corrente que opera os seus dois interruptores de forma complementar. O método de Runge Kutta será utilizado no desenvolvimento deste algoritmo e o conversor será simulado no *software* LTSpice para validar o resultado do algoritmo.

**Palavras-chave:** Conversor, Bidirecional, Runge Kutta.

Instituição de fomento: Instituto Federal de Santa Catarina - IFSC.

#### **1 INTRODUÇÃO**

Conversores Bidirecionais são capazes de devolver corrente para a sua fonte, quando a carga permite, e, por isso, são muito úteis em aplicações como bicicletas e carros elétricos. O conversor bidirecional em corrente opera no 1º e 2º quadrantes, aceita níveis de tensão somente positiva e níveis de corrente positiva e negativa [1]. A topologia deste conversor é composta por dois interruptores eletrônicos que podem operar em 3 modos diferentes. O modo mais comum de operar este conversor é com os interruptores eletrônicos operando de forma complementar, desta forma, não ocorre curto-circuito por delay ou falha no comando dos interruptores.

Contudo, a operação dos interruptores complementares apresenta uma planta não linear e complexa para obter sua função de transferência. Para comandar estes interruptores e, assim, controlar o conversor são utilizadas diferentes técnicas, como o método de espaço de estados utilizado por [2] em um conversor bidirecional.

Uma alternativa é simular as etapas de operação do conversor em um algoritmo em um *software* de computação numérica como o Octave e, desta forma, obter a dinâmica do conversor

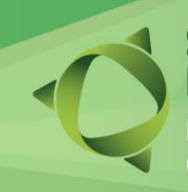

### **19 e 20/10 de 2023**

evitando métodos complexos para obter a sua planta. Além disso, no algoritmo, seria possível implementar estratégias de controle complexas, capazes de controlar o conversor, o que não seria possível no LTSpice.

Assim, neste trabalho, será desenvolvido um algoritmo com as etapas de operação de um conversor bidirecional em corrente com os interruptores eletrônicos operando de forma complementar. Este algoritmo será validado pela simulação do conversor no *software* LTSpice, com componentes ideais, desconsiderando as perdas.

#### **2 METODOLOGIA**

No conversor deste trabalho, alguns parâmetros precisam ser definidos pelo autor. Desta forma, foi definida a tensão menor em 12 V e a tensão maior em 48 V. Já a frequência de operação foi definida em 50 Hz, considerou-se também uma ondulação de tensão de 1% e ondulação da corrente do indutor de 20%. A partir destas variáveis, utiliza-se as equações contidas na literatura [3] para calcular os valores dos demais componentes do conversor.

Uma resistência de 5 Ω foi adicionada em série com a carga da tensão maior e uma resistência de 0,1 Ω foi adicionada em série com a fonte de 12 V. Estas resistências são as perdas devido as não idealidades das fontes. A partir das variáveis definidas e cálculos realizados é possível simular o conversor no software LTSpice para validar o seu comportamento com o algoritmo.

Para o algoritmo, desenvolvido no *software* Octave, definiu-se o tempo de amostragem de 0,1 µs, tempo de simulação de 10 ms e 100 pontos de relação, desta forma, definindo a precisão em que os dados são obtidos. Além disso, nas etapas de operações foi utilizado o método de Runge Kutta.

#### **3 RESULTADOS E DISCUSSÃO**

O circuito simulado no LTSpice foi realizado com uma razão cíclica de 0,25 e em regime permanente, a tensão estabiliza em 48 V. Este valor de tensão é a correta para uma tensão de

**IFSC Câmpus Jaraguá do Sul – Rau**

Fortalecendo o conhecimento<br>científico e tecnológico **19 e 20/10 de 2023** 

entrada de 12 V e razão cíclica de 0,25. A simulação no algoritmo foi realizada com a mesma razão cíclica e a comparação entre as duas simulações estão apresentadas na Figura 1. Na parte superior está apresenta a curva da tensão no capacitor de saída e na parte inferior a curva de corrente no indutor.

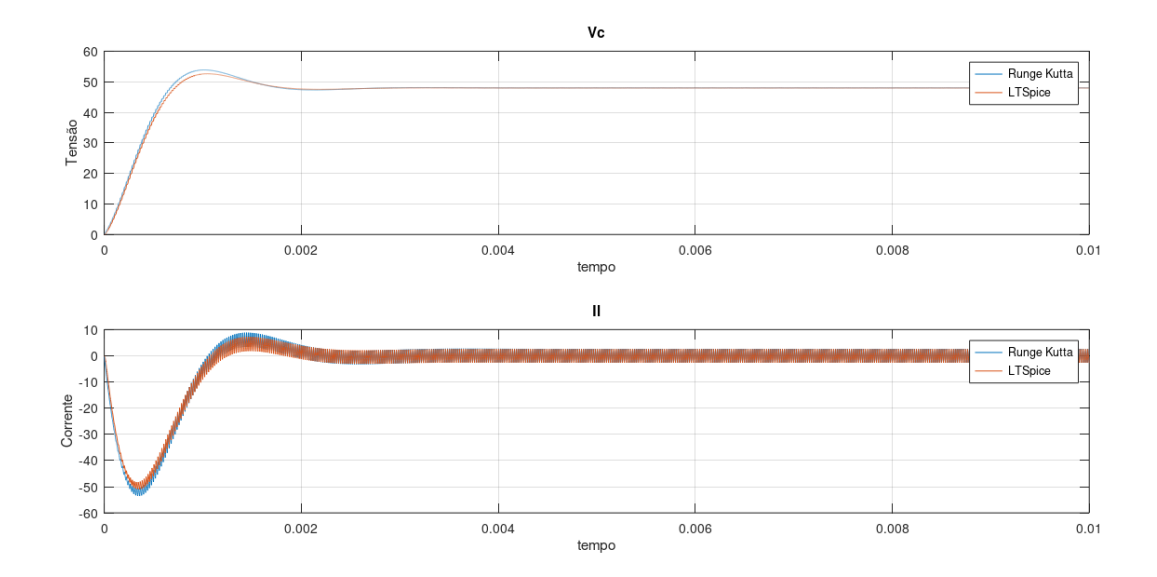

Figura 1: Comparação entre as simulações.

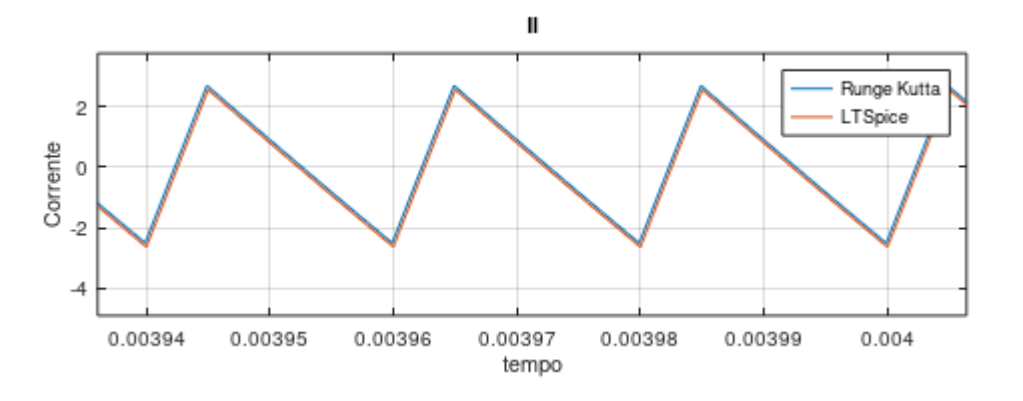

Figura 2: Comparação das simulações da corrente no indutor em regime permanente.

A comparação das curvas apresenta a similaridade das simulações, apesar da diferença ocorrida no regime transitório. Entretanto, em regime permanente as simulações apresentam valores iguais, conforme apresentado na curva da corrente do indutor na Figura 2.

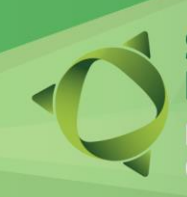

**IFSC Câmpus Jaraguá do Sul – Rau**

 **19 e 20/10 de 2023**

#### **4 CONSIDERAÇÕES FINAIS**

Comparando a simulação do algoritmo com a simulação do conversor no LTSpice, podese concluir que elas possuem o mesmo resultado, pois as curvas possuem o mesmo comportamento e os mesmos valores, principalmente em regime permanente. Desse modo, comprova-se a validade do modelo de simulação desenvolvido no *software* Octave, portanto, verificou-se a validade das etapas teóricas de operação do conversor, que foram simuladas pelo algoritmo. Além disso, o tempo de amostragem do algoritmo apresentou-se como um tempo adequado para medição dos pontos e para apresentar a curva de resultados, visto que o LTSpice calcula automaticamente este tempo. Com isso, pode-se concluir que o algoritmo de simulação do conversor bidirecional desenvolvido no software Octave está representando validamente o conversor real. Deste modo, é possível continuar esta pesquisa, em trabalhos futuros, desenvolvendo estratégias de controle para este conversor (que possui um modelo complexo para controle) utilizando o *software* Octave, o que não seria possível no LTSpice.

#### REFERÊNCIAS

[1] M. H. Rashid, Eletrônica de Potência, 4a ed., Pearson Education do Brasil, São Paulo, 2014.

[2] A. Pirooz and R. Noroozian, "Model predictive control of classic bidirectional dc-dc converter for battery applications," Tech. Rep., 2016.

[3] D. C. M. Ivo Barbi, Eletrônica de Potência: Conversores CC-CC Básicos Não Isolados, 4ª ed., Editora dos Autores, Florianópolis, 2011.

**IFSC Câmpus Jaraguá do Sul – Rau**

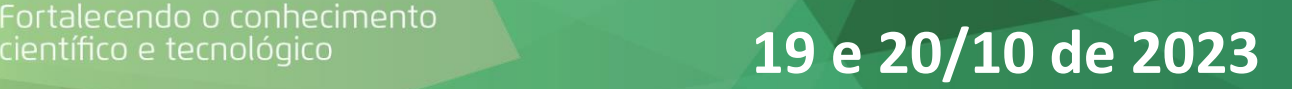

### **DESENVOLVIMENTO TEÓRICO E SIMULADO, DE UM CONVERSOR FLYBACK PARA USO EM EQUIPAMENTO DE MEDIÇÃO**

*M. W. SPROTTE\*; G. H. TAVARES<sup>1</sup> , R. J. PIONTKEWICZ<sup>1</sup> 1 IFSC – Campus Jaraguá do Sul - Rau2 \* matheus.s2001@aluno.ifsc.edu.br*

No contexto de conversores, o *flyback* segundo Barbi e Martins (2000) trata-se de um conversor CC-CC que pode ser conceituado como um sistema formado por semicondutores de potência operando como interruptores e por indutores e capacitores que tem por função controlar o fluxo de potência elétrica da fonte de entrada para a fonte de saída. *Flyback* é um tipo de conversor que também pode ser utilizado em conversão AC-CC, e possui uma arquitetura equivalente ao conversor Buck-Boost, porém, com a vantagem de ser isolado galvanicamente, pois utiliza um transformador entre a entrada e a saída. Por causa dessas características, esse conversor possuí uma aplicabilidade vasta, sendo usado principalmente em fontes de computadores, celulares e equipamentos diversos. Este projeto teve como objetivo geral desenvolver um conversor *flyback* para alimentar um equipamento de medição de energia. Para tal, foram realizados: revisão bibliográfica; cálculos de projeto e simulação de retificador de entrada AC-CC para uma entrada de 220 V, cálculos de projeto e simulação de um conversor *flyback* para alimentação de equipamentos de medição de energia, entregando as saídas CC: 5 V e 3 A, ±15 V e 1 A, 3,3 V e 1 A; análise dos resultados obtidos e da viabilidade do conversor. Os cálculos de projeto do retificador de entrada e do conversor foram realizados em planilha de cálculo SMath e simulados no *software* de simulação LTspice. Observou-se que o os circuitos projetados em cálculo entregam, quando simulados, as saídas requisitadas com os seguintes valores médios: 5,041 V e 3,0244 A, ±15,021 V e 1,001 mA e 3,338 V e 1,002 mA de forma que o conversor de fato poderá ser usado de forma satisfatória no desenvolvimento do equipamento de medição. Ou seja, os requisitos foram atendidos e abre-se precedentes para o projeto de PCI e construção física do conversor, bem como sua utilização no equipamento de medição.

**Palavras-chave:** Conversor Flyback, Eletrônica de potência.

Fortalecendo o conhecimento<br>científico e tecnológico **19 e 20/10 de 2023** 

**IFSC Câmpus Jaraguá do Sul – Rau**

#### **MINI-BOSQUE (ETAPA 2): PRIMEIROS PASSOS DO DESENVOLVIMENTO DE FERRAMENTAS PARA A EDUCAÇÃO AMBIENTAL INCLUSIVA**

C. SHIMEN<sup>1\*</sup>; E. G. SOUZA<sup>1</sup>, R. S. CARDIAS<sup>1</sup>, A. J. ANTONIETTI<sup>1</sup> 1 IFSC Câmpus Jaraguá do Sul-Rau \*camila.s1994@aluno.ifsc.edu.br

**RESUMO:** A Educação Ambiental (EA) é um instrumento poderoso no despertar da consciência ecológica. No entanto, é muito importante que essa prática seja inclusiva e esteja disponível também para as pessoas com deficiência. Assim, este trabalho tem o objetivo de contribuir no desenvolvimento de ferramentas que oportunizam o estudo e a prática da EA deste público, aplicados à estrutura física do Mini-bosque. Inicialmente, na Etapa 2, os discentes extensionistas realizaram uma pesquisa sobre as ferramentas comumente utilizadas por instituições ou indivíduos, na prática da educação ambiental inclusiva e acessível. A seleção e implementação das ferramentas ao longo do percurso está sendo realizada pelos discentes extensionistas de acordo com as necessidades apontadas pelos membros da APAE e da comunidade externa. O projeto ainda está em andamento, com término previsto para dezembro/2023. Espera-se que, ao final deste projeto, o Mini-bosque seja referência para a prática da EA de pessoas com algum tipo de deficiência, além de servir como laboratório para pesquisas futuras de implementação tecnológica nesta área, através do desenvolvimento de novas soluções e equipamentos que promovam uma melhor qualidade de vida para estas pessoas, evidenciando a indissociabilidade entre ensino, pesquisa e extensão.

**Palavras-chave:** Acessibilidade, Pessoas com deficiência (PCD), Inclusão.

Instituição de fomento: IFSC Câmpus Jaraguá do Sul – Rau.

#### **1 INTRODUÇÃO**

A Educação Ambiental (EA) desempenha um papel fundamental na conscientização e engajamento de indivíduos em relação à preservação e sustentabilidade do meio ambiente (MACIEL, LIMA e MORAIS, 2017). No contexto brasileiro, a importância dessa abordagem é ampliada quando direcionada a pessoas com deficiência, visando garantir a igualdade de acesso e participação de todos na construção de um futuro mais sustentável e equitativo (FOFONKA, 2015).

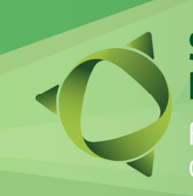

#### **IFSC Câmpus Jaraguá do Sul – Rau**

Fortalecendo o conhecimento<br>científico e tecnológico **19 e 20/10 de 2023** 

A prática da EA para pessoas com deficiência no Brasil busca superar barreiras físicas, sensoriais, intelectuais e sociais que podem dificultar o envolvimento desses indivíduos nas questões ambientais. Ao se investir na Educação Ambiental inclusiva para pessoas com deficiência, também se contribui para a construção de um futuro mais resiliente e sustentável, no qual cada indivíduo desempenha um papel ativo na preservação e proteção do meio ambiente. Este projeto inovador visa empregar recursos sensoriais, incluindo tato, olfato, audição e visão, com o objetivo de aprimorar a experiência de ensino-aprendizagem.

Assim, este trabalho tem o objetivo de contribuir no desenvolvimento de ferramentas que oportunizam o estudo e a prática da EA deste público, possibilitando o acesso adequado à prática educacional.

#### **2 METODOLOGIA**

A metodologia deste estudo foi delineada em etapas sequenciais para a consecução do objetivo proposto. Inicialmente, a pesquisa foi inaugurada com o intuito de estabelecer os fundamentos essenciais relacionados ao tema em análise. Esse processo foi enriquecido pela obtenção de informações pertinentes, obtidas por meio da interação com um representante da Associação de Pais e Amigos dos Excepcionais (APAE). O estabelecimento desse contato culminou em uma visita à instituição, onde se adquiriram os conhecimentos necessários para embasar a condução do projeto.

Nesse âmbito, foi instaurada a fase de pesquisa direcionada aos distintos tipos de deficiência. Considerando pessoas com deficiência motora, foram realizados testes no trajeto do Mini-bosque com uma cadeira de rodas. Durante a execução do percurso, uma avaliação minuciosa das dificuldades que indivíduos com deficiência física poderiam enfrentar ao ingressar na trilha foi conduzida. Através desse procedimento, observações significativas foram realizadas, considerando os desafios desde o acesso inicial até o final do percurso.

Considerando a deficiência visual, foi proposta e executada uma guia tátil ao longo do trajeto do Mini-bosque, confeccionada com tubos de PVC e cordas, para desempenhar a função de orientação deste público. Os tubos de PVC foram pintados com tinta spray de cor marrom, de

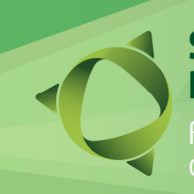

# Fortalecendo o conhecimento<br>científico e tecnológico **19 e 20/10 de 2023**

modo a integrar este objeto ao ambiente. Foi realizado também o teste dessa ferramenta por uma pessoa com ausência total de visão.

Como o projeto ainda se encontra em andamento, outras pesquisas estão sendo realizadas e informações obtidas de cada público especifico, de modo a utilizá-las na confecção de novas ferramentas para a EA nesta área.

#### **3 RESULTADOS E DISCUSSÃO**

O contato com a comunidade externa tem sido fundamental para se alcançar o objetivo deste projeto. As visitas realizadas por uma pessoa da comunidade com ausência total de visão e pelos representantes da APAE, possibilitaram, através das conversas, obter informações significativas para o desenvolvimento das ferramentas que foram e que ainda serão implantadas.

Os testes realizados com o auxílio de uma cadeira de rodas identificaram a presença de obstáculos na entrada da trilha, implicando dificuldades na acessibilidade (Figuras 1a). Essas dificuldades também foram apontadas durante a visita dos representantes da APAE ao local (Figura 1b), que sugeriram a substituição do piso de grama por um piso de alvenaria, além da adequação do meio fio.

A instalação da guia tátil (Figura 1c) foi realizada em toda a extensão do trajeto do Minibosque e foi aprovada por um membro da comunidade com ausência total de visão (Figura 1d). De acordo com a avaliação, a ferramenta proporciona facilidade de condução e à ausência de pontos complicadores, que poderiam ocasionar lesões em seus usuários.

As próximas etapas de execução do projeto envolvem: o jardim sensorial, destinado a intensificar a percepção ambiental, através da estimulação dos sentidos do tato e do olfato, promovendo, assim, uma interação enriquecedora com o ambiente; a incorporação de placas indicativas e interpretativas ao longo da trilha, fornecendo informações acerca da fauna e flora circundantes; a integração de sensores e a possibilidade de desenvolvimento de um aplicativo sonoro, visando à amplificação da experiência sensorial.

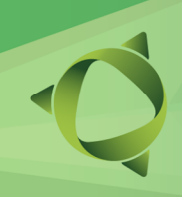

Fortalecendo o conhecimento<br>científico e tecnológico **19 e 20/10 de 2023** 

**IFSC Câmpus Jaraguá do Sul – Rau**

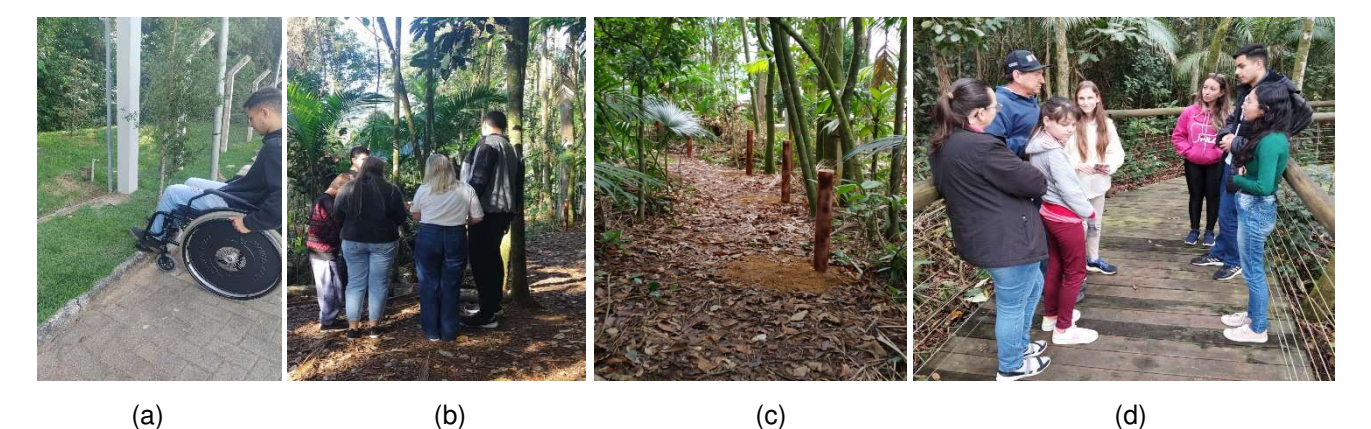

Figura 1: (a) Avaliação dos obstáculos para movimentação de cadeirantes; (b) Visita realizada por representantes da APAE; (c) Confecção da guia tátil; (d) Visita de um membro da comunidade com ausência total de visão e familiares. Fonte: Autores (2023).

#### **4 CONSIDERAÇÕES FINAIS**

Neste desfecho da pesquisa, embora ainda em desenvolvimento, já se evidenciam os resultados iniciais obtidos. Os *feedbacks* positivos do público-alvo reforcam a relevância do estudo. A ênfase na educação ambiental inclusiva mostra-se importante não apenas para pessoas com deficiência, mas também para os discentes envolvidos e futuros profissionais, enriquecendo o conhecimento interdisciplinar. Assim, fortalecendo o compromisso com a conscientização ambiental, surgem promissoras perspectivas futuras ao integrar novas tecnologias e avanços significativos ao ensino sustentável. Assim, conclui-se que o engajamento na conscientização ambiental encontrará um ambiente propício para se desenvolver e prosperar.

#### **REFERÊNCIAS**

FOFONKA, Luciana. Inclusão Social e Educação Ambiental: Uma Relação Possível. In: ADAMS, Berenice Gehlen; BARBOSA, Sandra Maria Martins; GUIMARÃES, Solange T. de Lima. **Educação ambiental em ação**. 52. ed. [S. l.: s. n.], 2015. v. XIV, ISBN 1678-0701. Disponível em: https://www.revistaea.org/pf.php?idartigo=2052. Acesso em: 26 ago. 2023. MACIEL, A. B. C.; LIMA, Z. M. C.; MORAIS, A. C. S. Utilização da trilha ecológica como instrumento de educação ambiental: parque da cidade Dom Nivaldo Monte, Natal/RN. **Revista de Geociências do Nordeste - REGNE**, [s. l.], v. 3, n. 2, 2017. Disponível em: https://periodicos.ufrn.br/revistadoregne/article/view/11296. Acesso em: 26 Ago. 2023.

**IFSC Câmpus Jaraguá do Sul – Rau** 

Fortalecendo o conhecimento<br>científico e tecnológico **de 2010 de 2023** 

### **DESENVOLVIMENTO DE SISTEMA DE MOVIMENTAÇÃO PARA BICO INJETOR DE FUMAÇA EM UM TÚNEL DE VENTO SUBSÔNICO**

A. CASAROTTO<sup>1\*</sup>; A. J. ANTONIETTI<sup>1</sup> 1 IFSC Câmpus Jaraguá do Sul-Rau \*antonia.c2002@aluno.ifsc.edu.br

O túnel de vento é um equipamento indispensável para o estudo prático de problemas envolvendo as forças geradas pelo escoamento de um fluido sobre um determinado corpo sólido (forças de arrasto e sustentação), bem como, a visualização do escoamento em pontos específicos da geometria ensaiada através da injeção de fumaça no fluxo de ar. A fumaça é produzida por um fluido específico vaporizado em uma máquina e injetada para dentro do túnel de vento através de um tubo injetor. Assim, o principal objetivo deste trabalho é projetar e desenvolver um sistema de movimentação automatizado para o tubo injetor de fumaça. O sistema citado deve possibilitar o posicionamento do tubo em qualquer ponto da área transversal da seção de testes onde será instalado. O projeto e o desenvolvimento do sistema de movimentação serão feitos com base nas pesquisas realizadas e na viabilidade de execução no túnel de vento do Laboratório de Fenômenos de Transporte (LABFET) do IFSC Câmpus Jaraguá do Sul – Rau. Ademais, os componentes do sistema serão fabricados no próprio campus e/ou adquiridos de terceiros. Espera-se, como produto deste projeto, um documento detalhado sobre as etapas de desenvolvimento do sistema de movimentação do bico injetor validado experimentalmente. Além disso, espera-se construir um equipamento capaz de suprir as necessidades de observação detalhada do escoamento em torno dos corpos ou sobre as superfícies ensaiadas no túnel de vento do LABFET. Assim, este projeto será de grande importância na fixação dos conceitos apresentados nas Unidades Curriculares correlatas do curso de Engenharia Elétrica e Engenharia Mecânica do IFSC Câmpus Jaraguá do Sul-Rau. Este trabalho corresponde à primeira etapa do processo de instrumentação do Túnel de Vento de Sucção do LABFET, equipamento que possibilitará a realização de novos projetos para o desenvolvimento de produtos inovadores, através da validação experimental.

**Palavras-chave:** Vórtices, Mecânica dos Fluidos, Aerodinâmica.

Instituição de fomento: IFSC Câmpus Jaraguá do Sul - Rau.
Fortalecendo o conhecimento científico e tecnológico

**IFSC Câmpus Jaraguá do Sul – Rau**

**19 e 20/10 de 2023**

# **A CRIATIVIDADE COMO FOMENTADORA DA PESQUISA:** PERSONAGENS PARA UMA ABORDAGEM NA PRODUÇÃO DE CONHECIMENTO.

<u>A. LUCENA</u>1; <u>N. REIS</u>1; P. SIMAS1; R.I.P. PEIXE1; E. GIESE<sup>2</sup> *1 IFSC - Itajaí; <sup>2</sup>UDESC - Joinville \*rita.peixe@ifsc.edu.br*

**RESUMO:** O projeto Ocean Stones tem como objetivo principal o desenvolvimento de um jogo digital que promova a conscientização coletiva sobre a sustentabilidade, com foco nos oceanos. Esse jogo está sendo elaborado visando, futuramente, ser utilizado em processos de formação docente. Por se tratar de um projeto colaborativo, todas as decisões são tomadas coletivamente pelo grupo de coordenadoras, pesquisadores, bolsistas e voluntários. Este artigo propõe um relato de experiência sobre as atividades desenvolvidas no período de recesso escolar em que a equipe trabalhou em uma proposição criativa que visava a utilização de metodologias de pesquisa e produção de material acadêmico por meio de personagens, tendo como base o livro "Um chute na rotina" de Roger Von Oech. Nele, os quatro personagens configurados representam papéis que cada um assume nos processos de criação. Para esse texto, destacamos os papéis de "Juiz", usado como instrumento de questionamento de ideias pré-estabelecidas para gerar novos olhares e pesquisas, e o "Explorador", utilizado para promover uma metodologia investigativa de rastreamento de artigos e produções acadêmicas voltadas à resolução de problemas. Entre outras, a plataforma do SciELO foi empregada como fonte de informação na realização das pesquisas. Como resultado, os participantes foram incentivados à produção de artigos, pesquisas acadêmicas, revisitação a processos metodológicos para elaboração de jogos, planejamento de ações junto ao projeto de pesquisa e discussões baseadas em conhecimentos emergentes demandados pelo projeto, dentre os quais a educação ambiental crítica. Também foram pensadas inúmeras propostas que subsidiarão a sequência de ações do projeto de pesquisa.

**Palavras-chave:** Criatividade, Jogo digital, Oceanos.

Edital 01/2022 PROPPI/CNPq

#### **1 INTRODUÇÃO**

Os oceanos impactam na saúde e bem-estar dos seres humanos, desde o equilíbrio ambiental necessário, quanto às mudanças climáticas, sua relação com a formação de valores culturais, chegando até mesmo à geração de emprego e renda. No entanto, os oceanos estão ameaçados por indiscriminadas atividades marítimas ou mesmo terrestres, utilizadas de

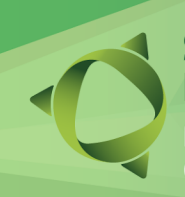

# Seminário de Ensino,

Fortalecendo o conhecimento científico e tecnológico

**19 e 20/10 de 2023**

maneira descontrolada sem critérios. Do mesmo modo, isso tem ameaçado nosso sustento e qualidade de vida (Brasil, 2020).

Com a pretensão de gerar motivação nos estudantes para a responsabilidade social em torno da temática oceano, tanto no ambiente escolar, como na sociedade, propomos a elaboração de objetos de aprendizagem em um projeto de pesquisa com bolsistas e voluntários do Ensino Médio Integrado do IFSC Itajaí. Para a elaboração dos materiais, propomos construções colaborativas, entendendo que estas podem assumir múltiplas características, podendo haver dinâmicas e resultados de aprendizagem diferentes para cada situação (Cordeiro, 2014).

O jogo digital em desenvolvimento é denominado "Ocean Stones" e está sendo produzido colaborativamente, a partir de um projeto de PIBIC/EM. Alocado na plataforma *Classcraft,* esta produção de objetos de aprendizagem tem como um dos temas o uso dos plásticos e sua presença no dia a dia, sendo essa uma das fases do jogo. Como forma de incentivar o desenvolvimento da pesquisa durante o recesso escolar de janeiro, foram adotadas metodologias para investigação e produção de material baseadas no livro "Um Chute na Rotina" (Von Oecht, 1998). Neste livro, o autor fala de criatividade, estratégias e flexibilidade mental. Aponta que se desempenharmos os quatro papéis indicados, poderemos pensar e agir a partir de perspectivas mais inovadoras. No papel de Explorador, Juiz, Artista e Guerreiro poderemos ter a coragem para transformação das ideias em realidade. Neste resumo, trataremos de dois desses personagens: o Explorador e o Juiz, para quem foram propostos inúmeros desafios.

#### **2 METODOLOGIA**

A análise proposta para este estudo foi do tipo participativa e a apresentaremos como um relato de experiência, a partir das percepções dos estudantes bolsistas e voluntários, configurando-se como uma pesquisa do tipo qualitativa (Sampieri, Collado, Lucio, 2013). Com o uso dos personagens criativos propostos pelo autor (Von Oecht, 1998), como elemento chave foi sugerido que os integrantes incorporassem suas descrições fornecidas no material para incentivar o desenvolvimento de atividades práticas caracterizadas por buscas, tais como, experimentos científicos relacionados aos oceanos e pesquisas sobre jogos que retratassem o

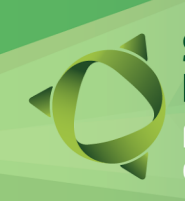

# Seminário de Ensino,

talecendo o conhecimento científico e tecnológico

## **IFSC Câmpus Jaraguá do Sul – Rau**

**19 e 20/10 de 2023**

oceano com sua biodiversidade. Os participantes desta pesquisa (bolsistas e voluntários) foram divididos em equipes, com distintos temas e, com base nos quatro personagens criativos, foram atribuídas tarefas. Para o explorador e o juiz, que serão foco deste resumo, as tarefas designadas foram ações de pesquisas na Plataforma SciELO e leitura reflexiva dos materiais previamente selecionados pela coordenação do projeto.

Após serem desenvolvidas essas atividades, o que ocorreu no recesso escolar, cada equipe apresentou seus resultados ao coletivo e, mediante um instrumento avaliativo, os participantes do projeto tiveram oportunidade de gerar novas ideias, sugestões e colaborar com o trabalho que havia sido desenvolvido a partir dos personagens e do tema investigado.

#### **3 RESULTADOS E DISCUSSÃO**

A Jornada de Verão foi produtiva enquanto forma de dar sequência aos processos investigativos, considerando a produção de pesquisas fundamentadas em tópicos atuais e emergentes relacionados aos oceanos. Na pele do "Explorador", a equipe realizou pesquisas teóricas e práticas. Já o personagem "Juiz" foi usado para questionar ideias e gerar novos olhares sobre aspectos ambientais, levando à descoberta de produções e projetos similares ao que estamos desenvolvendo (estado da arte). Por meio dessas propostas, outras ideias foram sendo pensadas, como um jogo de tabuleiro próprio do Ocean Stones para complementar o jogo digital. Além disso, a quinta fase do jogo, "Como reduzir o consumo de plásticos?", está em desenvolvimento. Vislumbramos a finalização do chamado Mundo dos Plásticos e, com o conhecimento adquirido, a equipe pretende iniciar em breve a produção do Mundo das Mudanças Climáticas, a partir das reflexões propostas no material pesquisado e apresentado na "Jornada de Verão". O projeto enuncia um grande compromisso com a educação ambiental, utilizando o entretenimento como ferramenta para conscientizar sobre questões relativas ao oceano. Nessa proposição, tivemos a produção de ensaios em forma de artigos, pesquisas de inúmeros processos metodológicos e ideias para o jogo digital. A metodologia baseada nos personagens (Von Oecht, 1998) mostrou ser eficaz na produção de material de pesquisa e no desenvolvimento de novas ideias. Podemos afirmar que esta proposição foi uma oportunidade de suma importância para dar continuidade ao projeto de forma criativa e, ao mesmo tempo,

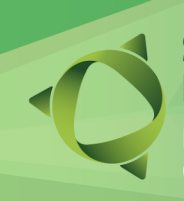

Fortalecendo o conhecimento científico e tecnológico

**IFSC Câmpus Jaraguá do Sul – Rau**

**19 e 20/10 de 2023**

informativa, construindo um significativo banco de dados, do qual faremos uso. As avaliações coletivas da produção de cada equipe mostraram os avanços que empreendemos no que se refere à abordagem na produção do conhecimento voltado ao projeto de pesquisa.

## **4 CONSIDERAÇÕES FINAIS**

Ao utilizar personagens criativos nesta pesquisa, foi possível notar a expansão de possibilidades na construção de conhecimento. A partir do livro que fundamentou a proposta desta Jornada de Verão, entendemos que as metáforas são capazes de criar conexões e associações que não verificamos possíveis por meio de uma linguagem descritiva comum, muitas vezes própria da pesquisa. Já a alegoria pode permitir que se faça uma analogia mais profunda e significativa, facilitando a compreensão e a assimilação do conteúdo (Von Oecht, 1998), por conseguinte, pode-se inferir que a utilização dessas figuras criativas na produção de material acadêmico representa uma prática eficaz, promissora para o desenvolvimento de pesquisas e para a geração de novos conhecimentos. A incorporação de diferentes metodologias e abordagens pode potencializar os resultados e agregar valor ao trabalho realizado.

#### REFERÊNCIAS

BRASIL. Ministério de Ciência, Tecnologia, Inovações. Década das Nações Unidas da Ciência dos Oceanos para o Desenvolvimento Sustentável (2021-2030): Plano de implementação. Disponível em:

[http://decada.ciencianomar.mctic.gov.br/wp-content/uploads/2021/03/1071\\_20\\_IOC\\_Decade\\_Im](http://decada.ciencianomar.mctic.gov.br/wp-content/uploads/2021/03/1071_20_IOC_Decade_Implementation_Plan_Summary_PORT_WEB.pdf) [plementation\\_Plan\\_Summary\\_PORT\\_WEB.pdf](http://decada.ciencianomar.mctic.gov.br/wp-content/uploads/2021/03/1071_20_IOC_Decade_Implementation_Plan_Summary_PORT_WEB.pdf) Acesso em: 20 abr. 2021. Publicado em: ago, 2020.

CORDEIRO, C.C. O Trabalho Colaborativo na Geografia: em busca de uma aprendizagem com significado. 2014. 137 f. Tese (Doutorado) - Curso de Mestrado Profissional em Educação e Tecnologia, Instituto Federal Sul-Rio-Grandense, Pelotas, 2014.

SAMPIERI, S. H; COLLADO, C. F.; LUCIO, M. P. B . Metodologia de Pesquisa. Tradução: Daisy Vaz de Moraes. 5a. Edição, Porto Alegre: Penso, 2013.

VON OECHT, Roger. Um chute na rotina. 5. ed. São Paulo: Cultura Editores Associados Ltda, 1998.

Fortalecendo o conhecimento<br>científico e tecnológico **19 e 20/10 de 2023** 

**IFSC Câmpus Jaraguá do Sul – Rau**

# **CARREGADOR PARA BATERIAS DE BICICLETAS ELÉTRICAS BASEADO EM UM CONVERSOR CC-CC FORWARD DE DUAS CHAVES**

<u>A. H. P. LAURINDO  $^{\text{1*}}$ ,</u> F. L. BELLE  $^{\text{2}}$ , L. C. L. JUNIOR  $^{\text{3}}$ , M. A. SALVADOR  $^{\text{4}}$ , R. J. PIONTKEWICZ  $^{\text{5}}$ *1 IFSC – RAU, <sup>2</sup> IFSC – RAU, <sup>3</sup> IFSC – RAU, <sup>4</sup> IFSC – RAU, <sup>5</sup> IFSC – RAU \*augusto.hl@aluno.ifsc.edu.br*

**RESUMO:** Este trabalho demonstra o desenvolvimento de um carregador de baterias para bicicletas elétricas. Como proposta de carga, considerou-se um banco de quatro baterias de 12 V cada, de 9Ah, resultando em uma tensão de carregamento de 55,2 V, e corrente máxima de 1,8 A. O carregador possui um circuito retificador em sua entrada, um conversor CC-CC forward de duas chaves, este possui dois sistemas de medição e controle, sendo um para tensão e outro para a corrente de saída. Tais sistemas de controle trabalham de modo concorrente, visando manter o carregador trabalhando dentro de seus limites de operação. Como forma de validação, simulou-se o circuito no software PSIM, e posteriormente, após confecção do protótipo, testes em bancada foram realizados. Como resultado, observou-se que o carregador atendeu as especificações do projeto, com sinais de tensão e corrente de saída estáveis, mesmo frente às perturbações impostas nos ensaios. Contudo, ressalta-se que melhorias devem ser implementadas, a fim de diminuir os ruídos na saída e aprimorar a sintonia do controlador.

**Palavras-chave:** Baterias de chumbo-ácido, conversor CC-CC forward, bicicletas elétricas

# **1 INTRODUÇÃO**

Com o aumento da população nas cidades, a mobilidade urbana tornou-se um tópico importante, especialmente na busca por alternativas de transporte (HUANG; JIANG; CHEN; DAVE; PARRY, 2022). A necessidade de reduzir as emissões de gases de efeito estufa dos veículos a combustão e a preservação do meio ambiente tornam as bicicletas elétricas uma excelente escolha (KAZMAIER; TAEFI; HETTESHEIMER, 2020). Isso impulsionou o mercado de bicicletas elétricas nos últimos anos. Segundo ALIANÇA BIKE (2023), o mercado movimentou R\$304,9 milhões no Brasil em 2022, com uma projeção de crescimento de 27% em 2023. A pandemia de COVID-19 entre 2019 e 2021 também contribuiu para esse crescimento, pois as bicicletas elétricas foram vistas como uma alternativa ao distanciamento social nos transportes públicos (ALLIED MARKET RESEARCH, 2023).

As bicicletas elétricas empregam motores, baterias e conversores eletrônicos para apoiar sua utilização para movimentação de pessoas. No entanto, suas baterias devem ser frequentemente recarregadas, e à medida que esses dispositivos vão se difundindo, acabam

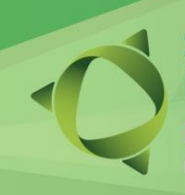

# inário de Ensino,

 **19 e 20/10 de 2023**

representando acréscimo de carga para as instalações elétricas e para o sistema elétrico de forma geral. Assim, conhecer e estudar tal processo é essencial para identificar seus impactos (COELHO, 2001).

Em vista disso, o presente trabalho objetiva demonstrar os passos necessários para o projeto e confecção de um carregador de baterias para bicicletas elétricas. De forma geral, o projeto do carregador é dividido em três etapas: primeiro, a etapa de conversão CA-CC, na qual será utilizado um retificador de ponte completa com filtro capacitivo; segundo, a etapa de conversão CC-CC, baseado em um conversor da topologia *forward* (tipologia escolhida devido à potência necessária na saída do conversor e por permitir a isolação entre a entrada e a saída do carregador (CRUZ, 2018)), cujo modo de condução é contínua (MCC); e por fim, a etapa de controle do conversor CC-CC a fim de controlar corretamente o carregamento das baterias

#### **2 METODOLOGIA**

Após a pesquisa e comparação dos parâmetros das bicicletas elétricas, decidiu-se utilizar como modelo um banco de quatro baterias de 12V de chumbo-ácido em série, com capacidade de carga de 9Ah cada. O modelo comercial baseado foi o BAT2120091 da fabricante WEG.

Como expectativa de trabalho futuro, prevendo a instalação de um circuito PFC – do inglês *power fator correction* – em substituição à ponte retificadora, a tensão de entrada máxima utilizada no presente projeto foi a de 400V.

Assim, as especificações gerais do projeto são as que seguem:

- Tensão de rede: 220VCA ±2%;
- Frequência de rede(freq): 60Hz;
- Corrente de carga (Io): 1,8A;
- Tensão de carga no banco (Vout): 55,2V;
- Frequência de chaveamento (fs): 70kHz;
- Variação da corrente do indutor (ΔIL): até 20% de Io = 0,36A;
- Máxima variação de tensão no capacitor de carga (ΔVC): até 1,5% de Vout = 0,828V

As etapas de projeto e dimensionamento do protótipo se deram conforme Fig. 1.

#### nário de Ensino, **Sem**

# **19 e 20/10 de 2023**

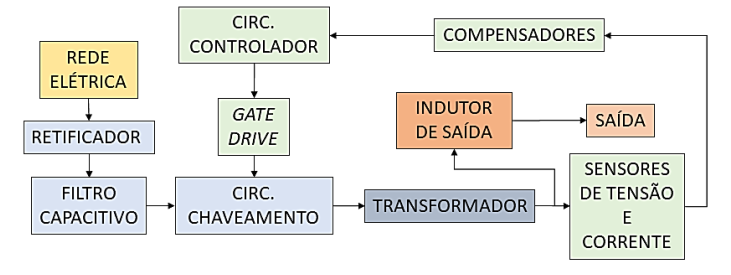

Figura 1: Diagrama de construção do protótipo

# **3 RESULTADOS E DISCUSSÃO**

Após efetuar as simulações do conversor e a confecção do protótipo, fez-se sua validação através de ensaios em bancada. Utilizou-se resistências como carga, e para as medições, utilizou-se osciloscópio e multímetro. A primeira medição realizada foi a da tensão média na saída. Observa-se que, no caso apresentado, onde não há necessidade de o conversor limitar a corrente, a tensão de saída é bem estável, mantendo a tensão de projeto (55,2 V).

A seguir, mediu-se a ondulação de saída do conversor, cujo valor foi de 876mV, que representa em torno de 1,6% da tensão média de saída, sendo assim um resultado satisfatório. A fim de validar a efetividade prática do sistema de controle, aplicou-se uma carga elevada na saída do conversor. Viu-se que o controlador limitou a corrente de saída em 1,8 A, porém, o sinal de tensão da saída ficou ruidoso.

# **4 CONSIDERAÇÕES FINAIS**

O presente trabalho propôs o desenvolvimento de um carregador para baterias de bicicletas elétricas, utilizando um conversor CC-CC forward de duas chaves para realizar o devido condicionamento da energia às baterias. Dimensionou-se o conversor para trabalhar em modo de condução contínua, e com um sistema de controle concorrente, com tensão de 55,2 V e corrente de 1,8 A na saída. Após o dimensionamento, simulações computacionais e confecção do protótipo, foram realizadas validações em bancada. Nessas validações, observou-se resultados satisfatórios, no que diz respeito ao conversor atender os parâmetros do projeto com boa estabilidade, mesmo com perturbações.

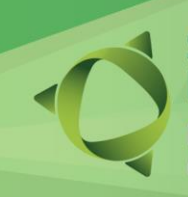

**IFSC Câmpus Jaraguá do Sul – Rau**

 **19 e 20/10 de 2023**

Contudo, identificaram-se alguns pontos a melhorar. Na ondulação da tensão de saída, apesar de atender os limites de projeto, apresentou ruídos provenientes do chaveamento dos MOSFET's, dificultando, inclusive, a medição da tensão de ondulação. Para isso, propõe-se, como possibilidade de melhoria, a implementação de circuitos *snubber*, em paralelo com os MOSFET's e diodos. Além disso, realizou-se um ensaio no qual a carga acoplada à saída foi alta, e percebeu-se que o controlador atuou corretamente, limitando a tensão de saída. Porém, pôdese observar ruídos na tensão de saída, em decorrência das não-idealidades da planta. Logo, sugere-se, para trabalhos futuros, buscar alternativas para melhorar a sintonia do controlador frente a esse problema, bem como a modificação de posição dos sensores de tensão e corrente. Por fim, até a entrega do presente artigo, não foi possível realizar os testes do carregador efetuando o carregamento de baterias, teste necessário para validação final do projeto.

# **REFERÊNCIAS**

ALLIED MARKET RESEARCH. **Electric Bike Market by Product, Drive Mechanism and Battery Type: Global Opportunity Analysis and Industry Forecast, 2020-2030**. Disponível em: https://www.alliedmarketresearch.com/ electric-bikes-market. Acesso em: 04 maio 2023.

ASSOCIAÇÃO BRASILEIRA DO SETOR DE BICICLETAS – ALIANÇA BIKE. **Mercado de bicicletas elétricas 2023 – boletim técnico**. mar. 2023. Disponível em: https://aliancabike.org.br /wp-content/uploads/docs/2023/04 /Mercado\_Bikes\_Eletricas \_2023-1.pdf. Acesso em: 04 maio 2023.

COELHO, Kefas Damazio. **Estudo de uma fonte ininterrupta de corrente contínua de baixa potência gerenciada por um microcontrolador**. 2001. 134 f. Dissertação (Mestrado) - Curso de Programa de Pós Graduação em Engenharia Elétrica, Universidade Federal de Santa Catarina, Florianópolis, 2001.

HUANG, Yue; JIANG, Like; CHEN, Haibo; DAVE, Kaushali; PARRY, Tony. Comparative life cycle assessment of electric bikes for commuting in the UK. **Transportation Research Part D**: Transport and Environment, [S.L.], v. 105, p. 103213, abr. 2022. Elsevier BV. http://dx.doi.org/10.1016/j.trd.2022.103213.

KAZMAIER, Markus; TAEFI, Tessa T.; HETTESHEIMER, Tim. Techno-Economical and Ecological Potential of Electric Scooters: a life cycle analysis. **European Journal Of Transport And Infrastructure Research**, [S.L.], p. 233-251, 10 nov. 2020. European Journal of Transport and Infrastructure Research. http://dx.doi.org/10.18757/EJTIR.2020.20.4.4912

**IFSC Câmpus Jaraguá do Sul – Rau**

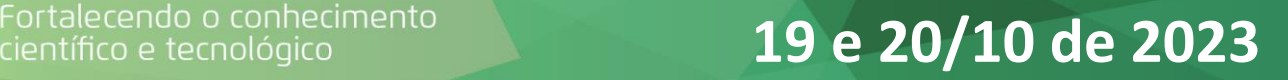

# **MODELAGEM E SIMULAÇÃO DE RETIFICADOR TRIFÁSICO CONTROLÁVEL BIDIRECIONAL NO CONTEXTO DA GERAÇÃO EÓLICA**

<u>R. A. ALEXANDRE\*1;</u> A. G. BARTSCH<sup>1</sup> *1 Instituto Federal de Santa Catarina – Campus Rau; \*ramon.ara.ale@gmail.com*

**RESUMO:** Uma alternativa a caixa de engrenagens de um gerador eólico de velocidade variável é o uso de um conversor de potência do tipo *back-to-back*. Este trabalho aborda a modelagem e simulação de um retificador controlável bidirecional, que é uma das principais partes do *back-toback*, operando em malha aberta. Com o retificador acoplado apenas a um sistema RLE para simular o gerador, as simulações mostraram resultados coerentes com o esperado. Por não haver carga destinada a consumo de potência, os níveis de tensão e potência do barramento, após o período transitório, começam a subir, comprovando o funcionamento do retificador injetando corrente CC no barramento.

**Palavras-chave:** Retificador Controlável, Geração Eólica, Eletrônica de Potência.

#### **1 INTRODUÇÃO**

Conforme boletim mensal de monitoramento do SEB, documento do Ministério de Minas e Energia (BRASIL, 2023), a matriz elétrica brasileira, com exceção da geração solar fotovoltaica, é composta por fontes que resultam, primariamente, em sinais de corrente alternada. Para fontes em que a geração ocorre em velocidades constantes ou com baixa variação, como hidrelétricas e térmicas, manter a máquina em torno do seu ponto de operação não requer tanto recurso quando comparado a sistemas submetidos a variações significativas de velocidade, como acontece na geração eólica. Neste caso, para manter uma operação satisfatória, a adição de uma caixa de engrenagens, também conhecida como *gearbox*, ao sistema mecânico que liga a turbina ao gerador tem sido uma solução largamente usada. Por outro lado, isso incrementa os custos de implantação e operação, além de tornar mais frequente e oneroso o processo de manutenção (BERNARDES, 2009).

Soluções advindas da eletrônica de potência, como conversores do tipo *back-to-back*, possibilitam que o sistema opere numa ampla faixa de velocidade sem a necessidade da *gearbox*, o que se traduz em maior eficiência operacional e redução considerável nos custos de operação e manutenção. Neste contexto, este trabalho aborda um conversor de potência do tipo retificador

# io de Ensino.

**IFSC Câmpus Jaraguá do Sul – Rau**

# **19 e 20/10 de 2023**

controlável bidirecional, aplicado na geração eólica. Com a finalidade de permitir a operação em velocidade variável sem prejudicar o desempenho da geração, o retificador em questão é parte de um *back-to-back* e seu papel é retificar a tensão gerada, além de eliminar variações no barramento CC. Contudo, por ser bidirecional, o retificador admite injeção de corrente no gerador quando necessário, seja na partida, quando a máquina atua motorizada para sair da inércia, seja no controle de velocidade. O Tópico 2 deste trabalho apresenta a modelagem do conversor. De modo a simplificar o sistema, o retificador opera em malha aberta. No Tópico 3, a simulação e suas análises são apresentadas. Por fim, no Tópico 4 uma breve conclusão abre caminho para trabalhos futuros.

#### **2 MODELAGEM DO CONVERSOR**

Quando comparado aos retificadores não controlados ou passivos, os retificadores controláveis possuem certa vantagem quanto a redução de peso e volume devido a suas altas frequências de chaveamento. Essa topologia também leva vantagem por possibilitar o controle da tensão de saída e por possuir correntes de entrada praticamente senoidais (FONT, 2009). De forma simples, um retificador controlável pode ser representado por três braços, um para cada fase, com duas chaves em cada braço e uma derivação entre as chaves para o fluxo de corrente, normalmente ligado a uma carga RLE, conforme Figura 1.

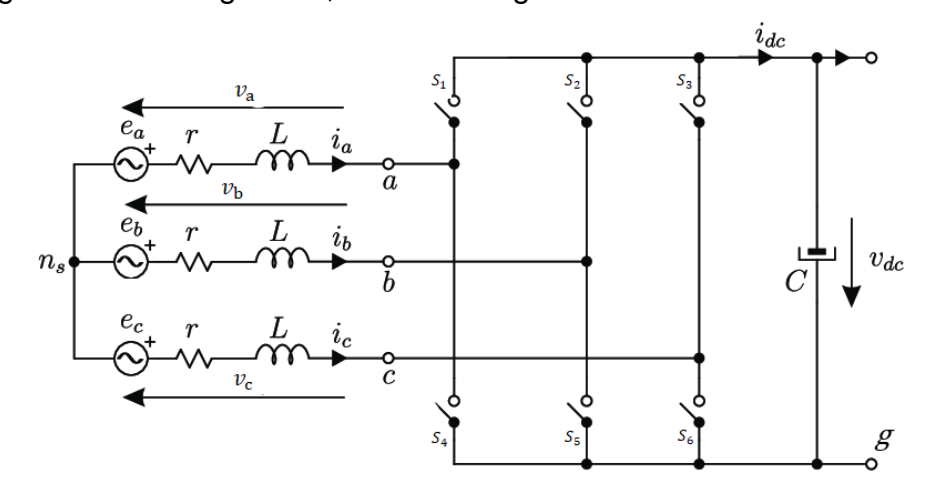

Figura 1: Modelo genérico de um retificador trifásico conectado a uma carga RLE.

As duplas de chaves operam em conjunto, sempre em contra fase, porém cada par atua independente do outro. O acionamento das chaves acontece por meio de sinais PWM. Como

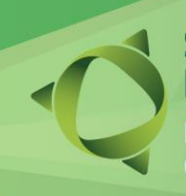

# ário de Ensino,

# alecendo o conhecimento<br>tífico e tecnológico **19 e 20/10 de 2023**

operam em pares, quando uma das chaves fecha, a outra obrigatoriamente deve estar aberta, para que não ocorra um curto de braço. Isso faz com que seja necessário apenas três sinais PWM distintos, pois basta duplicar o sinal que vai para cada braço e inverter um deles, garantindo assim a contra fase, gerados por modulação seno-triângulo (KRAUSE, 2013). A Tabela 1 mostra um resumo simplificado do modelo adaptado apenas para situações nas quais as duas chaves nunca ficam abertas ao mesmo tempo, o que, em um modelo real, não seria possível.

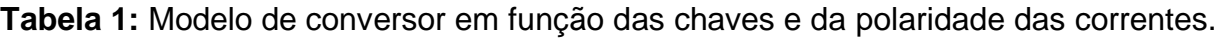

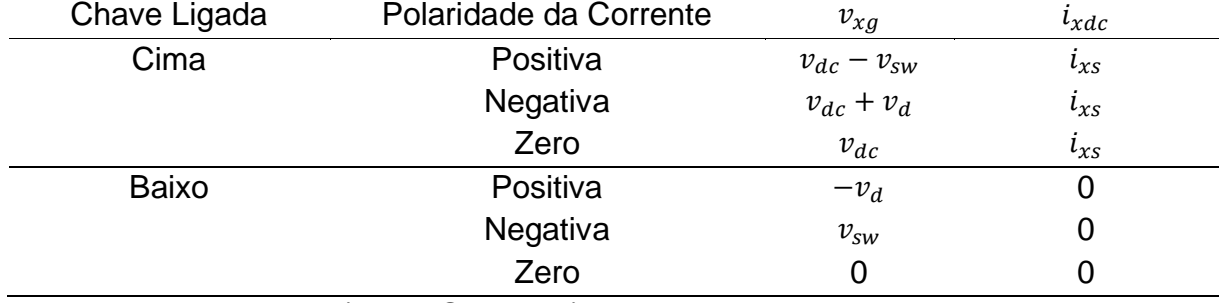

\*Fonte: adaptado de (KRAUSE, 2013).

Em que  $v_{dc}$  é a tensão do barramento,  $v_{xa}$  são as tensões a, b ou c com relação a referência g do barramento,  $v_{sw}$  é a queda de tensão na chave,  $v_d$  é a queda de tensão no diodo em antiparalelo e  $i_{xs}$  são as correntes da fase a, b ou c. Como se percebe, Krause (2013) considera algumas não idealidades como queda de tensão nos diodos e nas chaves. Entretanto para as simulações aqui apresentadas considerou-se um modelo ideal sem queda de tensão nos diodos e nas chaves, e sempre com uma das chaves de cada par ligada.

# **3 SIMULAÇÕES E RESULTADOS**

Conectado a uma carga RLE com tensão induzida de 50 V para simular o gerador e com barramento carregado com 300  $V_{dc}$ , simulou-se o retificador num período de 150 ms apenas com o gerador, sem nenhuma outra carga consumindo potência. A Figura 2 (a) apresenta os sinais na fase a de tensão senoidal induzida ( $E_{as}$ ), tensão de fase ( $V_{as}$ ) e corrente ( $i_{as}$ ). Observando  $V_{as}$  é possível comprovar os 4 patamares de tensão característicos de um conversor desse tipo. Valores de 2/3, 1/3, -1/3 e -2/3 de  $v_{dc}$  são facilmente identificados. Já a corrente  $i_{as}$  em concordância com (FONT, 2009), possui formato praticamente senoidal. A tensão induzida  $E_{as}$ 

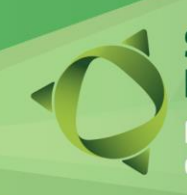

# io de Ensi

# **19 e 20/10 de 2023**

próxima de estar em fase com  $V_{as}$ , e  $i_{as}$  próxima de estar em contra fase com as tensões são indicadores de que o sistema está gerando. É possível perceber uma alteração nos valores máximos da tensão  $V_{as}$  ao longo do tempo, o que era esperado devido não haver nenhuma carga consumindo potência, logo, a tensão do barramento tende a subir por não escoar a potência.

A Figura 2 (b) traz os sinais do barramento. No primeiro gráfico, a corrente possui um comportamento bem semelhante a um sinal alternado, entretanto, o ciclo negativo é um pouco maior que o positivo, o que mostra que o sistema está realmente gerando. O segundo gráfico é o de potência, e fica claro o aumento do módulo da potência, causado por não haver uma carga consumindo-a. O sinal negativo indica geração. Por último, o gráfico da tensão do barramento, que deixa claro mais uma vez o aumento de tensão e comprova que o conversor está atuando como esperado, pois, apesar de haver variação no barramento, a variação ocorre suavemente. Para os três gráficos, caracteriza-se um pequeno consumo de potência no período transitório, comportamento característico do gerador ao tentar sair do repouso.

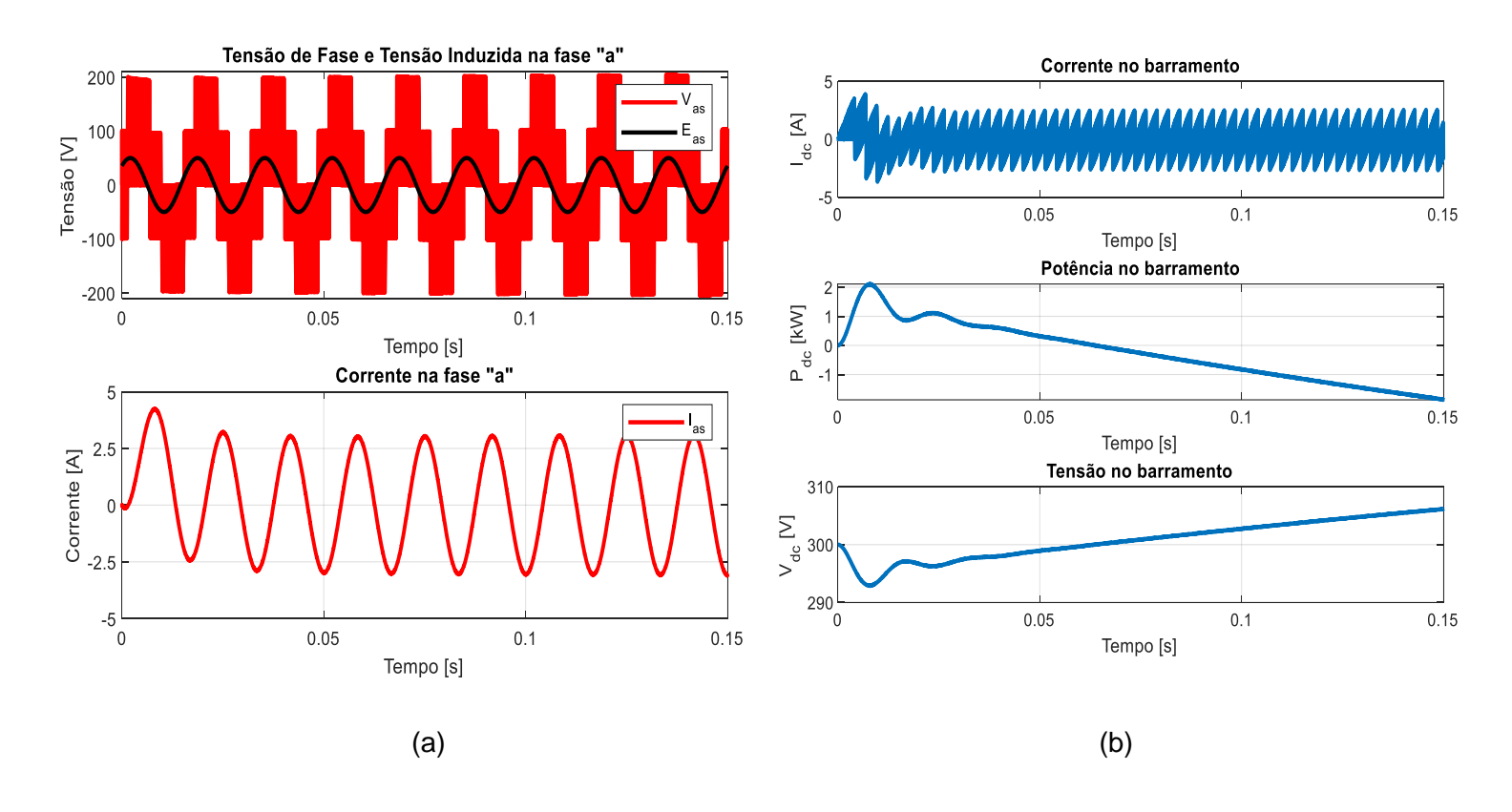

Figura 2: (a) Sinais na fase  $a$ . (b) Sinais no barramento.

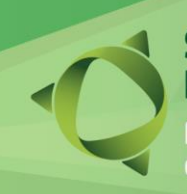

# nário de Ensino.

**IFSC Câmpus Jaraguá do Sul – Rau**

alecendo o conhecimento<br>tífico e tecnológico

### **4 CONSIDERAÇÕES FINAIS**

Conforme esperado, as simulações mostraram o comportamento do sistema sem surpresas. Os sinais de tensão quadrados nos patamares característicos, as correntes senoidais, a diferença de fase entre estes dois, o gráfico de potência crescendo em módulo e com sinal negativo, e o aumento da tensão de barramento são provas de que a simulação está alinhada com o que se espera do sistema modelado: geração de energia e injeção de corrente CC no barramento. Para trabalhos futuros, seria interessante modelar uma carga para consumir potência em equilíbrio com a geração. Uma opção mais avançada seria replicar o modelo do retificador e usá-lo como inversor para injetar potência na rede, conforme funcionamento de um *back-to-back*.

# REFERÊNCIAS

BERNARDES, Thiago A. Análise e controle de gerador síncrono a ímã permanente aplicado a sistema de conversão de energia eólica. Santa Maria. 2009.

BRASIL. Ministério de Minas e Energia. Secretaria Nacional de Energia Elétrica. Departamento de Desempenho da Operação do Sistema Elétrico. **Boletim Mensal de Monitoramento do Sistema Elétrico Brasileiro**. Brasília, 2023.

FONT, Carlos H. I. Retificadores trifásicos híbridos bidirecionais com fator de potência unitário. Florianópolis. 2009.

KRAUSE, Paul C. et al. **Analysis of Electric Machinery and Drive Systems**. John Wiley & Sons, 2013.

RASHID, Muhammad H. Eletrônica de potência: dispositivos, circuitos e aplicações. 4. ed. São Paulo: Pearson Education do Brasil, 2014

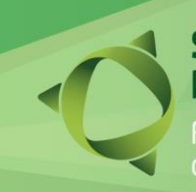

 **19 e 20/10 de 2023**

**IFSC Câmpus Jaraguá do Sul – Rau**

# **PROJETO DE ENSINO PARA FOMENTAR A REALIZAÇÃO DE AULAS PRÁTICAS COM CONTROLADORES LÓGICOS PROGRAMÁVEIS**

<u>M. HEIDEN</u>1\*; F. P. TERRA<sup>1</sup>, M. E. TRETER<sup>1</sup> *1 Instituto Federal Catarinense Campus São Bento do Sul maynarahei@gmail.com*

**RESUMO:** Este artigo divulga os resultados de um projeto de ensino que possui o objetivo de fomentar a realização de aulas práticas com controladores lógicos programáveis (CLPs), através da construção de um roteiro de atividades laboratoriais que combinam teoria e prática, a confecção de bancadas didáticas equipadas com CLPs e a realização de um minicurso. A execução desse projeto demonstra a eficácia da abordagem prática na preparação dos alunos para suas carreiras na área da automação industrial. O projeto contribui com o ensino através do desenvolvimento de atividades práticas em sala de aula e assim enriquece o processo de aprendizado dos estudantes.

**Palavras-chave:** Aprendizado Prático, Educação em Automação Industrial, Bancadas Didáticas.

Instituição de fomento: Instituto Federal Catarinense Campus São Bento do Sul.

# **1 INTRODUÇÃO**

A educação desempenha um papel fundamental na construção e no progresso da sociedade, permitindo a aquisição e a disseminação do conhecimento. Esse processo contínuo e interativo de ensino e aprendizagem orienta as ações dos indivíduos no mundo do trabalho, contribuindo para sua transformação e desenvolvimento (Grabowski & Kuenzer, 2016).

Na área da automação industrial, a formação dos estudantes deve atender às demandas da sociedade, fornecendo competências que os habilitem a enfrentar os desafios profissionais. Os Controladores Lógicos Programáveis (CLPs) desempenham um papel crucial nessa formação, uma vez que são dispositivos eletrônicos digitais projetados para controlar e automatizar processos industriais. Possuem memória programável para armazenar instruções lógicas e sequenciais, esses dispositivos desempenham um papel central na automação industrial, abrangendo múltiplos setores e contribuem para a eficiência e a produtividade (Bolton, 2015).

# nário de Ensino,

# **IFSC Câmpus Jaraguá do Sul – Rau**

# **19 e 20/10 de 2023**

O Instituto Federal Catarinense (IFC), Campus São Bento do Sul (SBS), reconhecendo a importância dos CLPs, integra seus ensinos no curso Técnico em Automação Industrial Integrado ao Ensino Médio e no curso de Bacharelado em Engenharia de Controle e Automação. Através de componentes curriculares específicos, com cargas horárias substanciais, bem como ferramenta e tema central para a execução de diversos projetos realizados pelos estudantes no campus.

Nesse sentido, este artigo tem como objetivo divulgar um projeto de ensino realizado no IFC/SBS, com o propósito de aprimorar o ensino e aprendizado de CLPs. O projeto abrange a elaboração de um roteiro de atividades práticas, a confecção de bancadas didáticas e a realização de um minicurso. Ao adotar essa abordagem, busca-se aprimorar o aprendizado dos alunos e prepará-los para atuar de forma eficaz no cenário de automação industrial em constante evolução.

#### **2 METODOLOGIA**

A metodologia adotada para a realização do projeto de práticas com CLPs é organizada em três etapas: análise, planejamento e desenvolvimento. Na etapa de análise são verificadas as necessidades dos docentes e discentes em relação ao ensino/aprendizado dos CLPs. A seguir, uma revisão bibliográfica é realizada para buscar materiais que estão relacionados ao ensino prático de CLPs. Essa etapa inicial é fundamental para a elaboração de material didático, o qual proporciona uma abordagem mais prática e didática para o ensino de CLPs.

Na etapa de planejamento, são definidos o conteúdo e os detalhes para a criação do roteiro de aulas práticas que aborda os componentes e o funcionamento dos CLPs, a estrutura das bancadas didáticas propostas e o software de programação dos CLPs. O material didático apresenta atividades práticas que englobam tópicos como: detecção de eventos, temporizadores, contadores e instruções set/reset. Também é elaborado um esboço das bancadas didáticas, incluindo o tipo de material e equipamentos necessários. Na etapa seguinte o material é desenvolvido para o CLP modelo S7-1200, fabricado pela Siemens. As bancadas didáticas são projetadas em estruturas de madeira, com um formato retangular (36 cm x 50 cm), o que garante portabilidade e permite a realização de atividades práticas em sala de aula.

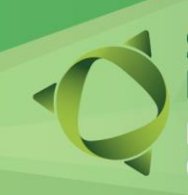

# nário de Ensino.

**IFSC Câmpus Jaraguá do Sul – Rau**

# **19 e 20/10 de 2023**

A proposta de um minicurso tem o objetivo de oferecer aos alunos a oportunidade de desenvolver atividades práticas que envolvam a programação de CLPs e, dessa forma, simular atividades reais dos profissionais de automação industrial. Essa abordagem enriquece o aprendizado dos alunos ao conectar a teoria à prática, além de facilitar a aquisição de habilidades essenciais para suas futuras carreiras no campo da automação industrial (Moura, 2015).

# **3 RESULTADOS E DISCUSSÃO**

Dentro dos resultados do projeto de ensino, destacam-se: o roteiro de aulas práticas, a criação de bancadas didáticas e a realização de um minicurso. O roteiro de aulas práticas abrange a operação do CLP S7-1200 e propõe atividades a serem realizadas nas bancadas didáticas. Essas atividades proporcionam aos alunos a oportunidade de interagir com equipamentos reais e simular as tarefas que profissionais da área de automação executam no seu cotidiano.

Foram construídas cinco bancadas didáticas destinadas ao laboratório de automação, constituindo-se em recursos valioso para as atividades práticas em sala de aula. Cada bancada é composta por um CLP S7-1200, fonte de alimentação, cabo de comunicação, quatro botões de pulso e quatro sinaleiros. Além disso, bornes permitem a conexão de outros dispositivos de entrada e saída, conforme mostra a Figura 1.

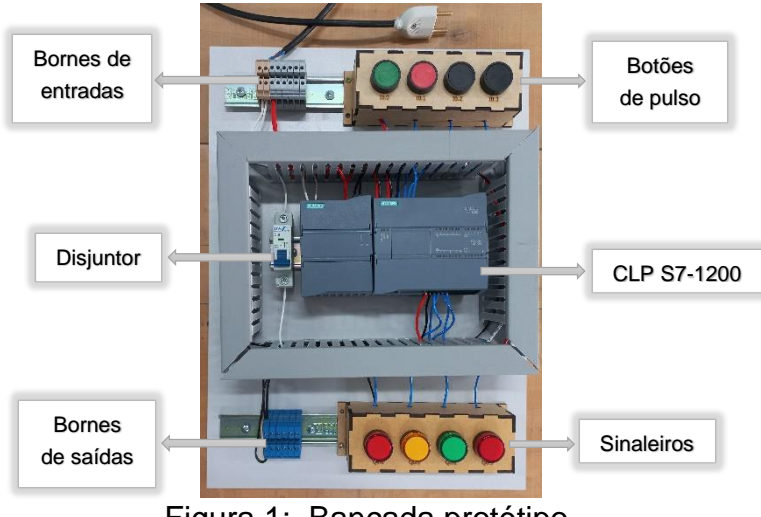

Figura 1: Bancada protótipo.

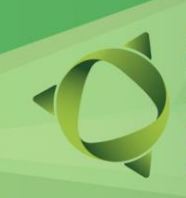

**IFSC Câmpus Jaraguá do Sul – Rau**

 **19 e 20/10 de 2023**

O minicurso proposto foi realizado durante a I Semana Acadêmica das Engenharias (SAENG), com a carga horária de 1,5 h e 10 participantes, organizados em duplas, conforme mostra a Figura 2. Os resultados destacam a relevância da abordagem prática no ensino de CLPs.

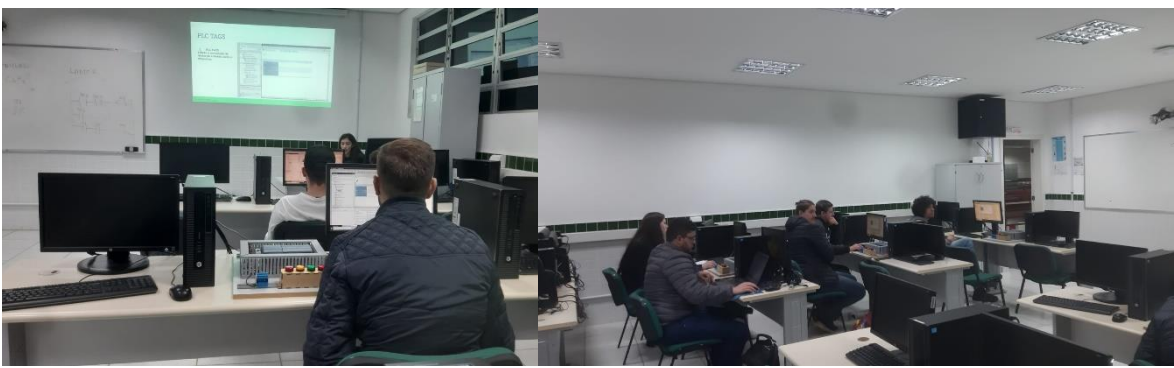

Figura 2: Minicurso ofertado na I SAENG.

# **4 CONSIDERAÇÕES FINAIS**

Este artigo enfatizou a relevância da integração de atividades práticas no processo de ensino de Controladores Lógicos Programáveis (CLPs), reforçando a importância do desenvolvimento, ensino e aplicação prática do CLP na automação. Por fim, conclui-se que o projeto de ensino é uma valiosa para a formação profissional, enriquecendo o aprendizado dos alunos e preparando-os para realizar avanços significativos no campo da automação industrial, em benefício da ciência e da sociedade.

# **REFERÊNCIAS**

BOLTON, W. Programmable Logic Controllers. Cambridge: Elsevier Science, 2015.

GRABOWSKI, G.; KUENZER, A. Z. A produção do conhecimento no campo da educação profissional no regime de acumulação flexível. Revista Holos, v. 6, p. 22–32, 2016.

MOURA, D. H. A formação de docentes para a educação profissional e tecnológica. Revista Brasileira da Educação Profissional e Tecnológica, v. 1, n. 1, p. 23, 2015.

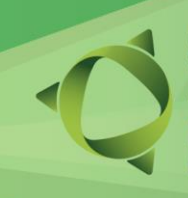

**IFSC Câmpus Jaraguá do Sul – Rau**

Fortalecendo o conhecimento<br>científico e tecnológico<br>**19 e 20/10 de 2023** 

SIMATIC. S7-1200 Programmable controller System Manual. Disponível em: <https://cache.industry.siemens.com/dl/files/465/36932465/att\_106119/v1/s71200\_system\_man ual\_en-US\_en-US.pdf>.

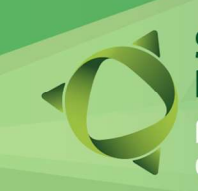

Fortalecendo o conhecimento<br>científico e tecnológico **19 e 20/10 de 2023** 

IFSC Câmpus Jaraguá do Sul – Rau

# UM ESTUDO SOBRE A QUALIDADE DE UM SENSOR TIPO PT100 EM UMA LINHA DE PRODUÇÃO DE MOTORES ELÉTRICOS

GERSON ULBRICHT<sup>1\*</sup>; JEAN RESNER<sup>2</sup> 1,2Instituto Federal de Santa Catarina – IFSC \*gerson.ulbricht@ifsc.edu.br

RESUMO: Este trabalho descreve resultados de um estudo sobre a utilização de ferramentas para a otimização e a redução da variabilidade no processo de bobinagem dos motores, que está apresentando uma grande quantidade de defeitos internos, em específico o PT100, que é um tipo de termo resistência que mede a temperatura pela correlação da sua resistência elétrica com a temperatura. Foram realizados testes, com diferentes fatores que são controláveis e com fatores não controláveis que são inerentes ao processo, com o intuito de entender como as modificações controláveis afetam a variável resposta, e conhecer as que mais influenciam no sistema. Com o uso da metodologia seis sigma e o aprendizado sequencial, o trabalho teve por objetivo a redução do problema em questão buscando tornar o processo mais robusto de forma a prezar pela garantia da qualidade final do produto.

Palavras-chave: Seis sigma. Qualidade. Redução de defeitos.

# 1 INTRODUÇÃO

Uma metodologia que está se consolidando no mundo dos negócios e possibilitando grandes conquistas às empresas é o Seis Sigma, um método que se concentra na diminuição ou eliminação da incidência de erros, defeitos e falhas em um processo (ROTONDARO, 2002). A metodologia Seis Sigma visa reduzir a variabilidade do processo (EINSET e MARZANO, 2002). Ela pode ser aplicada na maioria dos setores da atividade econômica (VIEIRA, 2014).

O estudo apresentado neste trabalho foi baseado no processo de bobinagem dos motores, onde após verificações notou-se estar apresentando grande quantidade de defeitos internos, em específico no sensor PT100, que é um tipo de termorresistência que mede a temperatura pela correlação da sua resistência elétrica com a temperatura do item, o qual além de elevar o custo de fabricação do produto devido aos retrabalhos gerados, afeta também a qualidade final do mesmo, elevando assim a possibilidade de o produto apresentar problemas em campo (queima

nàrio de Ensino.

IFSC Câmpus Jaraguá do Sul – Rau

# Fortalecendo o conhecimento<br>científico e tecnológico **19 e 20/10 de 2023**

do motor no cliente) diminuindo o ciclo de vida esperado e gerando a insatisfação do cliente e a degradação da marca perante ao mercado.

## 2 METODOLOGIA

Para a realização deste experimento, foi realizado o planejamento de quais testes seriam aplicados e de que forma isso seria feito, pois é de grande importância que haja o entendimento do problema por todas as pessoas envolvidas durante os experimentos, e também que tudo isso seja cuidadosamente monitorado, para garantir que aconteça de acordo com o planejado, pois erros no procedimento experimental muito provavelmente irão invalidar os (LARSON e FARBER, 2016).

Para a realização do MSE, foi primeiramente elaborada a árvore de amostragem (RAMOS, 2000), onde foi decidido variar os parâmetros Modelo do PT100, instrumento de medição (multímetro) e operador, julgando serem os mais relevantes para o processo.

O experimento foi realizado tomando-se 36 medições de um modelo antigo e 36 medições do modelo proposto. Sendo assim, os testes foram feitos variando as seguintes combinações: Modelo de PT100, Instrumento utilizado, o operador que irá fazer as medições e quantidade de medições por aparelho (instrumento) e operador. Após definida a metodologia do trabalho, a pesquisa passou para a fase experimental.

#### 3 RESULTADOS E DISCUSSÃO

Após definida a amostragem, foi realizado um teste de tensão aplicada que consistiu em aplicar uma alta tensão por um tempo especificado, cuja finalidade é determinar se a capacidade do material isolante é suficiente para garantir a isolação sob condições normais de operação.

O valor de tensão utilizado foi em torno de 4800 V aplicado durante o período de 1 minuto.

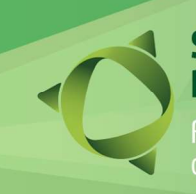

# nário de Ensino.

Fortalecendo o conhecimento<br>científico e tecnológico **19 e 20/10 de 2023** 

Na realização do experimento, foi possível perceber que todas as amostras do modelo atual entraram em curto-circuito, sendo 3 delas abaixo do limite inferior de especificação (1500V) e 3 delas acima do limite, mas todas abaixo de 2000V.

Com o sistema proposto nenhuma delas rompeu (curto) sendo que estas atingiram a máxima tensão disponibilizada pelo equipamento (4800V). Isso mostrou que o modelo proposto foi mais robusto que o modelo atual.

Notou-se assim, com esse estudo, que a fragilidade excessiva do material deixa vulnerável a ruptura dos filamentos do bulbo do sensor PT100. Visto isso, sugere-se colocar um tubo isolante em cada um dos filamentos do acessório, conforme mostrado na Figura 1, o que possibilita o aumento da resistência mecânica e consequentemente elétrica garantindo maior robustez no processo em relação ao sensor atual.

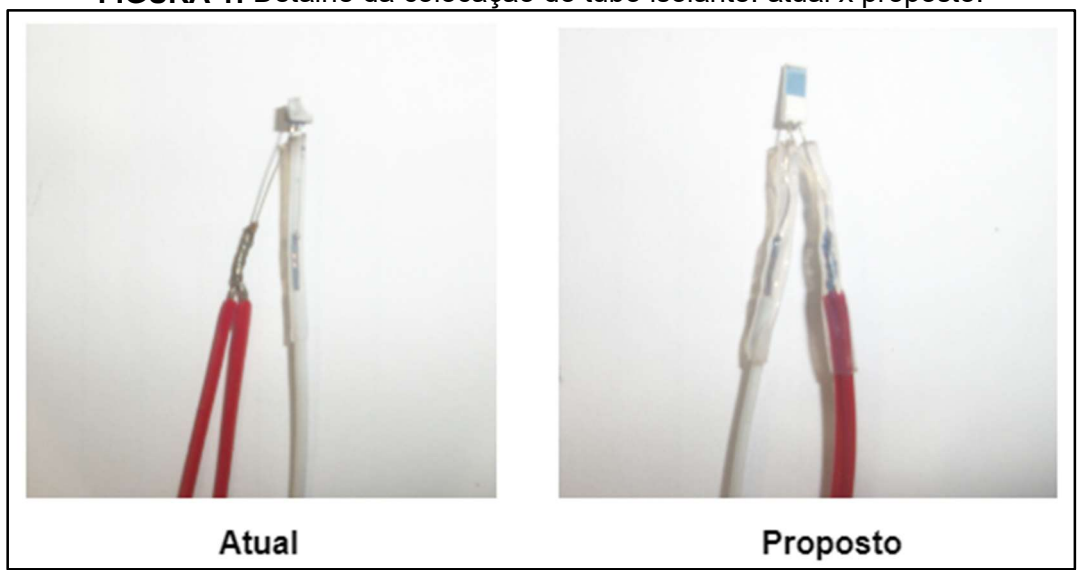

FIGURA 1: Detalhe da colocação do tubo isolante: atual x proposto.

Recomenda-se assim a alteração do sensor junto ao fornecedor, a qual se mostra viável e deve ser mantida no processo de produção do motor.

Fonte: O autor (2023)

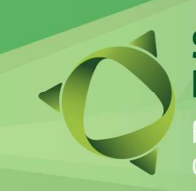

Fortalecendo o conhecimento<br>científico e tecnológico **19 e 20/10 de 2023** 

### 4 CONSIDERAÇÕES FINAIS

A metodologia aplicada Seis Sigma, foi fundamental para identificar os principais fatores que influenciam na ocorrência dos defeitos e capacitou a tomar decisões baseadas no raciocínio crítico do problema, permitindo identificar as principais causas de variabilidade.

O sistema de medição (MSE) foi uma importante ferramenta para verificar a confiabilidade das medições realizadas. Pode-se afirmar que o sistema de medição com multímetro foi confiável para identificar se o acessório apresenta conformidade, entretanto, este mostra variações de medição que comprometem a medição exata do valor de resistência do PT 100.

Como próximos passos, sugere-se um estudo mais aprofundado com relação ao tipo de sensor utilizado e a forma de efetuar tais medições, eliminando as possíveis variações que os instrumentos e os operadores propiciam no processo.

# REFERÊNCIAS

EINSET, E.; MARZANO, J. Six Sigma Demystified. Tooling & Production, v.13, 2002.

LARSON, Ron; FARBER, Betsy. Estatística aplicada. Tradução de José Fernando Pereira Gonçalves. Revisão de Manoel Henrique Salgado. 6. ed. São Paulo: Pearson Prentice Hall, 2016.

RAMOS, Alberto Wunderler. CEP para processos contínuos e em bateladas. São Paulo: Edgard Blücher, 2000.

ROTONDARO, R. G. (Coord.). Seis Sigma: estratégia gerencial para a melhoria de processos, produtos e serviços. São Paulo: Atlas, 2002.

VIEIRA, Sonia. Estatística para a qualidade. 3. ed. Rio de Janeiro: Campus, 2014.